## The DVIcopy processor

Copyright (C) 1990–2014 Peter Breitenlohner Distributed under terms of GNU General Public License

(Version 1.6, September 2009)

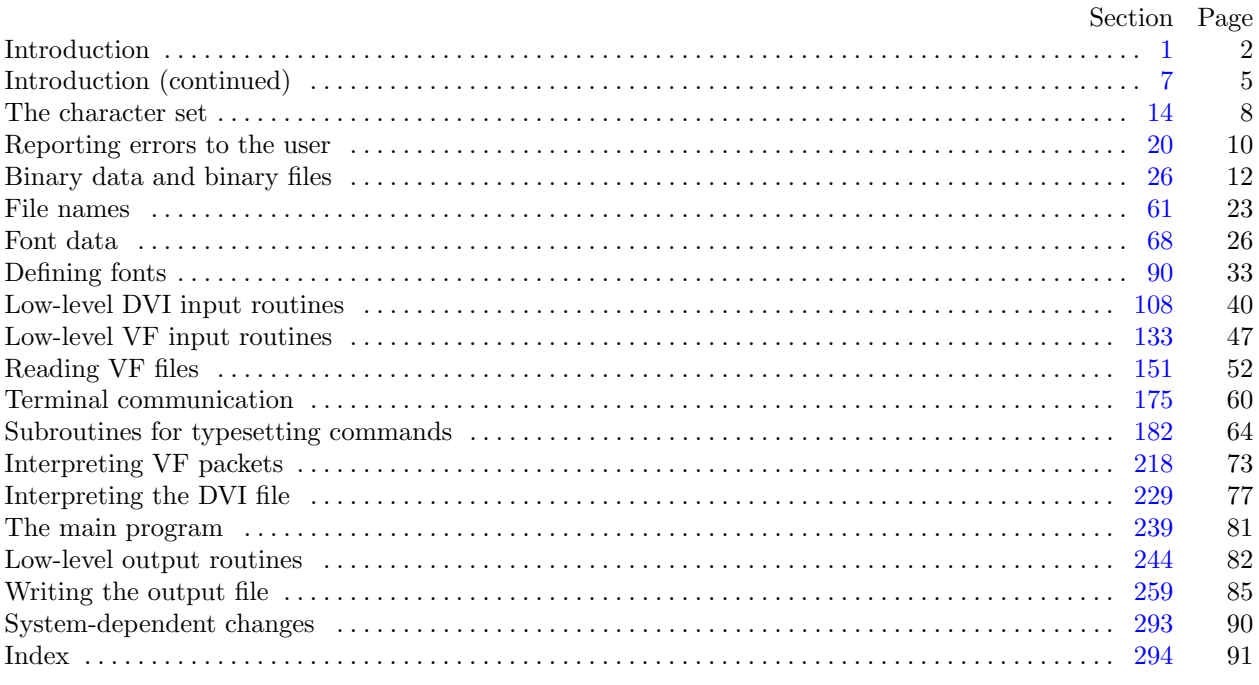

This program was developed at the Max-Planck-Institut für Physik (Werner-Heisenberg-Institut), Munich, Germany. 'TEX' is a trademark of the American Mathematical Society. 'METAFONT' is a trademark of Addison-Wesley Publishing Company.

<span id="page-1-0"></span>1. Introduction. The DVIcopy utility program copies (selected pages of) binary device-independent ("DVI") files that are produced by document compilers such as TEX, and replaces all references to characters from virtual fonts by the typesetting instructions specified for them in binary virtual-font ("VF") files. This program has two chief purposes: (1) It can be used as preprocessor for existing DVI-related software in cases where this software is unable to handle virtual fonts or (given suitable VF files) where this software cannot handle fonts with more than 128 characters; and (2) it serves as an example of a program that reads DVI and VF files correctly, for system programmers who are developing DVI-related software.

Goal number (1) is important since quite a few existing programs have to be adapted to the extended capabilities of Version 3 of TEX which will require some time. Moreover some existing programs are 'as is' and the source code is, unfortunately, not available. Goal number (2) needs perhaps a bit more explanation. Programs for typesetting need to be especially careful about how they do arithmetic; if rounding errors accumulate, margins won't be straight, vertical rules won't line up, and so on (see the documentation of DVItype for more details). This program is written as if it were a DVI-driver for a hypothetical typesetting device *out file*, the output file receiving the copy of the input *dvi file*. In addition all code related to *out file* is concentrated in two chapters at the end of this program and quite independent of the rest of the code concerned with the decoding of DVI and VF files and with font substitutions. Thus it should be relatively easy to replace the device dependent code of this program by the corresponding code required for a real typesetting device. Having this in mind DVItype's pixel rounding algorithms are included as conditional code not used by DVIcopy.

The banner and preamble comment strings defined here should be changed whenever DVIcopy gets modified.

define  $banner \equiv \text{This} \text{dis} \text{DVI} \text{copy}, \text{JVersion} \text{1.6'}$  { printed when the program starts } define  $title \equiv \text{'}DVCopy \{ the name of this program, used in some messages \}$ define  $copyright \equiv \text{`Copyright}_{\cup}(\text{C})_{\cup}1990,2009_{\cup}$ Peter $_{\cup}$ Breitenlohner´ define  $\text{preamble\_comment} \equiv \text{'}DV1 \text{copy}_{\sqcup}1 \text{.} 6 \text{__output}_{\sqcup} \text{from}_{\sqcup}$ define  $comm\_length = 24$  {length of preamble\_comment} define  $from \text{length} = 6$  {length of its  $\text{ifrom}_\Box$  part }

2. This program is written in standard Pascal, except where it is necessary to use extensions; for example, DVIcopy must read files whose names are dynamically specified, and that would be impossible in pure Pascal. All places where nonstandard constructions are used have been listed in the index under "system dependencies."

One of the extensions to standard Pascal that we shall deal with is the ability to move to a random place in a binary file; another is to determine the length of a binary file. Such extensions are not necessary for reading DVI files; since DVIcopy is (a model for) a production program it should, however, be made as efficient as possible for a particular system. If DVIcopy is being used with Pascals for which random file positioning is not efficiently available, the following definition should be changed from true to false; in such cases, DVIcopy will not include the optional feature that reads the postamble first.

define random reading  $\equiv true$  { should we skip around in the file? }

<span id="page-2-0"></span>3. The program begins with a fairly normal header, made up of pieces that will mostly be filled in later. The DVI input comes from file  $dv$ . file, the DVI output goes to file  $out$ -file, and messages go to Pascal's standard output file. The TFM and VF files are defined later since their external names are determined dynamically.

If it is necessary to abort the job because of a fatal error, the program calls the 'jump-out' procedure, which goes to the label  $\mathit{final\_end}$ .

**define**  $\text{final\_end} = 9999 \{ \text{go here to wrap it up } \}$ 

 $\langle$  Compiler directives  $9 \rangle$  $9 \rangle$ 

program  $DVI\_copy(dvi$ -file, out-file, output);

label  $final$ 

const  $\langle$  Constants in the outer block 5  $\rangle$ 

type  $\langle$  Types in the outer block [7](#page-4-0) $\rangle$ 

**var**  $\langle$  Globals in the outer block [17](#page-7-0) $\rangle$ 

 $\langle$  Error handling procedures [23](#page-9-0)  $\rangle$ 

**procedure** *initialize*; {this procedure gets things started properly}

var  $\langle$  Local variables for initialization [16](#page-7-0) $\rangle$ begin  $print\_ln(banner)$ ;  $print\_ln(copyright)$ ;  $print\_ln($  (Distributed under terms of GNU General Public License);  $\langle$  Set initial values [18](#page-8-0)  $\rangle$ end;

4. The definition of *max\_font\_type* should be adapted to the number of font types used by the program; the first three values have a fixed meaning:  $defined_{\text{f}} = 0$  indicates that a font has been defined,  $loaded_{font} = 1$  indicates that the TFM file has been loaded but the font has not yet been used, and  $v f_0 f_1$  ty for type  $v f_1 f_2$  indicates a virtual font. Font type values  $\geq$  real font  $=$  3 indicate real fonts and different font types are used to distinguish various kinds of font files (GF or PK or PXL). DVIcopy uses *out font type* = 3 for fonts that appear in the output DVI file.

**define** defined font  $= 0$  { this font has been defined } **define** loaded font  $= 1$  {this font has been defined and loaded} define  $\textit{vf}_\textit{font\_type} = 2$  {this font is a virtual font} define  $real\_font = 3$  {smallest font type for real fonts } define *out\_font\_type* = 3 { this font appears in the output file } define  $max\_font\_type = 3$ 

5. The following parameters can be changed at compile time to extend or reduce DVIcopy's capacity.

define  $max\_select = 10$  { maximum number of page selection ranges }

```
\langle Constants in the outer block 5 \rangle \equiv
```
 $max_fonts = 100;$  { maximum number of distinct fonts }  $max_{\text{chars}} = 10000;$  {maximum number of different characters among all fonts}  $max\_widths = 3000;$  {maximum number of different characters widths }  $max-packets = 5000;$  { maximum number of different characters packets; must be less than 65536 }  $max_b}{ytes = 30000;$  { maximum number of bytes for characters packets }  $max\_recursion = 10;$  { VF files shouldn't recurse beyond this level }  $stack\_size = 100; \{DVI \text{ files shouldn't } push \text{ beyond this depth }\}$  $terminal\_line\_length = 150;$ 

{ maximum number of characters input in a single line of input from the terminal } name\_length = 50; { a file name shouldn't be longer than this } This code is used in section 3.

6. As mentioned above, DVIcopy has two chief purposes: (1) It produces a copy of the input DVI file with all references to characters from virtual fonts replaced by their expansion as specified in the character packets of VF files; and (2) it serves as an example of a program that reads DVI and VF files correctly, for system programmers who are developing DVI-related software.

In fact, a very large section of code (starting with the second chapter 'Introduction (continued)' and ending with the fifteenth chapter 'The main program') is used in identical form in DVIcopy and in DVIprint, a prototype DVI-driver. This has been made possible mostly by using several WEB coding tricks, such as not to make the resulting Pascal program inefficient in any way.

Parts of the program that are needed in DVIprint but not in DVIcopy are delimited by the code words 'device . . . ecived'; these are mostly the pixel rounding algorithms used to convert the DVI units of a DVI file to the raster units of a real output device and have been copied more or less verbatim from DVItype.

define device  $\equiv \mathcal{Q}\{\$  {change this to 'device  $\equiv$  ' when output for a real device is produced } define  $e$ cived  $\equiv \mathbb{Q}$  { change this to 'ecived  $\equiv$  ' when output for a real device is produced } format  $\text{device} \equiv \text{begin}$ format  $e$ *cived*  $\equiv$  *end* 

<span id="page-4-0"></span>7. Introduction (continued). On some systems it is necessary to use various integer subrange types in order to make DVIcopy efficient; this is true in particular for frequently used variables such as loop indices. Consider an integer variable x with values in the range  $0 \dots 255$ : on most small systems x should be a one or two byte integer whereas on most large systems x should be a four byte integer. Clearly the author of a program knows best which range of values is required for each variable; thus DVIcopy never uses Pascal's integer type. All integer variables are declared as one of the integer subrange types defined below as WEB macros or Pascal types; these definitions can be used without system-dependent changes, provided the signed 32 bit integers are a subset of the standard type integer , and the compiler automatically uses the optimal representation for integer subranges (both conditions need not be satisfied for a particular system).

The complementary problem of storing large arrays of integer type variables as compactly as possible is addressed differently; here DVIcopy uses a Pascal type declaration for each kind of array element.

Note that the primary purpose of these definitions is optimizations, not range checking. All places where optimization for a particular system is highly desirable have been listed in the index under "optimization."

```
define int_{-32} \equiv integer { signed 32 bit integers }
\langle Types in the outer block \langle 7 \rangle \equivint_{-31} = 0.. "7FFFFFFFF; { unsigned 31 bit integer }
  int_2 24u = 0.. "FFFFFF; { unsigned 24 bit integer}
  int_2^2 = -\text{``800000}.. "7FFFFF; { signed 24 bit integer }
  int_2 3 = 0. "7FFFFF; { unsigned 23 bit integer }
  int_1 16u = 0... "FFFF; { unsigned 16 bit integer}
  int_1 16 = -78000... 7FFF; { signed 16 bit integer }
  int_1 15 = 0. \text{7FFF}; {unsigned 15 bit integer}
  int_{\mathcal{S}} 8u = 0.. "FF; { unsigned 8 bit integer }
  int_{\mathcal{S}} 8 = - "80 . . "7F; { signed 8 bit integer }
  int_1 7 = 0.. "7F; { unsigned 7 bit integer }
See also sections 14, 15, 27, 29, 31, 36, 70, 76, 79, 83, 116, 119, 154, 156, 192, and 219.
This code is used in section 3.
```
8. Some of this code is optional for use when debugging only; such material is enclosed between the delimiters debug and gubed. Other parts, delimited by stat and tats, are optionally included if statistics about DVIcopy's memory usage are desired.

define  $debug \equiv \mathbf{Q} \{ \}$  { change this to ' $debug \equiv$ ' when debugging } define gubed  $\equiv \circledcirc$  { change this to 'gubed  $\equiv$  ' when debugging } format  $\text{debug} \equiv \text{begin}$ format gubed  $\equiv end$ define  $stat \equiv \mathcal{A}$  { change this to 'stat  $\equiv$  ' when gathering usage statistics } define  $tats \equiv \mathbf{Q}$  { change this to ' $tats \equiv$ ' when gathering usage statistics } format  $stat \equiv begin$ format tats  $\equiv end$ 

9. The Pascal compiler used to develop this program has "compiler directives" that can appear in comments whose first character is a dollar sign. In production versions of DVIcopy these directives tell the compiler that it is safe to avoid range checks and to leave out the extra code it inserts for the Pascal debugger's benefit, although interrupts will occur if there is arithmetic overflow.

 $\langle$  Compiler directives  $9 \rangle \equiv$ 

 $\text{Q}$ { $\text{Q}$ &\$ $C$ −,  $A$ +,  $D$ − $\text{Q}$ } { no range check, catch arithmetic overflow, no debug overhead } debug @{@&\$C+, D+@} gubed { but turn everything on when debugging } This code is used in section [3](#page-2-0).

10. Labels are given symbolic names by the following definitions. We insert the label 'exit:' just before the 'end' of a procedure in which we have used the 'return' statement defined below; the label 'restart' is occasionally used at the very beginning of a procedure; and the label 'reswitch' is occasionally used just prior to a case statement in which some cases change the conditions and we wish to branch to the newly applicable case. Loops that are set up with the loop construction defined below are commonly exited by going to '*done*' or to '*found*' or to '*not\_found*', and they are sometimes repeated by going to '*continue*'.

define  $exit = 10$  { go here to leave a procedure } define  $\text{restart} = 20$  { go here to start a procedure again } define  $resultch = 21$  {go here to start a case statement again } define  $\text{continue} = 22$  { go here to resume a loop } define  $done = 30$  { go here to exit a loop } define  $found = 31$  { go here when you've found it } define  $not_{found} = 32$  {go here when you've found something else}

11. The term *print* is used instead of *write* when this program writes on *output*, so that all such output could easily be redirected if desired; the term  $d$ -print is used for conditional output if we are debugging.

define  $print(\texttt{\#}) \equiv write(output, \texttt{\#})$ define  $print\_ln(F) \equiv write\_ln(output, \#)$ **define**  $new\text{-}line \equiv write\text{-}ln(output)$  { start new line } define  $print\_nl(\#) \equiv \{$  print information starting on a new line } begin  $new\_line$ ;  $print(\#);$ end define  $d\_print(\#) \equiv$ debug  $print(\#)$  gubed define  $d\_print\_ln(\#) \equiv$ debug  $print\_ln(#)$  gubed

12. Here are some macros for common programming idioms.

define  $incr(\texttt{\#}) \equiv \texttt{\#} \leftarrow \texttt{\#} + 1$  {increase a variable by unity } define  $decr(\texttt{#}) \equiv \texttt{#} \leftarrow \texttt{#} - 1$  { decrease a variable by unity } define  $Incr\_Decr\_end (\#) \equiv #$ define  $Incr(\#) \equiv \# \leftarrow \# + Incr\_Decr\_end$  {we use  $Incr(a)(b)$  to increase ...} define  $Decr(\#) \equiv \# \leftarrow \# - Incr\_Decr\_end$  $\{\ldots\}$  and  $Decr(a)(b)$  to decrease variable a by b; this can be optimized for some compilers } define  $loop \equiv$  while true do { repeat over and over until a goto happens} define  $do\_nothing \equiv \{empty statement\}$ define return  $\equiv$  goto exit { terminate a procedure call } format  $return \equiv nil$ format  $loop \equiv x clause$ 

13. We assume that case statements may include a default case that applies if no matching label is found. Thus, we shall use constructions like

```
case x of
1: \langle \text{code for } x = 1 \rangle;
3: \langle \text{code for } x = 3 \rangle;
othercases \langle \text{code for } x \neq 1 \text{ and } x \neq 3 \rangleendcases
```
since most Pascal compilers have plugged this hole in the language by incorporating some sort of default mechanism. For example, the compiler used to develop WEB and T<sub>EX</sub> allows '*others*:' as a default label, and other Pascals allow syntaxes like 'else' or 'otherwise' or 'otherwise :', etc. The definitions of othercases and endcases should be changed to agree with local conventions. (Of course, if no default mechanism is available, the case statements of this program must be extended by listing all remaining cases. Donald E. Knuth, the author of the WEB system program TANGLE, would have taken the trouble to modify TANGLE so that such extensions were done automatically, if he had not wanted to encourage Pascal compiler writers to make this important change in Pascal, where it belongs.)

define *othercases*  $\equiv$  *others*: { default for cases not listed explicitly } define endcases  $\equiv$  end { follows the default case in an extended case statement } format *othercases*  $\equiv$  *else* format endcases  $\equiv$  end

<span id="page-7-0"></span>14. The character set. Like all programs written with the WEB system, DVIcopy can be used with any character set. But it uses ASCII code internally, because the programming for portable input-output is easier when a fixed internal code is used, and because DVI and VF files use ASCII code for file names and certain other strings.

The next few sections of DVIcopy have therefore been copied from the analogous ones in the WEB system routines. They have been considerably simplified, since DVIcopy need not deal with the controversial ASCII codes less than  $40$  or greater than  $176$ . If such codes appear in the DVI file, they will be printed as question marks.

 $\langle$  Types in the outer block [7](#page-4-0)  $\rangle$  + $\equiv$ 

 $ASCII\_code = "u" ... "''';$  { a subrange of the integers }

15. The original Pascal compiler was designed in the late 60s, when six-bit character sets were common, so it did not make provision for lower case letters. Nowadays, of course, we need to deal with both upper and lower case alphabets in a convenient way, especially in a program like DVIcopy. So we shall assume that the Pascal system being used for DVIcopy has a character set containing at least the standard visible characters of ASCII code ("!" through "~").

Some Pascal compilers use the original name *char* for the data type associated with the characters in text files, while other Pascals consider char to be a 64-element subrange of a larger data type that has some other name. In order to accommodate this difference, we shall use the name *text-char* to stand for the data type of the characters in the output file. We shall also assume that *text* char consists of the elements  $chr(first.text(char)$  through  $chr(last.text(char)$ , inclusive. The following definitions should be adjusted if necessary.

**define**  $text\_char \equiv char$  { the data type of characters in text files } define  $first\_text\_char = 0$  { ordinal number of the smallest element of  $text\_char \}$ define  $last.text\_char = 127$  {ordinal number of the largest element of text\_char }

 $\langle$  Types in the outer block [7](#page-4-0)  $\rangle$  +≡ text\_file = packed file of text\_char;

16.  $\langle$  Local variables for initialization 16  $\rangle \equiv$ i:  $int_16$ ; {loop index for initializations} See also section [39](#page-14-0). This code is used in section [3](#page-2-0).

17. The DVIcopy processor converts between ASCII code and the user's external character set by means of arrays xord and xchr that are analogous to Pascal's ord and chr functions.

 $\langle$  Globals in the outer block 17 $\rangle \equiv$ 

*xord*:  $array \, [text{\,}x$-axis]$   $[text{\,}x$-axis]$   $[text{\,}x$-axis]$   $[text{\,}x$-axis]$   $[text{\,}x$-axis]$ 

xchr: array  $[0 \dots 255]$  of text-char; { specifies conversion of output characters}

See also sections [21,](#page-9-0) [32](#page-13-0), [37](#page-13-0), [46,](#page-16-0) [49](#page-16-0), [62](#page-22-0), [65,](#page-23-0) [71,](#page-25-0) [77](#page-27-0), [80](#page-27-0), [81,](#page-28-0) [84](#page-29-0), [90](#page-32-0), [92,](#page-32-0) [96,](#page-32-0) [100,](#page-35-0) [108,](#page-39-0) [117](#page-41-0), [120](#page-42-0), [122](#page-43-0), [124](#page-43-0), [125](#page-43-0), [128](#page-44-0), [134](#page-46-0), [137](#page-46-0), [142](#page-47-0), [146,](#page-49-0) [157,](#page-53-0) [158,](#page-53-0) [173,](#page-58-0) [177](#page-60-0), [183](#page-63-0), [185](#page-63-0), [193](#page-65-0), [199,](#page-66-0) [220,](#page-72-0) [231,](#page-76-0) [244,](#page-81-0) [255,](#page-82-0) and [259.](#page-84-0)

This code is used in section [3](#page-2-0).

<span id="page-8-0"></span>18. Under our assumption that the visible characters of standard ASCII are all present, the following assignment statements initialize the xchr array properly, without needing any system-dependent changes.

(Set initial values 18) ≡\nfor 
$$
i \leftarrow 0
$$
 to 37 do  $xchr[i] \leftarrow$  '7';\n $xchr[41] \leftarrow$  '1';  $xchr[42] \leftarrow$  '1";  $xchr[43] \leftarrow$  '4";  $xchr[44] \leftarrow$  '5";\n $xchr[46] \leftarrow$  '2";  $xchr[47] \leftarrow$  '1";  $xchr[56] \leftarrow$  '3";  $xchr[56] \leftarrow$  '4";  $xchr[56] \leftarrow$  '5";  $xchr[56] \leftarrow$  '7";  $xchr[56] \leftarrow$  '7";  $xchr[56] \leftarrow$  '7";\n $xchr[66] \leftarrow$  '6";  $xchr[56] \leftarrow$  '7";\n $xchr[66] \leftarrow$  '6";  $xchr[62] \leftarrow$  '2";  $xchr[63] \leftarrow$  '3";  $xchr[64] \leftarrow$  '4";\n $xchr[66] \leftarrow$  '6";  $xchr[67] \leftarrow$  '7";\n $xchr[70] \leftarrow$  '8";  $xchr[71] \leftarrow$  '9";  $xchr[72] \leftarrow$  '7";\n $xchr[70] \leftarrow$  '8";  $xchr[70] \leftarrow$  '6";  $xchr[70] \leftarrow$  '7";\n $xchr[700] \leftarrow$  '6";  $xchr[70] \leftarrow$  '7";\n $xchr[700] \leftarrow$  '6";  $xchr[701] \leftarrow$  '4";  $xchr[700] \leftarrow$  '7";\n $xchr[700] \leftarrow$  '7";  $xchr[701] \leftarrow$  '8";  $xchr[700] \leftarrow$  '7";\n $xchr[700] \leftarrow$  '8";  $xchr[701] \leftarrow$  '9";  $xchr[700] \leftarrow$  '6";\n $xchr[700] \leftarrow$  '7";  $xchr[700] \leftarrow$  '7";\n $xchr[710] \leftarrow$  '9"; <

See also sections 19, [22](#page-9-0), [38,](#page-14-0) [72](#page-26-0), [78](#page-27-0), [82,](#page-28-0) [85](#page-29-0), [93,](#page-32-0) [118,](#page-42-0) [121,](#page-43-0) [123,](#page-43-0) [126](#page-43-0), [129](#page-44-0), [138](#page-46-0), [147](#page-49-0), [159,](#page-53-0) [174,](#page-58-0) [175,](#page-59-0) [184,](#page-63-0) [194,](#page-65-0) [221](#page-72-0), [245](#page-81-0), and [256.](#page-82-0) This code is used in section [3](#page-2-0).

19. The following system-independent code makes the *xord* array contain a suitable inverse to the information in *xchr*.

 $\langle$  Set initial values 18  $\rangle$  +≡

for  $i \leftarrow$  first\_text\_char to last\_text\_char do xord  $[chr(i)] \leftarrow '40$ ; for  $i \leftarrow$  " $\sqcup$ " to "<sup>\*</sup>" do *xord*[*xchr*[*i*]]  $\leftarrow i$ ;

<span id="page-9-0"></span>20. Reporting errors to the user. The DVI copy processor does not verify that every single bit read from one of its binary input files is meaningful and consistent; there are other programs, e.g., DVItype, TFtoPL, and VFtoPL, specially designed for that purpose.

On the other hand, DVIcopy is designed to avoid unpredictable results due to undetected arithmetic overflow, or due to violation of integer subranges or array bounds under all circumstances. Thus a fair amount of checking is done when reading and analyzing the input data, even in cases where such checking reduces the efficiency of the program to some extent.

21. A global variable called *history* will contain one of four values at the end of every run: *spotless* means that no unusual messages were printed; harmless\_message means that a message of possible interest was printed but no serious errors were detected; error\_message means that at least one error was found; fatal message means that the program terminated abnormally. The value of history does not influence the behavior of the program; it is simply computed for the convenience of systems that might want to use such information.

**define**  $spotless = 0$  { history value for normal jobs } define harmless message = 1 { history value when non-serious info was printed } define  $error\_message = 2$  { history value when an error was noted } define fatal message = 3 { history value when we had to stop prematurely } define mark\_harmless  $\equiv$  if history = spotless then history  $\leftarrow$  harmless\_message define  $mark_error \equiv history \leftarrow error\_message$ define  $mark\_fatal \equiv history \leftarrow fatal\_message$  $\langle$  Globals in the outer block [17](#page-7-0)  $\rangle$  +≡ history: spotless . . fatal\_message; { how bad was this run? }

22.  $\langle$  Set initial values [18](#page-8-0)  $\rangle$  +≡  $history \leftarrow spots;$ 

23. If an input (DVI, TFM, VF, or other) file is badly malformed, the whole process must be aborted; DVIcopy will give up, after issuing an error message about what caused the error. These messages will, however, in most cases just indicate which input file caused the error. One of the programs DVItype, TFtoPL, or VFtoVP should then be used to diagnose the error in full detail.

Such errors might be discovered inside of subroutines inside of subroutines, so a procedure called  $jump\_out$ has been introduced. This procedure, which transfers control to the label final end at the end of the program, contains the only non-local goto statement in DVIcopy. Some Pascal compilers do not implement non-local goto statements. In such cases the goto *final end* in jump out should simply be replaced by a call on some system procedure that quietly terminates the program.

```
define abort(\#) \equivbegin print\_ln(\cdot, +, \cdot, \cdot); jump\_out;end
```
 $\langle$  Error handling procedures 23  $\rangle \equiv$ 

 $\langle$  Basic printing procedures [48](#page-16-0) $\rangle$ 

procedure close\_files\_and\_terminate; forward;

```
procedure jump\_out;begin mark_fatal; close_files_and_terminate; goto final_end;
  end;
```
See also sections [24](#page-10-0), [25](#page-10-0), [94,](#page-32-0) and [109](#page-39-0).

This code is used in section [3](#page-2-0).

<span id="page-10-0"></span>24. Sometimes the program's behavior is far different from what it should be, and DVIcopy prints an error message that is really for the DVIcopy maintenance person, not the user. In such cases the program says confusion ( indication of where we are) .

 $\langle$  Error handling procedures [23](#page-9-0)  $\rangle$  +≡ procedure  $\textit{confusion}(p : \textit{pckt\_pointer});$ begin  $print(' \text{u}! \text{This} \text{u} \text{can}^{\text{u}} \text{t} \text{th} \text{append} \text{u}(\text{c})$ ; print packet(p); print ln(´).´); jump out; end;

25. An overflow stop occurs if DVIcopy's tables aren't large enough.

```
\langle23 \rangle +≡
procedure overflow(p : pckt\_pointer; n : int\_16u);begin print(' \cup 'Sory, \cup', title, ' \cup capacity \cup exceeded \cup ['); print.packet(p); print.ln('=', n : 1, '].');
  jump_out;end;
```
<span id="page-11-0"></span>26. Binary data and binary files. A detailed description of the DVI file format can be found in the documentation of T<sub>F</sub>X, DVItype, or GFtoDVI; here we just define symbolic names for some of the DVI command bytes.

define  $set\_char_0 = 0$  { typeset character 0 and move right } define  $set1 = 128$  { typeset a character and move right } define  $set_{\text{rule}} = 132$  { typeset a rule and move right } define  $put1 = 133$  { typeset a character } define  $put\_rule = 137 \{ typeset a rule\}$ define  $nop = 138$  { no operation } define  $bop = 139$  { beginning of page } define  $e^{i\phi} = 140$  { ending of page} define  $push = 141$  { save the current positions } define  $pop = 142$  { restore previous positions } define  $right1 = 143$  {move right} define  $w\theta = 147$  {move right by w} define  $w1 = 148$  {move right and set w } define  $x\theta = 152$  {move right by x} define  $x1 = 153$  {move right and set x} define  $down1 = 157$  {move down} define  $y\theta = 161$  {move down by y} define  $y1 = 162$  {move down and set y} define  $z\theta = 166$  {move down by z } define  $z_1 = 167$  {move down and set z } define  $\int pt\_num_0 = 171$  { set current font to 0 } define  $fnt1 = 235$  { set current font } **define**  $xxx1 = 239$  { extension to DVI primitives } define  $xxx/4 = 242$  { potentially long extension to DVI primitives } define  $\int nt \cdot def1 = 243$  { define the meaning of a font number } define  $pre = 247$  { preamble } define  $post = 248$  { postamble beginning } define  $post\_post = 249$  { postamble ending } define  $dv = 2 \{$  identifies DVI files  $\}$ define  $dvi$  pad = 223 { pad bytes at end of DVI file }

27. A DVI, VF, or TFM file is a sequence of 8-bit bytes. The bytes appear physically in what is called a 'packed file of 0 . . 255' in Pascal lingo. One, two, three, or four consecutive bytes are often interpreted as (signed or unsigned) integers. We might as well define the corresponding data types.

 $\langle$  Types in the outer block [7](#page-4-0)  $\rangle$  +≡ signed byte =  $-$ "80.. "7F; { signed one-byte quantity }  $\text{eight\_bits} = 0$ .. "FF; { unsigned one-byte quantity }  $signed\_pair =$  – "8000 . . "7FFF; { signed two-byte quantity } sixteen\_bits =  $0$ .. "FFFF; { unsigned two-byte quantity }  $signed\_trio = -"800000... "7FFFFF; \{ signed three-byte quantity \}$ twentyfour\_bits = 0.. "FFFFFF; { unsigned three-byte quantity } signed quad = int 32; { signed four-byte quantity }

<span id="page-12-0"></span>28. Packing is system dependent, and many Pascal systems fail to implement such files in a sensible way (at least, from the viewpoint of producing good production software). For example, some systems treat all byte-oriented files as text, looking for end-of-line marks and such things. Therefore some system-dependent code is often needed to deal with binary files, even though most of the program in this section of DVIcopy is written in standard Pascal.

One common way to solve the problem is to consider files of integer numbers, and to convert an integer in the range  $-2^{31}$  ≤  $x < 2^{31}$  to a sequence of four bytes  $(a, b, c, d)$  using the following code, which avoids the controversial integer division of negative numbers:

> if  $x \geq 0$  then  $a \leftarrow x$  div '100000000 else begin  $x \leftarrow (x + 10000000000) + 10000000000$ ;  $a \leftarrow x$  div  $100000000 + 128$ ; end  $x \leftarrow x \mod '100000000$ ;  $b \leftarrow x$  div '200000;  $x \leftarrow x \mod '200000$ ;  $c \leftarrow x$  div '400;  $d \leftarrow x \mod 400$ ;

The four bytes are then kept in a buffer and output one by one. (On 36-bit computers, an additional division by 16 is necessary at the beginning. Another way to separate an integer into four bytes is to use/abuse Pascal's variant records, storing an integer and retrieving bytes that are packed in the same place; caveat implementor!) It is also desirable in some cases to read a hundred or so integers at a time, maintaining a larger buffer.

29. We shall stick to simple Pascal in the standard version of this program, for reasons of clarity, even if such simplicity is sometimes unrealistic.

 $\langle$  Types in the outer block [7](#page-4-0)  $\rangle$  + $\equiv$ byte\_file = packed file of eight\_bits; { files that contain binary data }

30. For some operating systems it may be convenient or even necessary to close the input files.

**define**  $close_in(\textbf{\#}) \equiv do\_nothinging$  { close an input file }

31. Character packets extracted from VF files will be stored in a large array *bute\_mem*. Other packets of bytes, e.g., character packets extracted from a GF or PK or PXL file could be stored in the same way. A 'pckt pointer' variable, which signifies a packet, is an index into another array pckt start. The actual sequence of bytes in the packet pointed to by p appears in positions pckt start[p] to pckt start[p + 1] – 1, inclusive, in  $\textit{bute\_mem}$ .

Packets will also be used to store sequences of ASCII codes; in this respect the byte mem array is very similar to T<sub>E</sub>X's string pool and part of the following code has, in fact, been copied more or less verbatim from T<sub>F</sub>X.

In other respects the packets resemble the identifiers used by TANGLE and WEAVE (also stored in an array called byte mem) since there is, in general, at most one packet with a given contents; thus part of the code below has been adapted from the corresponding code in these programs.

Some Pascal compilers won't pack integers into a single byte unless the integers lie in the range −128 . . 127. To accommodate such systems we access the array *byte\_mem* only via macros that can easily be redefined.

define  $bi(\texttt{\#}) \equiv \texttt{\#}$  { convert from *eight\_bits* to packed\_byte } **define**  $bo(\textbf{\#}) \equiv \textbf{\#}$  { convert from *packed\_byte* to *eight\_bits* }

 $\langle$  Types in the outer block [7](#page-4-0)  $\rangle$  +=  $packet\_byte = eight\_bits;$  { elements of *byte\_mem* array } byte pointer =  $0$ .. max bytes; { an index into byte mem}  $pckt\_pointer = 0$ ..  $max\_packets$ ; { an index into  $pckt\_start$ } <span id="page-13-0"></span>**32.** The global variable *byte\_ptr* points to the first unused location in *byte\_mem* and *pckt\_ptr* points to the first unused location in *pckt\_start*.

```
\langle17 \rangle +≡
byte_mem: packed array [byte\_pointer] of packed_byte; { bytes of packets }
pckt_start: array [pckt\_pointer] of byte_pointer; { directory into byte_mem }
byte\_ptr: byte\_pointer;pckt\_ptr:~pckt\_pointer;
```
33. Several of the elementary operations with packets are performed using WEB macros instead of Pascal procedures, because many of the operations are done quite frequently and we want to avoid the overhead of procedure calls. For example, here is a simple macro that computes the length of a packet.

define  $pckt.length(\#) \equiv (pckt.start[\# + 1] - pckt.start[\#])$  {the number of bytes in packet number #}

**34.** Packets are created by appending bytes to *byte\_mem*. The *append\_byte* macro, defined here, does not check to see if the value of *byte\_ptr* has gotten too high; this test is supposed to be made before *append\_byte* is used. There is also a *flush-byte* macro, which erases the last byte appended.

To test if there is room to append l more bytes to byte mem, we shall write  $pckt$ -room(l), which aborts DVIcopy and gives an apologetic error message if there isn't enough room.

**define**  $append\_byte(\#) \equiv \{ put byte \# at the end of byte\_mem \}$ **begin** byte\_mem[byte\_ptr]  $\leftarrow bi(\texttt{\#});$  incr(byte\_ptr); end define  $flush\_byte \equiv decr (byte\_ptr)$  { forget the last byte in byte\_mem } **define**  $pckt_{room}(\textbf{\#}) \equiv \{ \text{make sure that } byte\_mem \text{ hasn't overflowed} \}$ if  $max_b ytes - byte\_ptr < #$  then  $overflow(str_b ytes, max_b ytes)$ define  $append\_one(\#) \equiv$ begin  $pckt$ -room(1); append\_byte(#); end

**35.** The length of the current packet is called *cur\_pckt\_length*:

define  $cur\_pckt\_length \equiv (byte\_ptr - pckt\_start[pckt\_ptr])$ 

**36.** Once a sequence of bytes has been appended to byte\_mem, it officially becomes a packet when the make packet function is called. This function returns as its value the identification number of either an existing packet with the same contents or, if no such packet exists, of the new packet. Thus two packets have the same contents if and only if they have the same identification number. In order to locate the packet with a given contents, or to find out that no such packet exists, we need a hash table. The hash table is kept by the method of simple chaining, where the heads of the individual lists appear in the  $p\_hash$  array. If h is a hash code, the hash table list starts at  $p\_hash[h]$  and proceeds through  $p\_link$  pointers.

define  $hash\_size = 353$  {should be prime, must be > 256 }  $\langle$  Types in the outer block [7](#page-4-0)  $\rangle$  +≡  $hash\_code = 0 \dots hash\_size;$ 

**37.**  $\langle$  Globals in the outer block [17](#page-7-0)  $\rangle$  +≡  $p\_link:$  array  $[pckt\_pointer]$  of  $pckt\_pointer$ ; { hash table }  $p\_hash$ : array  $[hash\_code]$  of  $pckt\_pointer$ ;

<span id="page-14-0"></span>**38.** Initially *byte\_mem* and all the hash lists are empty; *empty-packet* is the empty packet. define  $empty\_packet = 0 \{$  the empty packet  $\}$ define  $invalid\_packet \equiv max\_packets$  { used when there is no packet }  $\langle$  Set initial values [18](#page-8-0)  $\rangle$  +≡  $pckt\_ptr \leftarrow 1; byte\_ptr \leftarrow 1; pckt\_start[0] \leftarrow 1; pckt\_start[1] \leftarrow 1;$ for  $h \leftarrow 0$  to hash\_size  $-1$  do p\_hash  $[h] \leftarrow 0$ ; **39.**  $\langle$  Local variables for initialization [16](#page-7-0)  $\rangle$  +≡ h: hash-code; {index into hash-head arrays} 40. Here now is the *make-packet* function used to create packets (and strings). function make\_packet: pckt\_pointer; label found; **var** i, k: byte\_pointer; {indices into byte\_mem} h: hash\_code; { hash code } s, l: byte\_pointer; { start and length of the given packet } p:  $pckt\_pointer$ ; { where the packet is being sought } **begin**  $s \leftarrow pckt\_start[pckt\_ptr]$ ;  $l \leftarrow byte\_ptr - s$ ; {compute start and length} if  $l = 0$  then  $p \leftarrow empty\_packet$ else begin  $\langle$  Compute the packet hash code h 41  $\rangle$ ;  $\langle$  Compute the packet location p 42 $\rangle$ ; if  $pckt\_ptr = max\_packets$  then  $overflow(str\_packets, max\_packets)$ ;  $incr(pckt\_ptr); pckt\_start[pckt\_ptr] \leftarrow byte\_ptr;$ end; found: make\_packet  $\leftarrow p$ ;

end;

41. A simple hash code is used: If the sequence of bytes is  $b_1b_2 \ldots b_n$ , its hash value will be

 $(2^{n-1}b_1 + 2^{n-2}b_2 + \cdots + b_n) \text{ mod } hash\_size.$ 

 $\langle$  Compute the packet hash code  $h$  41 $\rangle \equiv$  $h \leftarrow bo(\text{byte\_mem}[s])$ ;  $i \leftarrow s + 1$ ; while  $i < byte\_ptr$  do **begin**  $h \leftarrow (h + h + bo(\text{byte\_mem}[i])) \text{ mod } \text{hash\_size}; \text{incr}(i);$ end

This code is used in section 40.

42. If the packet is new, it will be placed in position  $p = pckt$ -ptr, otherwise p will point to its existing location.

 $\langle$  Compute the packet location  $p \, 42 \rangle \equiv$ 

 $p \leftarrow p\_hash[h];$ while  $p \neq 0$  do begin if  $pckt.length (p) = l$  then  $\langle$  Compare packet p with current packet, goto found if equal [43](#page-15-0)  $\rangle$ ;  $p \leftarrow p\_link[p];$ end;  $p \leftarrow pckt\_ptr;$  {the current packet is new }

 $p\_link[p] \leftarrow p\_hash[h]; p\_hash[h] \leftarrow p \{ insert p \text{ at beginning of hash list } \}$ This code is used in section 40.

```
43. (Compare packet p with current packet, goto found if equal 43) \equivbegin i \leftarrow s; k \leftarrow pckt\_start[p];
  while (i < byte\_ptr) \wedge (byte\_mem[i] = byte\_mem[k]) do
     begin \text{incr}(i); \text{incr}(k);
     end;
  if i = byte\_ptr then { all bytes agree }
     begin byte_ptr \leftarrow pckt_start [pckt_ptr]; goto found;
     end;
  end
```
This code is used in section [42.](#page-14-0)

44. Some packets are initialized with predefined strings of ASCII codes; a few macros permit us to do the initialization with a compact program. Since this initialization is done when  $byte\_mem$  is still empty, and since byte\_mem is supposed to be large enough for all the predefined strings, pckt\_room is used only if we are debugging.

```
define pid\theta (\#) \equiv # \leftarrow make\_packetdefine pid1 (\#) \equiv byte\_mem [byte\_ptr-1] \leftarrow bi (\#); pid0define pid2 (\#) \equiv byte\_mem[byte\_ptr-2] \leftarrow bi (\#); pid1define pid3 (\#) \equiv byte\_mem [byte\_ptr - 3] \leftarrow bi (\#); pid2define pid4 (\#) \equiv byte\_mem [byte\_ptr-4] \leftarrow bi (\#); pid3define pid5 (\#) \equiv byte\_mem [byte\_ptr - 5] \leftarrow bi (\#); pid \{define pid6 (\#) \equiv byte\_mem [byte\_ptr - 6] \leftarrow bi (\#); pid5define pid7(\texttt{#}) \equiv byte\_mem[byte\_ptr-7] \leftarrow bi(\texttt{#}); pid6define pid8 (\#) \equiv byte\_mem [byte\_ptr - 8] \leftarrow bi (\#); pid 7define pid9 (\#) \equiv byte\_mem [byte\_ptr - 9] \leftarrow bi (\#); \text{pid8}define pid10 (\texttt{\#}) \equiv byte\_mem [byte\_ptr - 10] \leftarrow bi (\texttt{\#}); pid9define pid\_init(\#) \equivdebug pckt_{\textit{rroom}}(\#); gubed
        Incr (byte\_ptr)(\#)define id1 \equiv pid\_init(1); pid1
define id2 \equiv pid\_init(2); pid2define id3 \equiv pid\_init(3); pid3
define id4 \equiv pid\_init(4); pid4
define id5 \equiv pid\_init(5); pid5
define id6 \equiv pid\_init(6); pid6
define id7 \equiv pid\_init(7); pid7
define id8 \equiv pid\_init(8); pid8
define id9 \equiv pid\_init(9); pid9
define id10 \equiv pid\_init(10); pid10
```
45. Here we initialize some strings used as argument of the *overflow* and *confusion* procedures.

 $\langle$  Initialize predefined strings  $45 \rangle \equiv$  $id5("f")("o")("n")("t")("s")(str_fonts); id5("c")("h")("a")("r")("s")(str_cthars);$  $id6$  ("w")("i")("d")("t")("h")("s")(str\_widths);  $id7$  ("p")("a")("c")("k")("e")("t")("s")(str\_packets);  $id5("b")("y")("t")("e")("s")({str\_bytes});$  $id9("r")("e")("c")("u")("r")("s")("i")("o")("n")(*str\_recursion*);$  $id5("s")("t")("a")("c")("k")(str\_stack);$  $id10("n")("a")("m")("e")("1")("e")("n")("g")("t")("h")(*str_name_length*);$ 

See also sections [91](#page-32-0), [135](#page-46-0), and [191.](#page-64-0)

This code is used in section [241.](#page-80-0)

<span id="page-16-0"></span>46.  $\langle$  Globals in the outer block [17](#page-7-0)  $\rangle$  +≡  $str\_fonts$ ,  $str\_chars$ ,  $str\_widths$ ,  $str\_packets$ ,  $str\_bytes$ ,  $str\_recursion$ ,  $str\_stack$ ,  $str\_name\_length$ :  $pckt$ ,  $port$ ;

47. Some packets, e.g., the preamble comments of DVI and VF files, are needed only temporarily. In such cases new packet is used to create a packet (which might duplicate an existing packet) and flush packet is used to discard it; the calls to *new packet* and *flush packet* must occur in balanced pairs, without any intervening calls to make packet.

```
function new\_packet: pckt\_pointer;begin if pckt_ptr = max-packets then overflow(str-packets, max-packets);
  new\_packet \leftarrow pckt: incr(pckt\_ptr); pckt\_start[pckt\_ptr] \leftarrow byte\_ptr;end;
procedure flush\_packet;
```
begin  $decr(pckt\_ptr)$ ; byte\_ptr  $\leftarrow pckt\_start[pckt\_ptr]$ ; end;

48. The print packet procedure prints the contents of a packet; such a packet should, of course, consists of a sequence of *ASCII\_codes*.

```
\langle Basic printing procedures 48 \rangle \equivprocedure print\_packet(p : pckt\_pointer);var k: byte_pointer;
  begin for k \leftarrow pckt\_start[p] to pckt\_start[p+1]-1 do print(xchr[bo(byte\_mem[k])]);
  end;
See also sections 60, 61, and 181.
```
This code is used in section [23.](#page-9-0)

49. When we interpret a packet we will use two (global or local) variables: *cur loc* will point to the byte to be used next, and *cur-limit* will point to the start of the next packet. The macro *pckt-extract* will be used to extract one byte; it should, however, never be used with  $cur\_loc > cur\_limit$ .

```
define pckt\_extract(\#) \equivdebug if cur\_loc \geq cur\_limit then confusion(str\_packets) else
             gubed
         begin \#\leftarrow \text{bo}(\text{byte\_mem}[\text{cur}_\text{loc}]);\ \text{incr}(\text{cur}_\text{loc});\ \text{end}
```
 $\langle$  Globals in the outer block [17](#page-7-0)  $\rangle$  +≡  $cur\_pckt: pckt\_pointer; \{ the current packet \}$ 

cur loc: byte pointer; { current location in a packet}

cur\_limit: byte\_pointer; { start of next packet }

50. We will need routines to extract one, two, three, or four bytes from byte\_mem, from the DVI file, or from a VF file and assemble them into (signed or unsigned) integers and these routines should be optimized for efficiency. Here we define WEB macros to be used for the body of these routines; thus the changes for system dependent optimization have to be applied only once.

In addition we demonstrates how these macros can be used to define functions that extract one, two, three, or four bytes from a character packet and assemble them into signed or unsigned integers (assuming that  $cur\_loc$  and  $cur\_limit$  are initialized suitably).

```
define begin\_begin} \text{degree} \\ \text{begin} \end{array} \end{math}var a: eight_bits;
           begin \#(a)define comp\_sbyte(\#) \equivif a < 128 then \# \leftarrow a else \# \leftarrow a - 256define comp\_ubute (\#) \equiv # \leftarrow aformat begin_byte \equiv begin
function pckt\_sbyte: int_0; { returns the next byte, signed }
  \mathbf{begin\_byte} (pckt_extract); comp_sbyte(pckt_sbyte);
  end;
function pckt\_ubyte: int\_8u; { returns the next byte, unsigned }
  begin{-bmatrix} \textbf{begin} -\textbf{byte} & (pckt\_extract); & comp\_ubyte(pckt\_ubyte); \end{bmatrix}end;
51. define begin_{eqin\_pair} (\#) \equivvar a, b: \text{ eight\_bits};
           begin \#(a); \#(b)define comp\_spair (\#) \equivif a < 128 then # \leftarrow a * 256 + b else # \leftarrow (a - 256) * 256 + bdefine comp\_upair (\#) \equiv # \leftarrow a * 256 + bformat begin_pair \equiv begin
function pckt_spair: int_1 16; { returns the next two bytes, signed }
  begin_pair (pckt\_extract); comp\_spair(pckt\_spair);
  end;
function pckt_upair: int_1 6u; { returns the next two bytes, unsigned }
  begin{bmatrix} \textbf{begin\_pair} (pckt\_extract); comp\_upair(pckt\_upair); \end{bmatrix}end;
52. define begin} tri\omega(\#) \equivvar a, b, c: \text{ eight\_bits};begin #(a); #(b); #(c)
  define comp\_strio(\#) \equivif a < 128 then \# \leftarrow (a * 256 + b) * 256 + c else \# \leftarrow ((a - 256) * 256 + b) * 256 + cdefine comp\_utrio(\#) \equiv # \leftarrow (a * 256 + b) * 256 + cformat begin_trio \equiv begin
function pckt_strio: int_24; { returns the next three bytes, signed }
  begin-time (pckt\_extract); comp\_strip(pckt\_strip);end;
function pckt\_utrio: int_24u; { returns the next three bytes, unsigned }
  begin{bmatrix} \textbf{begin-trio} (pckt\_extract); comp\_utrio (pckt\_utrio); \end{bmatrix}end;
```

```
53. define begin_{eqin-quad} (\#) \equivvar a, b, c, d: eight_bits;
          begin #(a); #(b); #(c); #(d)
  define comp\_squad (\#) \equivif a < 128 then \# \leftarrow ((a * 256 + b) * 256 + c) * 256 + delse # \leftarrow (((a - 256) * 256 + b) * 256 + c) * 256 + d
  format begin_quad \equiv begin
function pckt_squad: int_0^2; {returns the next four bytes, signed}
```

```
begin_quad (pckt\_extract); comp\_squad(pckt\_squad);
end;
```
54. A similar set of routines is needed for the inverse task of decomposing a DVI command into a sequence of bytes to be appended to *byte\_mem* or, in the case of DVIcopy, to be written to the output file. Again we define WEB macros to be used for the body of these routines; thus the changes for system dependent optimization have to be applied only once.

First, the *pckt* one outputs one byte, negative values are represented in two's complement notation.

```
define begin\_con \equivbegin
define comp\_one (\#) \equivif x < 0 then Incr(x)(256);\#(x)format begin_one \equiv begin
device procedure pckt\_{one}(x : int \_32); { output one byte }
begin_one; pckt\_room(1); comp\_one (append_byte);
end;
ecived
```
55. The *pckt-two* outputs two bytes, negative values are represented in two's complement notation.

```
define begin\_two \equivbegin
define comp_{two}(\#) \equivif x < 0 then Incr(x)("10000);
       #(x \, \text{div} \, "100); #(x \, \text{mod} \, "100)format begin_two \equiv begin
device procedure pckt_t wo(x : int_{32}); { output two byte}
begin_two; pckt\_room(2); comp\_two</math> (append\_byte);end;
ecived
```
56. The pckt four procedure outputs four bytes in two's complement notation, without risking arithmetic overflow.

```
define begin_1begin
  define comp\_four (#) \equivif x \ge 0 then \#(x \text{ div } x') 1000000)
           else begin Incr(x)("40000000); Incr(x)("40000000); #((x div "1000000) + 128);
              end;
         x \leftarrow x \mod "1000000; #(x div "10000); x \leftarrow x \mod "10000; #(x div "100); #(x mod "100)
  format begin_1 begin_1procedure pckt_four(x : int.32); { output four bytes }
  \mathbf{begin\_four}; pckt\_room(4); comp\_four(append\_byte);
  end;
```
57. Next, the *pckt\_char* procedure outputs a *set\_char* or set command or, if  $upd = false$ , a put command. define  $begin\_c$ 

```
var o: eight_bits; { set1 or put1 }
          begin
  define comp\_char (#) \equivif (\neg wpd) \lor (res > 127) \lor (ext ≠ 0) then
               begin o \leftarrow \text{div}\_\text{char}\_\text{cmd}[upd]; \{ \text{set1} \text{ or } \text{put1} \}if ext < 0 then Incr (ext) ("1000000);
               if ext = 0 then #(o) else
               begin if ext < 100 then \#(o+1) else
               begin if ext < "10000 then \#(o+2) else
               begin #(o + 3); #(ext \text{ div } "10000); ext \leftarrow ext \text{ mod } "10000;end; #ext{ div "100}; ext \leftarrow ext \mod "100;end; \#(ext);
               end;
               end;
          #(res)format begin_char \equiv begin
procedure pckt_char(upd : boolean; ext : int_32; res : eight_bits); { output set or put }
  beginphi_{\text{c}}; pckt\_room(5); comp\_char(\text{append\_byte});
  end;
```
end;

58. Then, the *pckt\_unsigned* procedure outputs a *fnt* or xxx command with its first parameter (normally unsigned); a  $fnt$  command is converted into  $fnt_number$  whenever this is possible.

```
define begin_unsigned \equivbegin
  define comp\_unsigned (#) \equivif (x < "100) ∧ (x ≥ 0) then
              if (o = fnt1) \land (x < 64) then Incr(x)(fnt_number) else #(o)
           else begin if (x < "10000) \wedge (x \ge 0) then \#(o+1) else
              begin if (x < "1000000) \wedge (x \ge 0) then \#(o+2) else
              begin \#(o+3);
              if x \ge 0 then \#(x \text{ div } x') 1000000)
              else begin Incr(x)("40000000); Incr(x)("40000000); #((x div "1000000) + 128);
                end;
              x \leftarrow x \mod "1000000;
              end; #(x div "10000); x \leftarrow x \mod "10000;
              end; #(x div "100); x \leftarrow x \mod "100;
              end;
         \#(x)format begin_unsigned \equiv begin
procedure pckt_unsigned (o: eight\_bits; x: int.32); { output fnt_num, fnt, or xxx}
  begin\_usingned ; pckt.room(5); comp\_unsigned(append_byte);
```
<span id="page-21-0"></span>59. Finally, the *pckt\_signed* procedure outputs a movement (*right, w, x, down, y, or z*) command with its (signed) parameter.

```
define begin_signed \equivvar xx: int_31; { 'absolute value' of x }
         begin
  define comp\_signed (\#) \equivif x \geq 0 then xx \leftarrow x else xx \leftarrow -(x+1);if xx < "80 then
           begin #(o); if x < 0 then Incr(x)("100);
           end
         else begin if xx < "8000 then
              begin #(o + 1); if x < 0 then Incr(x)("10000);
              end
           else begin if xx < "800000 then
                begin #(o + 2); if x < 0 then Incr(x)("1000000);
                end
              else begin \#(o+3);
                if x \ge 0 then #(x div "1000000)
                else begin x \leftarrow "7FFFFFFF – xx; #((x div "1000000) + 128); end;
                x \leftarrow x \mod "1000000;
                end;
              #(x div "10000); x \leftarrow x \mod "10000;
              end;
           #(x div "100); x \leftarrow x \mod "100;
           end;
         \#(x)format begin_signed \equiv begin
procedure pckt_signed (o : eight\_bits; x : int\_32); { output right, w, x, down, y, or z }
  begin_signed; pckt\_room(5); comp\_signed(append\_byte);
  end;
```
60. The hex packet procedure prints the contents of a packet in hexadecimal form.

```
\langle Basic printing procedures 48 \rangle +≡
  debug procedure hex\_packet(p : pckt\_pointer); { prints a packet in hex }
  var j, k, l: byte_pointer; { indices into byte_mem }
     d: int_0.
  begin j \leftarrow pckt\_start[p] - 1; k \leftarrow pckt\_start[p + 1] - 1;print ln(\text{`}_\text{u}packet=´, p : 1, ´\text{`}_\text{u}start=´, j + 1 : 1, ´\text{`}_\text{u}length=´, k - j : 1);
  for l \leftarrow j + 1 to k do
     begin d \leftarrow (bo(byte\_mem[l])) div 16;
     if d < 10 then print(xchr[d + "0"]) else print(xchr[d - 10 + "A"]);d \leftarrow (bo(byte\_mem | l|)) \textbf{mod } 16;if d < 10 then print(xchr[d + "0"]) else print(xchr[d - 10 + "A"]);if (l = k) \vee ((l - j) \mod 16) = 0) then new line
     else if ((l - j) \mod 4) = 0 then print('_{\text{full}}')else print('_1');
     end;
  end;
  gubed
```
<span id="page-22-0"></span>61. File names. The structure of file names is different for different systems; therefore this part of the program will, in most cases, require system dependent modifications. Here we assume that a file name consists of three parts: an area or directory specifying where the file can be found, a name proper and an extension; DVIcopy assumes that these three parts appear in order stated above but this need not be true in all cases.

The font names extracted from DVI and VF files consist of an area part and a name proper; these are stored as packets consisting of the length of the area part followed by the area and the name proper. When we print an external font name we simple print the area and the name contained in the 'file name packet' without delimiter between them. This may need to be modified for some systems.

 $\langle$  Basic printing procedures  $48$   $\rangle$  +≡ procedure  $print\_font(f : font_number);$ var p: pckt<sub>-pointer</sub>: { the font name packet } k: byte\_pointer; { index into byte\_mem } m:  $int_0^2 31$ ; {font magnification} **begin**  $print(\ulcorner \lnot = \ulcorner)$ ;  $p \leftarrow font_name(f);$ for  $k \leftarrow pckt\_start[p] + 1$  to  $pckt\_start[p + 1] - 1$  do  $print(xchr[bo(byte\_mem[k])]);$  $m \leftarrow round((font\_scaled(f)/font\_design(f))*out\_mag);$ if  $m \neq 1000$  then  $print('$  scaled  $, m : 1)$ ; end;

62. Before a font file can be opened for input we must build a string with its external name.

 $\langle$  Globals in the outer block [17](#page-7-0)  $\rangle$  +≡ cur name: packed array  $[1 \tldots \tname{name\_length}]$  of char; { external name, with no lower case letters } *l\_cur\_name: int\_15*; {this many characters are actually relevant in *cur\_name* }

63. For TFM and VF files we just append the appropriate extension to the file name packet; in addition a system dependent area part (usually different for TFM and VF files) is prepended if the file name packet contains no area part.

define  $append\_to_name(\#) \equiv$ if  $l_{\text{c}} \ll l_{\text{c}} \ll l$ begin  $\text{incr}(l_{\text{cur\_name}}); \text{cur\_name}[l_{\text{cur\_name}}] \leftarrow$ #; end else  $overflow(str_name_length, name_length)$ **define**  $make\_font_name\_end(\#) \equiv append_to_name(\#[l]); make_name$ define  $make\_font\_name$  (#)  $\equiv$  l\_cur\_name  $\leftarrow$  0; for  $l \leftarrow 1$  to # do make\_font\_name\_end

<span id="page-23-0"></span>64. For files with character raster data (e.g., GF or PK files) the extension and/or area part will in most cases depend on the resolution of the output device (corrected for font magnification). If the special character res char occurs in the extension and/or default area, a character string representing the device resolution will be substituted.

```
define res\_char \equiv '?' { character to be replaced by font resolution }
define res\_ASCII = "?" \{ xord[res\_char] \}define append\_res\_to\_name (#) \equivbegin c \leftarrow \#;
          device if c = res_{char} then
            for ll \leftarrow n_{res\_digits} downto 1 do append to name (res digits [ll])
          else
          ecived
          append\_to\_name(c);end
define make\_font\_res\_end(\#) \equiv append\_res_to_name(\#[l]); \;make\_namedefine make\_font\_res(\#) \equiv make\_res; l\_cur\_name \leftarrow 0;for l \leftarrow 1 to # do make_font_res_end
```
**65.**  $\langle$  Globals in the outer block [17](#page-7-0)  $\rangle$  +≡ device  $f_{\text{res}}$ :  $int_{-16u}$ ; {font resolution} res\_digits:  $array [1..5] of char;$ n res digits: int 7; { number of significant characters in res digits } ecived

66. The make res procedure creates a sequence of characters representing to the font resolution f res.

```
device procedure make_res;
var r: int_16u;begin n_res_digits \leftarrow 0; r \leftarrow f_res;
repeat \text{incr}(n\text{-}res\text{-}digits); \text{res\_digits}[n\text{-}res\text{-}digits] \leftarrow xchr[^{0}0" + (r \mod 10); \text{ } r \leftarrow r \text{ div } 10;until r = 0;
end;
ecived
```
67. The make name procedure used to build the external file name. The global variable *l* cur name contains the length of a default area which has been copied to *cur\_name* before *make\_name* is called.

procedure  $make\_name(e:pekt\_pointer);$ var b: eight\_bits; { a byte extracted from  $byte\_mem$  } n: pckt\_pointer; { file name packet }  $cur\_loc, cur\_limit: byte\_pointer; \{ indices into byte\_mem \}$ device  $ll: int_1 15; \{loop index\}$ ecived c: char; { a character to be appended to  $cur_name$ } begin  $n \leftarrow$  font\_name(cur\_fnt); cur\_loc  $\leftarrow$  pckt\_start[n]; cur\_limit  $\leftarrow$  pckt\_start[n + 1]; pckt\_extract(b); { length of area part } if  $b > 0$  then  $l_{\text{cur\_name}} \leftarrow 0$ ; while  $cur\_loc < cur\_limit$  do begin  $pckt\_extract(b)$ ; if  $(b \geq$  "a")  $\wedge (b \leq$  "z") then  $Decr(b)(("a" - "A"))$ ; {convert to upper case}  $append\_to\_name(xchr[b]);$ end;  $cur\_loc \leftarrow pckt\_start[e]; \ cur\_limit \leftarrow pckt\_start[e + 1];$ while  $cur\_loc < cur\_limit$  do **begin**  $pckt\_extract(b);$  append\_res\_to\_name(xchr[b]); end; while  $l_{\textit{curr_name}} <$  name\_length do begin  $\text{incr}(l_{\text{cur\_name}}); \text{ cur\_name}[l_{\text{cur\_name}}] \leftarrow \text{'\text{u'}};$ end; end;

<span id="page-25-0"></span>68. Font data. DVI file format does not include information about character widths, since that would tend to make the files a lot longer. But a program that reads a DVI file is supposed to know the widths of the characters that appear in set char commands. Therefore DVIcopy looks at the font metric (TFM) files for the fonts that are involved.

The character-width data appears also in other files (e.g., in VF files or in GF and PK files that specify bit patterns for digitized characters); thus, it is usually possible for DVI reading programs to get by with accessing only one file per font. For VF reading programs there is, however, a problem: (1) when reading the character packets from a VF file the TFM width for its local fonts should be known in order to analyze and optimize the packets (e.g., determine if a packet must indeed be enclosed with push and pop as implied by the VF format); and (2) in order to avoid infinite recursion such programs must not try to read a VF file for a font before a character from that font is actually used. Thus DVIcopy reads the TFM file whenever a new font is encountered and delays the decision whether this is a virtual font or not.

69. First of all we need to know for each font  $f$  such things as its external name, design and scaled size, and the approximate size of inter-word spaces. In addition we need to know the range  $bc \dots ec$  of valid characters for this font, and for each character c in f we need to know if this character exists and if so what is the width of c. Depending on the font type of f we may want to know a few other things about character  $c$ in f such as the character packet from a VF file or the raster data from a PK file.

In DVIcopy we want to be able to handle the full range  $-2^{31} \leq c < 2^{31}$  of character codes; each character code is decomposed into a character residue  $0 \leq res < 256$  and character extension  $-2^{23} \leq ext < 2^{23}$  such that  $c = 256 * ext + res$ . At present VFtoVP, VPtoVF, and the standard version of T<sub>F</sub>X use only characters in the range  $0 \leq c \leq 256$  (i.e.,  $ext = 0$ ), there are, however, extensions of TFX which use characters with  $ext \neq 0$ . In any case characters with  $ext \neq 0$  will be used rather infrequently and we want to handle this possibility without too much overhead.

Some of the data for each character  $c$  depend only on its residue: first of all its width and escapement; others, such as VF packets or raster data will also depend on its extension. The later will be stored as packets in byte mem, and the packets for characters with the same residue but different extension will be chained.

Thus we have to maintain several variables for each character residue  $bc \leq res \leq ec$  from each font f; we store each type of variable in a large array such that the array index  $font\_chars(f) + res$  points to the value for characters with residue res from font f.

70. Quite often a particular width value is shared by several characters in a font or even by characters from different fonts; the later will probably occur in particular for virtual fonts and the local fonts used by them. Thus the array *widths* is used to store all different TFM width values of all legal characters in all fonts; a variable of type *width pointer* is an index into *widths* or is zero if a characters does not exist.

In order to locate a given width value we use again a hash table with simple chaining; this time the heads of the individual lists appear in the  $w\text{-}hash$  array and the lists proceed through  $w\text{-}link$  pointers.

 $\langle$  Types in the outer block [7](#page-4-0)  $\rangle$  +≡ width pointer  $= 0$ . max widths; { an index into widths }

71.  $\langle$  Globals in the outer block [17](#page-7-0)  $\rangle$  +≡ widths:  $array \; [width\_pointer] \; of \; int\_32; \; {the \; different \; width \; values}$ w link:  $array \; [width\_pointer]$  of width pointer; { hash table } w\_hash:  $array$  [hash\_code] of width\_pointer;  $n$ -widths: width-pointer; { first unoccupied position in widths }

<span id="page-26-0"></span>72. Initially the widths array and all the hash lists are empty, except for one entry: the width value zero; in addition we set  $widths[0] \leftarrow 0$ .

define *invalid\_width* =  $0 \{$  vidth pointer for invalid characters  $\}$ define  $zero\_width = 1$  { a width pointer to the value zero }

 $\langle$  Set initial values [18](#page-8-0)  $\rangle$  +≡

 $w\_{hash}[0] \leftarrow 1; \ w\_{link}[1] \leftarrow 0; \ widths[0] \leftarrow 0; \ widths[1] \leftarrow 0; \ n\_{width}s \leftarrow 2;$ for  $h \leftarrow 1$  to hash\_size  $-1$  do w\_hash  $|h| \leftarrow 0;$ 

73. The make width function returns an index into widths and, if necessary, adds a new width value; thus two characters will have the same *width pointer* if and only if their widths agree.

function  $make\_width(w : int\_32)$ : width\_pointer;

label found: var  $h: hash\_code; \{hashcode\}$ p: width-pointer; { where the identifier is being sought} x:  $int_16$ ; {intermediate value} **begin** widths  $[n\_widths] \leftarrow w$ ; (Compute the width hash code h 74);  $\langle$  Compute the width location p, **goto** found unless the value is new 75 $\rangle$ ; if  $n\_widths = max\_widths$  then overflow(str\_widths, max\_widths);  $incr(n\_widths);$ found: make\_width  $\leftarrow p$ ; end;

**74.** A simple hash code is used: If the width value consists of the four bytes  $b_0b_1b_2b_3$ , its hash value will be

 $(8 * b_0 + 4 * b_1 + 2 * b_2 + b_3) \text{ mod } hash\_size.$ 

 $\langle$  Compute the width hash code  $h$  74 $\rangle \equiv$ 

if  $w > 0$  then  $x \leftarrow w$  div "1000000 else begin  $w \leftarrow w +$  "40000000;  $w \leftarrow w +$  "40000000;  $x \leftarrow (w \text{ div }$  "1000000) + "80; end;

 $w \leftarrow w \mod$  "1000000;  $x \leftarrow x + x + (w \dim$  "10000);  $w \leftarrow w \mod$  "10000;  $x \leftarrow x + x + (w \dim$  "100);  $h \leftarrow (x + x + (w \mod "100)) \mod hash\_size$ 

This code is used in section 73.

75. If the width is new, it has been placed into position  $p = n\_widths$ , otherwise p will point to its existing location.

 $\langle$  Compute the width location p, **goto** found unless the value is new  $\langle 75 \rangle \equiv$  $p \leftarrow w\_hash[h];$ while  $p \neq 0$  do begin if widths  $[p] = \text{widths}[n\_widths]$  then goto found;  $p \leftarrow w\_{link}[p];$ end;  $p \leftarrow n$ -widths; {the current width is new }

 $w\text{-}link[p] \leftarrow w\text{-}hash[h]; w\text{-}hash[h] \leftarrow p \{ \text{insert } p \text{ at beginning of hash list } \}$ 

This code is used in section 73.

<span id="page-27-0"></span>**76.** The *char widths* array is used to store the *width pointers* for all different characters among all fonts. The *char-packets* array is used to store the *pckt-pointers* for all different characters among all fonts; they can point to character packets from VF files or, e.g., raster packets from PK files.

 $\langle$  Types in the outer block [7](#page-4-0)  $\rangle$  +≡  $char\_offset = -255...max\_chars;$  { char\_pointer offset for a font }  $char\_ pointer = 0$ ..  $max\_chars;$  {index into *char\_widths* or similar arrays}

77. (Globals in the outer block  $17$ ) +≡  $char\_width$ :  $array [char\_pointer] of width\_pointer; \{width\ pointers\}$  $char\_packets$ :  $array [char\_pointer] of *pekt\_pointer*; {packet pointers}$ n\_chars: char\_pointer; { first unused position in char\_widths }

**79.** The current number of known fonts is  $nf$ ; each known font has an internal number f, where  $0 \le f \le nf$ . For the moment we need for each known font:  $font\_check$ ,  $font\_scale$ ,  $font\_scale$ ,  $font\_design$ ,  $font\_name$ ,  $font\_bc$ , font ec, font chars, and font type. Here font scaled and font design are measured in DVI units and font chars is of type char offset: the width pointer for character c of the font is stored in char widths  $[char\_offset + c]$ (for  $font\_bc \leq c \leq font\_ec$ ). Later on we will need additional information depending on the font type: VF or real (GF, PK, or PXL).

 $\langle$  Types in the outer block [7](#page-4-0)  $\rangle$  + $\equiv$  $f\_type = defined\_font \dots max\_font\_type; \{ type of a font \}$  $font_number = 0 \dots max_font;$ 

80.  $\langle$  Globals in the outer block [17](#page-7-0)  $\rangle$  +≡  $nf: font_number;$ 

<sup>78. (</sup>Set initial values  $18$ ) +≡  $n\_chars \leftarrow 0;$ 

<span id="page-28-0"></span>81. These data are stored in several arrays and we use WEB macros to access the various fields. Thus it would be simple to store the data in an array of record structures and adapt the WEB macros accordingly.

We will say, e.g., font name (f) for the name field of font f, and font width (f)(c) for the width pointer of character c in font f and font packet(f)(c) for its character packet (this character exists provided  $font\_bc(f) \leq c \leq font\_ec(f)$  and  $font\_width(f)(c) \neq invalid\_width$ . The actual width of character c in font f is stored in widths  $[font\_width(f)(c)].$ 

define  $font\_check(\#) \equiv \text{fnt\_check}[\#] \{ checksum \}$ define  $font\_scaled (\#) \equiv fnt\_scaled [\#]$  {scaled or 'at' size } define  $font\_design(\#) \equiv \text{fnt\_design}[\#]$  { design size } define  $font_name(\#) \equiv \text{fnt_name}(\#)$  { area plus name packet } define  $font\_bc(\#) \equiv \text{fnt}\_\text{bc}[\#]$  { first character } define  $font\_ec(\#) \equiv \text{fnt\_ec}[\#]$  { last character } define  $font\_chars(\#) \equiv \text{fnt\_chars}[\#]$  { character info offset } define  $font\_type(\#) \equiv \text{fnt\_type}[\#]$  { type of this font } **define**  $font\_font(\#) \equiv fut\_font[\#] \{ use depends on font\_type\}$ define  $font\_width\_end(\#) \equiv #$ define  $font\_width$ (#)  $\equiv char\_width$  [ font\_chars(#) + font\_width\_end **define**  $font\_packet(\texttt{\#}) \equiv char\_packets$  [  $font\_chars(\texttt{\#}) + font\_width\_end$  $\langle$  Globals in the outer block [17](#page-7-0)  $\rangle$  +≡  $fnt\_check:$  array  $[font_number]$  of  $int_0^1 32$ ;  $\{ \text{checksum} \}$ fnt\_scaled:  $array [font_number]$  of  $int_31$ ; {scaled size} fnt\_design:  $array [font_number]$  of  $int_31; \{ \text{design size} \}$ device  $\langle$  Declare device dependent font data arrays [195](#page-65-0) $\rangle$  ecived  $fnt_name: array [font_number]$  of pckt<sub>-pointer</sub>; { pointer to area plus name packet }  $fnt\_bc$ : array  $[font_number]$  of eight\_bits; {first character}  $fnt\_ec$ : array  $[font_number]$  of eight-bits;  $\{ last character \}$ fnt chars:  $\text{array}$  [font number] of char offset; { character info offset}  $fnt_type:$  array  $[font_number]$  of  $f_type;$  { type of font }  $fnt_{\text{font}}: \text{array} [font_{\text{number}}] \text{ of } font_{\text{number}}; \{ \text{use depends on } font_{\text{type}} \}$ 

82. define *invalid\_font*  $\equiv$  max\_fonts { used when there is no valid font }

 $\langle$  Set initial values [18](#page-8-0)  $\rangle$  +≡

device  $\langle$  Initialize device dependent font data [196](#page-65-0) $\rangle$  ecived  $nf \leftarrow 0;$ 

83. A VF, or GF, or PK file may contain information for several characters with the same residue but with different extension; all except the first of the corresponding packets in byte mem will contain a pointer to the previous one and  $font\_packet(f)(res)$  identifies the last such packet.

A character packet in byte mem starts with a flag byte

$$
flag = "40 * ext\_flag + "20 * chain\_flag + type\_flag
$$

with  $0 \leq ext$ -flag  $\leq 3$ ,  $0 \leq chain$ -flag  $\leq 1$ ,  $0 \leq type$ -flag  $\leq$  "1F, followed by ext-flag bytes with the character extension for this packet and, if *chain flag*  $= 1$ , by a two byte packet pointer to the previous packet for the same font and character residue. The actual character packet follows after these header bytes and the interpretation of the *type\_flag* depends on whether this is a VF packet or a packet for raster data.

The empty packet is interpreted as a special case of a packet with  $f_{\text{A}} = 0$ .

define  $ext_{\mathcal{L}} flag = "40$ define  $chain\_flag = "20$  $\langle$  Types in the outer block [7](#page-4-0)  $\rangle$  +≡ type  $\beta aq = 0$ ... chain  $\beta aq - 1$ ; { the range of values for the type  $\beta aq$ } <span id="page-29-0"></span>84. The global variable *cur-fnt* is the internal font number of the currently selected font, or equals invalid font if no font has been selected; cur res and cur ext are the residue and extension part of the current character code. The type of a character packet located by the *find packet* function defined below is cur type. While building a character packet for a character, pckt ext and pckt res are the extension and residue of this character; *pckt\_dup* indicates whether a packet for this extension exists already.

 $\langle$  Globals in the outer block [17](#page-7-0)  $\rangle$  +≡

```
cur\_fnt: font_number; {the currently selected font}
cur\_ext: int\_24; {the current character extension}
cur\_res: int\_8u; \{ the current character residue \}cur type: type flag; { type of the current character packet }
pckt_ext: int_24; { character extension for the current character packet }
pckt_res: int_0 { character residue for the current character packet }
pckt_dup: boolean; { is there a previous packet for the same extension? }
pckt_prev: pckt_pointer; { a previous packet for the same extension }
pckt_m_msg, pckt_s_msg, pckt_d_msg: int_7; { counts for various character packet error messages }
```

```
85. (Set initial values 18) +≡
    cur\_fnt \leftarrow invalid\_font; pckt \longrightarrow m_s q \leftarrow 0; pckt \longrightarrow m_s q \leftarrow 0; pckt \longrightarrow m_s q \leftarrow 0;
```
86. The find packet functions is used to locate the character packet for the character with residue cur res and extension cur- ext from font cur- fnt and returns false if no packet exists for any extension; otherwise the result is true and the global variables cur *packet*, cur type, cur loc, and cur limit are initialized. In case none of the character packets has the correct extension, the last one in the chain (the one defined first) is used instead and *cur\_ext* is changed accordingly.

function  $find\_packet: boolean;$ 

```
label found, exit;
   var p, q: pckt\_pointer; { current and next packet }
      f: eight_bits; { a flag byte }
     e: int_2 24; { extension for a packet}
   begin q \leftarrow font\_packet(cur\_fnt)(cur\_res);if q = invalid\_packet then
     begin if pckt-m msg \lt 10 then { stop telling after first 10 times}
        begin
              print\_ln( ^---missing<sub>⊔</sub>character<sub>⊔</sub>packet<sub>⊔</sub>for<sub>⊔</sub>character<sub>u</sub><sup>2</sup>, cur_res : 1, ´<sub>u</sub>font<sub>u</sub><sup>2</sup>, cur_fnt : 1);
         incr (pckt_m_msg); mark_error;if pckt_m_msg = 10 then print_1(n<sup>'---further</sup> messages suppressed.<sup>'</sup>);
        end;
     find\_packet \leftarrow false; return;
     end;
   \langle Locate a character packet and goto found87;
   if pckt-s-msg < 10 then { stop telling after first 10 times}
     begin print\_ln(<sup>--</sup>-substituted<sub>⊔</sub>character<sub>⊔</sub>packet<sub>⊔</sub>with<sub>⊔</sub>extension<sub>u</sub>\cdot, e:1, \cdot<sub>u</sub>instead<sub>u</sub>of<sub>u</sub>\cdot,
           cur ext : 1, ´ for character ´, cur res : 1, ´ font ´, cur fnt : 1); incr (pckt s msg ); mark error ;
     if pckt_s_msg = 10 then print_ln(\text{`---further}_\text{u}messages<sub>⊔</sub>suppressed.\text{`):}end;
   cur\_ext \leftarrow e;found: cur\_pckt \leftarrow p; cur\_type \leftarrow f; find\_packet \leftarrow true;exit: end;
```

```
87. (Locate a character packet and goto found if found 87 \equiv
```
repeat  $p \leftarrow q$ ;  $q \leftarrow invalid\_packet$ ; cur\_loc  $\leftarrow pckt\_start[p]$ ; cur\_limit  $\leftarrow pckt\_start[p+1]$ ;

if  $p = empty$ -packet then begin  $e \leftarrow 0$ ;  $f \leftarrow 0$ ; end else begin  $pckt\_extract(f);$ case (f div ext flag) of 0:  $e \leftarrow 0$ : 1:  $e \leftarrow pckt\_ubyte;$ 2:  $e \leftarrow pckt\_upair;$ othercases  $e \leftarrow pckt\_strio; \{ f \text{div} ext\_flag = 3 \}$ endcases; if  $(f \mod ext_{\text{flag}} \ge \text{chain}_{\text{flag}}$  then  $q \leftarrow \text{pckt}_{\text{upair}}$ ;  $f \leftarrow f \mod chain\_flag;$ end; if  $e = \text{cur}\_\text{ext}$  then goto found; until  $q = invalid\_packet$ 

This code is used in sections [86](#page-29-0) and 88.

88. The *start packet* procedure is used to create the header bytes of a character packet for the character with residue *cur res* and extension *cur ext* from font *cur fnt*; if a previous such packet exists, we try to build an exact duplicate, i.e., use the chain field of that previous packet.

```
procedure start\_packet(t : type\_flag);
  label found, not_found;
  var p, q: pckt_pointer; { current and next packet }
     f: int_{\mathcal{S}} u; { a flag byte}
     e: int_0^2; { extension for a packet }
     cur\_loc: byte\_pointer; \{ current location in a packet \}cur-limit: byte-pointer; { start of next packet }
  begin q \leftarrow font\_packet(cur\_fnt)(cur\_res);if q \neq invalid\_packet then (Locate a character packet and goto found if found 87);
  q \leftarrow font\_packet(cur\_fnt)(cur\_res); pckt\_dup \leftarrow false; \textbf{goto} not\_found;found: pckt_dup \leftarrow true; pckt_prev \leftarrow p;
not\_found: pckt\_ext \leftarrow cur\_ext; pckt\_res \leftarrow cur\_res; pckt\_room(6);debug if byte\_ptr \neq pckt\_start[pckt\_ptr] then confusion(str_packets);
  gubed
  if q = invalid\_packet then f \leftarrow t else f \leftarrow t + chain\_flag;
  e \leftarrow cur\_ext;
  if e < 0 then Incr(e)("1000000);
  if e = 0 then append byte (f) else
  begin if e < "100 then append byte (f + ext_{\textit{diag}}) else
  begin if e < "10000 then append byte (f + ext_{\text{diag}} + ext_{\text{diag}}) else
  begin append_byte (f + ext_{\text{diag}} + ext_{\text{diag}} + ext_{\text{diag}}); append_byte (e div "10000); e \leftarrow e \mod "10000;
  end; append_byte(e div "100); e \leftarrow e \mod "100;
  end; append\_byte(e);end;
  if q \neq invalid\_packet then
     begin append_byte(q div "100); append_byte(q mod "100);
     end;
  end;
```
89. The *build-packet* procedure is used to finish a character packet. If a previous packet for the same character extension exists, the new one is discarded; if the two packets are identical, as it occasionally occurs for raster files, this is done without an error message.

## procedure *build\_packet*;

var  $k, l: byte\_pointer; \{ indices into byte\_mem \}$ begin if  $pckt_dup$  then **begin**  $k \leftarrow pckt\_start[pckt\_prev + 1];$   $l \leftarrow pckt\_start[pckt\_ptr];$ **if**  $(byte\_ptr - l) ≠ (k - pckt\_start[pckt\_prev])$  **then**  $pckt\_dup ← false;$ while  $pckt_dup \wedge (byte_ptr > l)$  do begin  $\text{flux}$   $\text{day}$ te;  $\text{decr}(k)$ ; if byte\_mem[byte\_ptr]  $\neq$  byte\_mem[k] then pckt\_dup  $\leftarrow$  false; end; if  $(\neg pckt_dup) \wedge (pckt_d_msg < 10)$  then {stop telling after first 10 times} begin  $print('---duplicate\_packet\_for \text{``ccharacter''}, pckt\_res : 1);$ if  $pckt\_ext \neq 0$  then  $print(\text{'}.\text{'}., pckt\_ext : 1);$  $print\_ln(\ulcorner \text{font}_\sqcup \ulcorner, cur\_fnt : 1);$   $incr(pckt\_d\_msg);$   $mark\_error;$ if pckt\_d\_msg = 10 then print\_ln( $\text{`---further_\text{u}}$ messages<sub>u</sub>suppressed. $\text{`):}$ end;  $byte\_ptr \leftarrow l$ ; end else  $font\_packet(cur\_fnt)(pckt\_res) \leftarrow make\_packet;$ end;

<span id="page-32-0"></span>90. Defining fonts. A detailed description of the TFM file format can be found in the documentation of TEX, METAFONT, or TF to PL. In order to read TFM files the program uses the binary file variable  $tfm$ -file.

 $\langle$  Globals in the outer block [17](#page-7-0)  $\rangle$  +≡  $tfm_{\mathcal{I}} file: byte_{\mathcal{I}} file; \{ a TFM file \}$  $tfm\_ext: pckt\_pointer; \{ extension for TFM files\}$ 

**91.**  $\langle$  Initialize predefined strings  $45$   $\rangle$  +≡  $id_4$  (".")("T")("F")("M")( $tfm\_ext$ ); { file name extension for TFM files }

92. If no font directory has been specified, DVIcopy is supposed to use the default TFM directory, which is a system-dependent place where the TFM files for standard fonts are kept. The string variable TFM\_default\_area contains the name of this area.

define  $TFM\_{default\_area\_name \equiv \text{`Textfonts:'} \ \{ change this to the correct name }\}$ define  $TFM_{\text{def}} = 0$  {change this to the correct length }  $\langle$  Globals in the outer block [17](#page-7-0)  $\rangle$  +=

 $TFM_{default\_area}$ : packed array  $[1 \tcdot TFM_{default\_area\_name\_length}]$  of char;

**93.**  $\langle$  Set initial values  $18 \rangle$  $18 \rangle$  +≡  $TFM$ <sub>-default-area</sub> ←  $TFM$ <sub>-default-area-name</sub>;

**94.** If a TFM file is badly malformed, we say bad-font; for a TFM file the bad-tfm procedure is used to give an error message which refers the user to TFtoPL and PLtoTF, and terminates DVIcopy.

```
\langle23 \rangle +≡
procedure bad\_tfm;
   \mathbf{begin}(i''); print(\mathsf{CBad}_{\mathsf{u}}TFM_{\mathsf{u}}file\mathsf{c}); print\mathsf{f}(\mathit{cur}\_fnt); print\mathsf{L}ln(\mathsf{C}!)\mathsf{c};
   abort('Use <code>TFtoPL/PLtoTF<sub>U</sub>to<sub>U</sub>diagnose<sub>U</sub>and<sub>U</sub>correct<sub>U</sub>the<sub>U</sub>problem');end;
procedure bad_font;
   begin new_line;
   case font\_type(cur\_fnt) of
   defined\_font: confusion(str\_font):loaded\_font: bad\_tfm;\langle Cases for bad_font136 \rangle
```
othercases  $abort('internal`<sub>l</sub>error');$ endcases; end;

**95.** To prepare *tfm\_file* for input we reset it.

```
\langle TFM: Open tfm_file 95 \rangle \equivmake\_font_name (TFM\_default\_area_name\_length) (TFM\_default\_area) (tfm\_ext); reset (tfm\_file, cur_name);if eof (tfm_{\textit{n}}file) then \emph{abort}(\texttt{`---not\_loaded}, \texttt{`TFM}_{\textit{n}}file_{\textit{n}}can\texttt{`t}_{\textit{n}}be_{\textit{n}}opened!`)This code is used in section 99.
```
96. It turns out to be convenient to read four bytes at a time, when we are inputting from TFM files. The input goes into global variables  $tfm_b0$ ,  $tfm_b1$ ,  $tfm_b2$ , and  $tfm_b3$ , with  $tfm_b0$  getting the first byte and  $tfm_b3$  the fourth.

 $\langle$  Globals in the outer block [17](#page-7-0)  $\rangle$  +≡  $tfm_b0$ ,  $tfm_b1$ ,  $tfm_b2$ ,  $tfm_b3$ :  $\{f\}$ ,  $\{four\}$  bytes input at once  $\}$  97. Reading a TFM file should be done as efficient as possible for a particular system; on many systems this means that a large number of bytes from *tfm*-*file* is read into a buffer and will then be extracted from that buffer. In order to simplify such system dependent changes we use the WEB macro  $tfm_byte$  to extract the next TFM byte; this macro and  $eof (tfm$ -file) are used only in the read-tfm word procedure which sets  $tfm_b0$ through  $tfm_b3$  to the next four bytes in the current TFM file. Here we give simple minded definitions in terms of standard Pascal.

define  $tfm\_byte(\#) \equiv read(tfm\_file, #)$  {read next TFM byte}

procedure read\_tfm\_word;

begin  $tfm_byte$  ( $tfm_b0$ );  $tfm_byte$  ( $tfm_b1$ );  $tfm_byte$  ( $tfm_b2$ );  $tfm_byte$  ( $tfm_b3$ ); if  $eof(tfm_{\textit{m}}file)$  then bad\_font; end;

**98.** Here are three procedures used to check the consistency of font files: First, the *check\_check\_sum* procedure compares two check sum values: a warning is given if they differ and are both non-zero; if the second value is not zero it may replace the first one. Next, the *check\_design\_size* procedure compares two design size values: a warning is given if they differ by more than a small amount. Finally, the *check width* function compares the character width value for character cur res read from a VF or raster file for font cur  $fnt$ with the value previously read from the TFM file and returns the width pointer for that value; a warning is given if the two values differ.

```
procedure check_check_sum(c: int_32; u: boolean); { compare font_check (cur_fnt) with c}
   begin if (c \neq font\_check(cur\_fnt)) \wedge (c \neq 0) then
      begin if font\_check( \, \text{cur\_fnt}) \neq 0 then
         begin new_line;
         print\_ln( ---beware: \text{c}_icheck\text{c}_isums\text{c}_ido\text{c}_inot\text{c}_iagree!\text{c}_i\text{c}_i: 1, ´\text{c}_ivs.\text{c}_i´, font\text{c}_icheck\text{c}_i(cur\text{c}_ifnt) : 1, ´)´);
         mark_harmless;
         end;
      if u then font\_check( \, \textit{cur\_fnt}) \leftarrow c;end;
   end;
procedure check_design_size(d: int_32); {compare font_design(cur_fnt) with d}
   begin if abs(d - font\_design(cur\_fnt)) > 2 then
      begin new\_line; print\_ln( ---beware: downgesign sizes do not agree! _{\text{UUL}}(, d:1, _{\text{UVS}-1},
           font\_design(cur\_fnt): 1, \cdot) \cdot; mark_error;
      end;
   end;
function check width (w : int.32): width pointer; { compare widths [font\_width(cur\_fnt)(cur\_res)] with w}
   var wp: width pointer; { pointer to TFM width value }
   begin if (cur\_res \geq font\_bc(cur\_fnt)) \wedge (cur\_res \leq font\_ec(cur\_fnt)) then
      wp \leftarrow font\_width(cur\_fnt)(cur\_res)else wp \leftarrow invalid\_width;if wp = invalid\_width then
      begin print\_nl (\text{Bad}_{\sqcup}char\sqcup, cur\_res : 1);
      if cur_ext \neq 0 then print(\cdot \cdot \cdot, cur_ext : 1);
      print(' \text{if} \text{ont}_i', \text{curl} \text{f}nt : 1); \text{ print} \text{f}ont(\text{curl} \text{f}nt); \text{abort}(' \text{if} \text{compare} \text{f}TH \text{if} 1 \text{e})');end;
  if w \neq \text{widths}[wp] then
      beginingumber[1em] \textbf{begin} new\_line \end{center};
      print\_ln( ---beware: char widths do not agree! _{\text{UUL}}( \zeta, w : 1, \zeta is. \zeta, width s[wp] : 1, \zeta ;
      mark_error;
      end;
   check\_width \leftarrow wp;end;
```
<span id="page-35-0"></span>**99.** The load font procedure reads the TFM file for a font and puts the data extracted into position cur fnt of the font data arrays.

procedure  $load\_font$ ; { reads a TFM file }

var l:  $int_16$ ; {loop index} p:  $char\_pointer$ ; {index into  $char\_widths$ } q: width\_pointer; {index into widths} bc, ec: int\_15; {first and last character in this font } lh:  $int_1 5$ ; {length of header in four byte words} nw:  $int_1 5$ ; { number of words in width table } w:  $int_{-32}$ ; { a four byte integer }  $\langle$  Variables for scaling computation [103](#page-37-0) $\rangle$ begin print( $\text{`TFM:} \text{`font} \text{`}, \text{`cur.fnt : 1}; \text{''} \text{`}, \text{`cut.fnt}( \text{`cur.fnt} ); \text{`font\_type}(\text{`cur.fnt}) \leftarrow \text{loaded\_font};$  $\langle \text{TFM: Open } t \text{fm}$  file  $95 \rangle$  $95 \rangle$ ;  $\langle$  TFM: Read past the header data [101](#page-36-0) $\rangle$ ;  $\langle$  TFM: Store character-width indices [102](#page-36-0) $\rangle$ ;  $\langle$  TFM: Read and convert the width values [105](#page-38-0) $\rangle$ ;  $\langle$  TFM: Convert character-width indices to character-width pointers [106](#page-38-0) $\rangle$ ;  $close\_in(tfm\_file);$ device (Initialize device dependent data for a font  $197$ ) ecived  $d\_print( \ulcorner_\sqcup \texttt{loaded}_\sqcup \texttt{at}_\sqcup \ulcorner, font\_scaled( \textit{cur\_fnt}) : 1, \ulcorner_\sqcup \texttt{VU}_\sqcup \texttt{units} \urcorner); \textit{print\_ln(} \urcorner \ldots);$ end;

```
100. \langle17 \rangle +≡
```
 $tfm\_conv: real; \{ DVI \text{ units per absolute TFM unit } \}$
101. We will use the following WEB macros to construct integers from two or four of the four bytes read by  $read\_tfm\_word$ .

define  $tfm_b01 (\#) \equiv \{ tfm_b0 \dots tfm_b1 \text{ as non-negative integer } \}$ if  $tfm_b0 > 127$  then bad\_font else #  $\leftarrow$  tfm\_b0  $*$  256 + tfm\_b1 define  $tfm_b23(\#) \equiv \{ tfm_b2 \dots tfm_b3 \text{ as non-negative integer } \}$ if  $tfm_b2 > 127$  then bad\_font else #  $\leftarrow$  tfm\_b2  $*$  256 + tfm\_b3 define  $tfm\_squad(\#) \equiv \{ tfm_b0 \dots tfm_b3 \text{ as signed integer} \}$ if  $tfm_b0 < 128$  then # ←  $((tfm_b0 * 256 + tfm_b1) * 256 + tfm_b2) * 256 + tfm_b3$ else  $\# \leftarrow (((tfm_b0 - 256) * 256 + tfm_b1) * 256 + tfm_b2) * 256 + tfm_b3$ define  $tfm\_uquad \equiv \{ tfm_b0 \dots tfm_b3 \text{ as unsigned integer} \}$  $(((tfm_b0 * 256 + tfm_b1) * 256 + tfm_b2) * 256 + tfm_b3)$  $\langle$  TFM: Read past the header data 101  $\rangle \equiv$ read\_tfm\_word; tfm\_b23(lh); read\_tfm\_word; tfm\_b01(bc); tfm\_b23(ec); if  $ec < bc$  then begin  $bc \leftarrow 1$ ;  $ec \leftarrow 0$ ; end else if  $ec > 255$  then bad\_font;  $read\_tfm\_word$ ;  $tfm_b01$  (nw); if  $(nw = 0) \vee (nw > 256)$  then bad-font; for  $l \leftarrow -2$  to  $lh$  do begin  $read\_tfm\_word$ ; if  $l = 1$  then **begin**  $tfm\_squad(w)$ ; check\_check\_sum(w, true); end else if  $l = 2$  then begin if  $tfm_b0 > 127$  then bad\_font;  $check\_design\_size$  (round (tfm\_conv  $*$  tfm\_uquad)); end; end

This code is used in section [99.](#page-35-0)

102. The width indices for the characters are stored in positions n\_chars through n\_chars  $- bc + ec$  of the *char widths* array; if characters on either end of the range  $bc \dots ec$  do not exist, they are ignored and the range is adjusted accordingly.

```
\langle TFM: Store character-width indices 102 \rangle \equivread\_tfm\_word;while (t/m_b 0 = 0) \wedge (bc \leq ec) do
      begin \text{incr}(bc); read_tfm_word;
      end;
   font\_bc(cur\_fnt) \leftarrow bc; font\_chars(cur\_fnt) \leftarrow n\_chars - bc;if ec \geq max_{\text{c}} \cdot chars - font_{\text{c}} \cdot chars (cur_{\text{c}} \cdot int) then overflow(\text{str}_{\text{c}} \cdot chars, \text{max}_{\text{c}} \cdot chars);
   for l \leftarrow bc to ec do
      begin char_widths [n\_chars] \leftarrow tfm_b0; incr(n\_chars); read_tfm_word;
      end;
   while (char\_widths[n\_chars - 1] = 0) \wedge (ec \geq bc) do
      begin decr(n\_chars); decr(ec);end;
   font\_ec(cur\_fnt) \leftarrow ecThis code is used in section 99.
```
<span id="page-37-0"></span>103. The most important part of *load-font* is the width computation, which involves multiplying the relative widths in the TFM file by the scaling factor in the DVI file. A similar computation is used for dimensions read from VF files. This fixed-point multiplication must be done with precisely the same accuracy by all DVI-reading programs, in order to validate the assumptions made by DVI-writing programs like TEX82.

Let us therefore summarize what needs to be done. Each width in a TFM file appears as a four-byte quantity called a fix-word. A fix-word whose respective bytes are  $(a, b, c, d)$  represents the number

$$
x = \begin{cases} b \cdot 2^{-4} + c \cdot 2^{-12} + d \cdot 2^{-20}, & \text{if } a = 0; \\ -16 + b \cdot 2^{-4} + c \cdot 2^{-12} + d \cdot 2^{-20}, & \text{if } a = 255. \end{cases}
$$

(No other choices of a are allowed, since the magnitude of a TFM dimension must be less than 16.) We want to multiply this quantity by the integer z, which is known to be less than  $2^{27}$ . If  $z < 2^{23}$ , the individual multiplications  $b \cdot z$ ,  $c \cdot z$ ,  $d \cdot z$  cannot overflow; otherwise we will divide z by 2, 4, 8, or 16, to obtain a multiplier less than  $2^{23}$ , and we can compensate for this later. If z has thereby been replaced by  $z' = z/2^e$ , let  $\beta = 2^{4-e}$ ; we shall compute

$$
\left[ (b + c \cdot 2^{-8} + d \cdot 2^{-16}) z'/\beta \right]
$$

if  $a = 0$ , or the same quantity minus  $\alpha = 2^{4+e}z'$  if  $a = 255$ . This calculation must be done exactly, for the reasons stated above; the following program does the job in a system-independent way, assuming that arithmetic is exact on numbers less than  $2^{31}$  in magnitude. We use WEB macros for various versions of this computation.

```
define tfm_f\hat{x}3u \equiv \{ convert tfm_b\hat{b}3x to an unsigned scaled dimension }
            (((((tfm_b3 * z) \text{ div } 400) + (tfm_b2 * z)) \text{ div } 400) + (tfm_b1 * z)) \text{ div } betadefine tfm_{\text{in}}f(x) \equiv \{ \text{convert } tfm_{\text{in}}b\theta \dots tfm_{\text{in}}b\beta \} to a scaled dimension {
            # \leftarrow tfm\_fix3u;if tfm_b0 > 0 then
              if tfm_b0 = 255 then Decr(\#)(alpha)else bad_font
   define tfm\_fix3 (#) \equiv {convert tfm\_bl . tfm\_b3 to a scaled dimension }
            \# \leftarrow \text{tfm\_fix3u}; if \text{tfm\_b1} > 127 then \text{Decr}(\#)(\text{alpha})define tfm_f\ddot{x}z \equiv \{ convert tfm_b\ddot{z} \dots tfm_b\ddot{z} to a scaled dimension }
            if tfm_b2 > 127 then tfm_b1 \leftarrow 255else tfm_b1 \leftarrow 0;
            tfm_fix3define tfm\_fix1 \equiv \{ \text{convert } tfm\_b3 \text{ to a scaled dimension} \}if tfm_b3 > 127 then tfm_b1 \leftarrow 255else tfm_b1 \leftarrow 0;
            tfm_b2 \leftarrow tfm_b1; tfm_f3\langle Variables for scaling computation 103 \rangle \equivz: int_0^2; { multiplier }
alpha: int_0^2; { correction for negative values }
beta: int_1 15; { divisor }
This code is used in sections 99 and 142.
104. \langle \text{Replace } z \text{ by } z' \text{ and compute } \alpha, \beta \text{ to} \alpha \rangle \equivalpha \leftarrow 16;
   while z \geq 740000000 do
      begin z \leftarrow z div 2; alpha \leftarrow alpha + alpha;
      end;
   beta \leftarrow 256 div alpha; alpha \leftarrow alpha \ast zThis code is used in sections 105 and 152.
```
<span id="page-38-0"></span>105. The first width value, which indicates that a character does not exist and which must vanish, is converted to *invalid width*; the other width values are scaled by  $font\_scaled$  ( $cur\_fnt$ ) and converted to width pointers by make width. The resulting width pointers are stored temporarily in the *char widths* array, following the with indices.

 $\langle$  TFM: Read and convert the width values  $105 \rangle \equiv$ 

if  $nw - 1 > max\_chars - n\_chars$  then overflow(str\_chars, max\_chars); if  $(tfm_b0 \neq 0) \vee (tfm_b1 \neq 0) \vee (tfm_b2 \neq 0) \vee (tfm_b3 \neq 0)$  then bad\_font else  $char_widths[n\_chars] \leftarrow invalid\_width;$  $z \leftarrow font\_scaled(cur\_fnt);$  (Replace z by z' and compute  $\alpha, \beta$  [104](#page-37-0)); for  $p \leftarrow n_{\text{-}chars} + 1$  to  $n_{\text{-}chars} + nw - 1$  do **begin** read\_tfm\_word; tfm\_fix4(w); char\_widths  $[p] \leftarrow make\_width(w);$ end

This code is used in section [99.](#page-35-0)

106. We simply translate the width indices into width pointers. In addition we initialize the character packets with the invalid packet.

 $\langle$  TFM: Convert character-width indices to character-width pointers 106 $\rangle \equiv$ 

for  $p \leftarrow$  font\_chars(cur\_fnt) + bc to n\_chars - 1 do **begin**  $q \leftarrow char\_widths[n\_chars + char\_widths[p]; char\_widths[p] \leftarrow q;$  $char\_packets[p] \leftarrow invalid\_packet;$ end

This code is used in section [99.](#page-35-0)

107. When processing a font definition we put the data extracted from the DVI or VF file into position of of the font data arrays and call define font to obtain the internal font number for this font. The parameter load is true if the TFM file should be loaded.

```
function define\_font(load : boolean): font_number;var save_fnt: font_number; { used to save cur_fnt }
  begin save_fnt \leftarrow cur\_fnt; { save }
  cur\_fnt \leftarrow 0;while (font_name(cur-fnt) \neq font_name(nf)) \vee (font-scaled(cur-fnt) \neq font-scaled(nf)) do
     incr (cur\_fnt);
  d\_print(\neg \Rightarrow \neg \neg x, \text{curl} \rightarrow \neg x); print_font(cur_fnt);
  if \textit{cur\_fnt} < \textit{nf} then
     begin check_check_sum(font_check(nf), true); check_design_size(font_design(nf));
     debug if font\_type(cur\_fnt) = defined\_font then print('<sub>u</sub>defined´)
     else print('<sub>L</sub>loaded´);
     print('<sub>\cup</sub>previously');
     gubed
     end
  else begin if nf = max\_fonts then overflow(str\_fonts, max\_fonts);
     incr(nf); font_font(cur_fnt) ← invalid_font; font_type(cur_fnt) ← defined_font; d_print(\simend;
  print\_ln(....
  if load \wedge (font_type (cur_fnt) = defined_font) then load_font;
  define\_font \leftarrow cur\_fnt; cur\_fnt \leftarrow save\_fnt; \{ restore \}end;
```
108. Low-level DVI input routines. The program uses the binary file variable *dvi-file* for its main input file;  $dvi\_loc$  is the number of the byte about to be read next from  $dvi$ -file.

 $\langle$  Globals in the outer block [17](#page-7-0)  $\rangle$  +≡  $dvifile: byte_file;$  { the stuff we are DVIcopying }  $dvi\_loc: int\_32;$  {where we are about to look, in  $dvi\_file$ }

109. If the DVI file is badly malformed, we say bad\_dvi; this procedure gives an error message which refers the user to DVItype, and terminates DVIcopy.

```
\langle23 \rangle +≡
procedure bad\_dvi;
  begin new\_line; print\_ln( Bad <sub>D</sub>VI<sub>u</sub>file; uloc = ', dvi\_loc : 1, '!');
  print(' Use DVItype with output level');
  if random reading then print('=4') else print('=4');
  abort('to<sub>u</sub>diagnose<sub>u</sub>the<sub>u</sub>problem');end;
```
110. To prepare *dvi\_file* for input, we reset it.

 $\langle$  Open input file(s) 110  $\rangle \equiv$ 

 $reset(dvi$ ; { prepares to read packed bytes from  $dvi$ -file }  $dvi\_loc \leftarrow 0;$ 

This code is used in section [241.](#page-80-0)

111. Reading the DVI file should be done as efficient as possible for a particular system; on many systems this means that a large number of bytes from *dvi-file* is read into a buffer and will then be extracted from that buffer. In order to simplify such system dependent changes we use a pair of WEB macros: dvi-byte extracts the next DVI byte and  $div\text{ }eof$  is true if we have reached the end of the DVI file. Here we give simple minded definitions for these macros in terms of standard Pascal.

define  $dv i.eof \equiv cof(dvi$ -file) { has the DVI file been exhausted? } define  $dvi_byte(\texttt{\#})\equiv$ if dvi\_eof then bad\_dvi else  $read(dvi$ -file, #) { obtain next DVI byte }

112. Next we come to the routines that are used only if *random\_reading* is *true*. The driver program below needs two such routines: *dvi\_length* should compute the total number of bytes in *dvi\_file*, possibly also causing  $\epsilon$  (dvi-file) to be true; and dvi-move(n) should position dvi-file so that the next dvi-byte will read byte *n*, starting with  $n = 0$  for the first byte in the file.

Such routines are, of course, highly system dependent. They are implemented here in terms of two assumed system routines called set pos and cur pos. The call set pos  $(f, n)$  moves to item n in file f, unless n is negative or larger than the total number of items in f; in the latter case,  $set_{pos}(f, n)$  moves to the end of file f. The call cur  $pos(f)$  gives the total number of items in f, if  $eof(f)$  is true; we use cur pos only in such a situation.

```
function dvi_length: int_32;begin set_pos(dvi_file, -1); dvi_length \leftarrow cur_pos(dvi_file);
  end;
procedure dvi_move(n : int.32);begin set_pos(dvi_file, n); dvi_loc \leftarrow n;
  end;
```
- 113. We need seven simple functions to read the next byte or bytes from  $dv_i$ -file.
- function  $\text{div}_\text{-} \text{s}$  shows: int  $\mathcal{S}$ ; { returns the next byte, signed } **begin\_byte** (dvi\_byte);  $incr(dvi\_loc)$ ;  $comp\_sbyte(dvi\_sbyte)$ ; end;
- **function**  $dvi\_ubyte$ :  $int\_8u$ ; { returns the next byte, unsigned } **begin\_byte** (dvi\_byte);  $\text{incr}(div\_loc)$ ;  $\text{comp\_ubyte}(div\_ubyte)$ ; end;
- function  $\text{div}.\text{spair}: \text{int}_1 16;$  { returns the next two bytes, signed } **begin\_pair**  $(dvi\_byte)$ ;  $Incr(dvi\_loc)(2)$ ;  $comp\_spair(dvi\_spair)$ ; end;
- function  $dvi\_\text{vair}: int_16u;$  { returns the next two bytes, unsigned } begin pair  $(dvi_bute)$ ;  $Incr(dvi_loc)(2)$ ;  $comp_upair(dvi_upair)$ ; end;
- function  $\text{div}_{\mathcal{S}} \text{tr}_{\mathcal{U}}$ : { returns the next three bytes, signed } begin\_trio  $(dvi\_byte)$ ;  $Incr(dvi\_loc)(3)$ ;  $comp\_strio(dvi\_strio)$ ; end;

```
function \text{div}\_ \text{utrio}: \text{int}\_2\{u; \text{ {returns the next three bytes, unsigned }\}begin_trio (dvi\_byte); Incr(dvi\_loc)(3); comp\_utrio(dvi\_utrio);
  end;
```
function  $\text{div} \text{.} \text{square}: \text{int.} 32;$  { returns the next four bytes, signed } **begin\_quad** (dvi\_byte);  $Incr(dvi\_loc)(4)$ ;  $comp\_squad(dvi\_squad)$ ; end;

114. Three other functions are used in cases where a four byte integer (which is always signed) must have a non-negative value, a positive value, or is a pointer which must be either positive or  $= -1$ .

```
function div_i \text{uquad}: int_i \mathcal{I}; { result must be non-negative }
   var x: int_{32}:
   begin x \leftarrow div \text{.} square1;
   if x < 0 then bad_dvi
   else dvi_uquad \leftarrow x;
   end;
function dvi-pquad: int_0^1; { result must be positive }
   var x: int_{-32};
   begin x \leftarrow divi squad;
   if x \leq 0 then bad_dvi
   else dvi_pquad \leftarrow x;
   end;
function \text{div}_\text{-} \text{pointer}: \text{int}_\text{-} 32; { result must be positive or = -1}
   var x: int_{-32};
   begin x \leftarrow \text{div}_\textit{-} \text{equal};if (x \leq 0) \wedge (x \neq -1) then bad_dvi
   else \text{div}_\text{-} \text{pointer} \leftarrow x;
   end;
```
115. Given the structure of the DVI commands it is fairly obvious that their interpretation consists of two steps: First zero to four bytes are read in order to obtain the value of the first parameter (e.g., zero bytes for set char 0, four bytes for set 4); then, depending on the command class, a specific action is performed (e.g., typeset a character but don't move the reference point for  $put1$ ...  $put4$ ).

The DVItype program uses large case statements for both steps; unfortunately some Pascal compilers fail to implement large case statements efficiently – in particular those as the one used in the *first par* function of DVItype. Here we use a pair of look up tables: dvi par determines how to obtain the value of the first parameter, and *dvi\_cl* determines the command class.

A slight complication arises from the fact that we want to decompose the character code of each character to be typeset into a residue  $0 \leq char\_res < 256$  and extension:  $char\_code = char\_res + 256 * char\_ext$ ; the TFM widths as well as the pixel widths for a given resolution are the same for all characters in a font with the same residue.

define  $two\_{cases}$  (#)  $\equiv$  #, # + 1 define  $three\_cases (\#) \equiv \#, \# + 1, \# + 2$ define  $\text{five}\_\text{cases}(\#) \equiv \#,\# + 1,\# + 2,\# + 3,\# + 4$ 

**116.** First we define the values used as array elements of  $dvi$ -par; we distinguish between pure numbers and dimensions because dimensions read from a VF file must be scaled.

define  $char\_par = 0$  { character for set and put } define  $no\text{-}par = 1$  { no parameter } define  $dim1\_par = 2$  {one-byte signed dimension } define  $num1\_par = 3$  {one-byte unsigned number} define  $\dim \mathcal{Z}_p$  = 4 { two-byte signed dimension } **define**  $num2\_par = 5$  { two-byte unsigned number } define  $\dim \mathcal{Z}_{par} = 6$  {three-byte signed dimension} define  $num3\_par = 7$  {three-byte unsigned number} define  $\dim_4\_par = 8$  { four-byte signed dimension } define  $num4\_par = 9$  { four-byte signed number } define  $numu\_par = 10$  { four-byte non-negative number } define  $rule_{par} = 11$  { dimensions for *set\_rule* and *put\_rule* } define  $\int f(t) \cdot p a r = 12$  { font for  $\int f(t) \cdot p a r$  commands } define  $max\_par = 12$  { largest possible value }

 $\langle$  Types in the outer block [7](#page-4-0)  $\rangle$  + $\equiv$  $cmd\_par = char\_par \dots max\_par;$ 

117. Here we declare the array  $dv$ *i\_par*.

 $\langle$  Globals in the outer block [17](#page-7-0)  $\rangle$  +≡  $dvi$ -par: packed array  $\lceil$ eight\_bits $\rceil$  of cmd\_par; 118. And here we initialize it.

 $\langle$  Set initial values [18](#page-8-0)  $\rangle$  +≡ for  $i \leftarrow 0$  to  $put1 + 3$  do  $dvi\_par[i] \leftarrow char\_par;$ for  $i \leftarrow nop$  to 255 do dvi\_par $[i] \leftarrow no\_par$ ;  $dvi\_par[set\_rule] \leftarrow rule\_par; dvi\_par[put\_rule] \leftarrow rule\_par;$  $dvi$ -par  $[right1] \leftarrow dim1$ -par;  $dvi$ -par  $[right1 + 1] \leftarrow dim2$ -par;  $dvi$ -par  $[right1 + 2] \leftarrow dim3$ -par;  $dvi\_par[right1 + 3] \leftarrow dim/4\_par;$ for  $i \leftarrow int_{num\_0}$  to  $fnt_{num\_0} + 63$  do  $\frac{dv}{dx}$  par $[i] \leftarrow fnt_{part};$  $div_{}par[{}fit1] \leftarrow num1_{}par; dvi_{}par[{}fit1 + 1] \leftarrow num2_{}par; dvi_{}par[{}fit1 + 2] \leftarrow num3_{}par;$  $dvi\_par[ fnt1 + 3] \leftarrow num4\_par;$  $dvipar [xxx1] \leftarrow num1-par; dvipar [xxx1 + 1] \leftarrow num2-par; dvipar [xxx1 + 2] \leftarrow num3-par;$  $dvi$ -par  $[xxx1 + 3] \leftarrow numu$ -par; for  $i \leftarrow 0$  to 3 do **begin**  $dvi$ -par $[i + w1] \leftarrow dvi$ -par $[i + right1]$ ;  $dvi$ -par $[i + x1] \leftarrow dvi$ -par $[i + right1]$ ;  $dvi\_par[i + down1] \leftarrow dvi\_par[i + right1]; dvi\_par[i + y1] \leftarrow dvi\_par[i + right1];$  $dvi$ -par  $[i + z1] \leftarrow dvi$ -par  $[i + right1]$ ;  $dvi$ -par  $[i + fnt \cdot det1] \leftarrow dvi$ -par  $[i + fnt1]$ ; end;

119. Next we define the values used as array elements of  $div. c!$ ; several DVI commands (e.g., nop, bop, eop, pre, post) will always be treated separately and are therefore assigned to the invalid class here.

```
define char\_cl = 0define rule\_cl = char\_cl + 1define xxx\_cl = char\_cl + 2define push\_cl = 3define pop_cl = 4define w0<sub>-C</sub>l = 5define x0<sub>-C</sub>l = w0<sub>-C</sub>l + 1define right_cl = w0_cl + 2define w_{\text{-}cl} = w \theta_{\text{-}cl} + 3define x_c l = w \theta_c l + 4define y0<sub>-C</sub>l = 10define z\theta<sub>-cl</sub> = y\theta<sub>-cl</sub> + 1
  define down_{cl} = y0_{cl} + 2define y_c l = y0_c l + 3define z_c l = y \theta_c l + 4define \text{fnt}\_cl = 15define \int f \cdot d\epsilon f \cdot d\epsilon = 16define invalid_cl = 17define max_cl = invalid_cl {largest possible value}
\langle7 \rangle +≡
  cmd\_cl = char\_cl \dots max_cl;
```
120. Here we declare the array  $dvi_c l$ .

 $\langle$  Globals in the outer block [17](#page-7-0)  $\rangle$  +≡  $dvi$  cl: packed array  $\lceil$ eight bits of cmd cl; 121. And here we initialize it.

 $\langle$  Set initial values [18](#page-8-0)  $\rangle$  +≡ for  $i \leftarrow set_{char\_0}$  to  $put1 + 3$  do  $dv_i_{cl}[i] \leftarrow char_{cl};$  $dvi_{cl}[set_{rule}] \leftarrow rule_{cl}; \ dvi_{cl}[put_{rule}] \leftarrow rule_{cl};$  $dvi$ <sub>c</sub> $c[nop] \leftarrow invalid$ <sub>c</sub> $c[, dvi$ <sub>c</sub> $c[loop] \leftarrow invalid$ <sub>c</sub> $c[, dvi$ <sub>c</sub> $c[loop] \leftarrow invalid$ <sub>c</sub> $c[, dvi$ <sub>c</sub> $c[loop] \leftarrow invalid$ <sub>c</sub> $c[, dvi$ <sub>c</sub> $c[loop] \leftarrow final$ <sub>i</sub> $c[loop]$  $dvi_{cl} [push] \leftarrow push_{cl}; \ dvi_{cl} [pop] \leftarrow pop_{cl};$  $dvi_c l [w0] \leftarrow w0_c l; dvi_c l [x0] \leftarrow x0_c l;$  $dvi_c l[y0] \leftarrow y0_c l; dvi_c l[z0] \leftarrow z0_c l;$ for  $i \leftarrow 0$  to 3 do **begin**  $div\_c[i + right1] \leftarrow right\_c[i + w1] \leftarrow w\_c[i + x1] \leftarrow x\_c[i + x1]$  $dvi$ <sub>c</sub> $c[i + down1] \leftarrow down$ <sub>c</sub> $c[i + y1] \leftarrow y$ <sub>c</sub> $c[i + y1] \leftarrow z$ <sub>c</sub> $c[i + z1] \leftarrow z$ <sub>c</sub> $c[i + z1]$  $dvi$ <sub>c</sub> $d[i + xxx1] \leftarrow xxx$ <sub>c</sub> $i$ ;  $dvi$ <sub>c</sub> $d[i + fnt$ <sub>def1</sub> $] \leftarrow fnt$ <sub>def<sub>-c</sub> $i$ ;</sub> end; for  $i \leftarrow int\_num\_0$  to  $fnt1 + 3$  do  $dvi\_cl[i] \leftarrow fnt\_cl;$ for  $i \leftarrow pre$  to 255 do  $\text{div}_c[i] \leftarrow \text{invald}_c[i]$ ;

122. A few small arrays are used to generate DVI commands.

 $\langle$  Globals in the outer block [17](#page-7-0)  $\rangle$  +≡  $dvi_{\rm c}char_{\rm c}cmd$ : array [boolean] of eight\_bits; { put1 and set1 }  $div$ -rule cmd:  $array [boolean] of eight\_bits; \{ put$ -rule and  $set$ -rule {}  $div\_right\_cmd$ :  $array [right\_cl .. x\_cl]$  of eight bits; {right1, w1, and x1}  $dvi-down\_cmd$ :  $array [down\_cl.. z_cl]$  of eight-bits;  $\{down1, y1, and z1\}$ 

123.  $\langle$  Set initial values [18](#page-8-0)  $\rangle$  +≡  $dvi_{\text{c}}char_{\text{c}}end[talse] \leftarrow put1$ ;  $dvi_{\text{c}}char_{\text{c}}end[true] \leftarrow set1$ ;  $div_{\text{I}} rule_{\text{c}} = put_{\text{I}} rule$ ;  $div_{\text{I}} rule_{\text{c}} = red \text{[true]} \leftarrow set_{\text{I}} rule$ ;  $div\_right\_cmd$   $[right\_cl] \leftarrow right1; \, dv\_right\_cmd$   $[wecl] \leftarrow w1; \, dvi\_right\_cmd$   $[x_cl] \leftarrow x1;$  $dvi-down\_cmd[downcl] \leftarrow down$ ;  $dvi-down\_cmd[y_cl] \leftarrow y1$ ;  $dvi\_down\_cmd[z_cl] \leftarrow z1$ ;

124. The global variables cur-cmd, cur parm, and cur-class are used for the current DVI command, its first parameter (if any), and its command class respectively.

 $\langle$  Globals in the outer block [17](#page-7-0)  $\rangle$  +≡  $cur\_cmd:$   $eight\_bits;$  { current DVI command byte } cur parm:  $int_{-32}$ ; { its first parameter (if any) }  $cur\_class: \; cmd\_cl; \; {its class}$ 

125. When typesetting a character or rule, the boolean variable *cur upd* is *true* for set commands, *false* for *put* commands.

 $\langle$  Globals in the outer block [17](#page-7-0)  $\rangle$  +≡ cur cp: char pointer; { char widths index for the current character}  $cur\_wp: width\_pointer; \{ width\_pointer of the current character \}$ *cur\_upd:* boolean; { is this a set or set\_rule command ? }  $cur_v\_dimen: int\_32; \{$  a vertical dimension }  $\textit{cur-h-dimen}: \textit{int.32}; \{ \text{a horizontal dimension} \}$ 

```
126. (Set initial values 18) +≡
  cur\_cp \leftarrow 0; cur\_wp \leftarrow invalid\_width; {so they can be saved and restored!}
```
127. The dvi-first par procedure first reads DVI command bytes into cur cmd until cur cmd  $\neq$  nop; then cur parm is set to the value of the first parameter (if any) and cur class to the command class.

```
define set.cur\_char(#) \equiv \{ set up cur\_res, cur\_ext, and cur\_upd \}begin cur\_ext \leftarrow 0;
           if cur\_cmd < set1 then
             begin cur_res \leftarrow cur\_cmd; cur_upd \leftarrow trueend
           else begin cur res \leftarrow #; cur upd \leftarrow (cur cmd \leftarrow put1); Decr (cur cmd)(dvi char cmd[cur upd]);
             while cur\_cmd > 0 do
                begin if cur\_cmd = 3 then
                   if cur_res > 127 then cur_ext \leftarrow -1;
                cur\_ext \leftarrow cur\_ext * 256 + cur\_res; cur\_res \leftarrow \#; decr(cur\_cmd);end;
             end;
           end
procedure dvi-first-par;
  begin repeat cur\_cmd \leftarrow dvi\_ubyte;until cur\_cmd \neq nop; {skip over nops}
  case dvi_par [cur_cmd] of
  char_\_par: set\_cur_char(dvi\_ubyte);no\_par: do\_nothing;dim1\_par: cur\_param \leftarrow div\_sbyte;num1\_par: cur\_param \leftarrow dvi\_ubyte;dim2\_par: cur\_param \leftarrow divi\_spair;num2\_par: cur\_param \leftarrow dvi\_upair;dim3\_par: cur\_param \leftarrow div1\_strio;num3\_par: cur\_param \leftarrow dvi\_utrio;two\_{cases}(dim\_{par}): cur\_param \leftarrow div\_{square}; {dim\_{per}^2} and num\_{par}numu\_par: cur\_parm \leftarrow dvi\_uquad;rule par: begin curl cure par: begin curl cur\_v dimen \leftarrow dvi squad; cur\_h dimen \leftarrow dvi squad; cur\_upd \leftarrow (cur\_cmd = set rule);
     end;
  fnt\_par: \text{ cur\_param} \leftarrow \text{cur\_cmd} - \text{fnt\_num\_0};othercases abort('internal_{\sqcup error}');endcases; cur\_class \leftarrow dvi\_cl[cur\_cmd];end;
```
**128.** The global variable  $dvi_n$  is used for the number of different DVI fonts defined so far; their external font numbers (as extracted from the DVI file) are stored in the array  $\textit{div}_e\textit{f}_e$ , the corresponding internal font numbers used internally by  $\text{DVIcopy}$  are stored in the array  $\text{div}\,i\text{-} \text{fnts}.$ 

 $\langle$  Globals in the outer block [17](#page-7-0)  $\rangle$  +≡  $dvi.e.fnts:$  array  $[font_number]$  of  $int_0^s 32$ ; { external font numbers }  $div.i.fnts: array [font_number] of font_number; {corresponding internal font numbers}$  $dv_i$ -nf: font-number; { number of DVI fonts defined so far }

```
129. (Set initial values 18) +≡
  dvi_n f \leftarrow 0;
```
130. The *dvi-font* procedure sets *cur-fnt* to the internal font number corresponding to the external font number *cur parm* (or aborts the program if such a font was never defined).

**procedure**  $div_{\mathit{.}f}$  for computes  $cur_{\mathit{.}f}$  corresponding to  $cur_{\mathit{.}parm}$ var  $f: font_number; \{ where the font is sought \}$ begin  $\langle$  DVI: Locate font *cur parm* 131 $\rangle$ ; if  $f = \text{div}\_nf$  then  $\text{bad}\_d\text{v}i$ ;  $cur\_fnt \leftarrow dvi_i\_fnts[f];$ if  $font\_type(cur\_fnt) = defined\_font$  then  $load\_font$ ; end;

131.  $\langle$  DVI: Locate font *cur parm* 131  $\rangle \equiv$  $f \leftarrow 0$ ;  $dvi.e\_fnts$  [dvi\_nf]  $\leftarrow cur\_param$ ; while cur parm  $\neq \text{dvi}\text{e}\text{-}\text{fnts}[f]$  do  $\text{incr}(f)$ This code is used in sections 130 and 132.

132. Finally the dvi do font procedure is called when one of the commands  $fnt\_def1$ .  $fnt\_def1$  and its first parameter have been read from the DVI file; the argument indicates whether this should be the second definition of the font  $(true)$  or not  $(false)$ .

procedure  $dvi_d$ -font(second : boolean); var f: font\_number; { where the font is sought } k:  $int_1 15$ ; { general purpose variable } **begin**  $print('DVI: [font]$ ; cur parm : 1);  $\langle DVI:$  Locate font cur parm 131 : if  $(f = dvi_n f) = second$  then bad\_dvi;  $font\_check(nf) \leftarrow div\_{squad} (nf) \leftarrow div\_{pquad} (nf) \leftarrow div\_{pquad} (nf) \leftarrow div\_{pquad} (nf) \leftarrow div\_{pquad} (nf) \leftarrow div\_{pquad} (nf)$ pckt\_room(1); append\_byte(k);  $Incr(k)(div\_ubyte); pckt\_room(k);$ while  $k > 0$  do **begin** append\_byte( $divi\_ubyte$ );  $decr(k)$ ; end;  $font_name(nf) \leftarrow make\_packet; \{ the font area plus name \}$  $dvi_i_f[hts|dv_i_n] \leftarrow define\_font(false);$ if ¬second then begin if  $dv \cdot hf = max\_ fonts$  then overflow(str\_fonts, max\_fonts);  $incr$  (dvi\_nf); end else if  $dvii\_fnts[f] \neq dvii\_fnts[dvi_n f]$  then bad\_dvi; end;

<span id="page-46-0"></span>133. Low-level VF input routines. A detailed description of the VF file format can be found in the documentation of VFtoVP; here we just define symbolic names for some of the VF command bytes.

```
define \text{long}\_\text{char} = 242 {VF command for general character packet}
define vf_id = 202 {identifies VF files }
```
134. The program uses the binary file variable *vf-file* for input from VF files; *vf-loc* is the number of the byte about to be read next from  $\mathit{vf}_\text{-}file$ .

 $\langle$  Globals in the outer block [17](#page-7-0)  $\rangle$  +≡ *vf*<sub>file</sub>: *byte*<sub>file</sub>; { a VF file } *vf*-loc:  $int_{-32}$ ; {where we are about to look, in *vf-file* } *vf.limit: int.32*; { value of *vf.loc* at end of a character packet } *vf\_ext: pckt\_pointer*; { extension for  $VF$  files }  $v f_{\mathcal{L}} \text{curl} f_{\mathcal{L}} \text{curl} f_{\mathcal{L}} \text{$ 

135. (Initialize predefined strings  $45$ ) +≡  $id3$ (".")("V")("F")( $vf\_ext$ ); { file name extension for VF files }

136. If a VF file is badly malformed, we say *bad\_font*; this procedure gives an error message which refers the user to VFtoVP and VPtoVF, and terminates DVIcopy.

 $\langle$  Cases for *bad\_font* 136  $\rangle \equiv$  $v_f font_type$ : begin  $print('Bad_UVF_Ufile'); printfont(cur_fn); print.ln('uloc=', vf-loc: 1);$  $abort('Use_UVFtoVP/VPtoVF_Uto_Udiagnose_Uand_Ucorrect_Uthe_Uproblem');$ end;

This code is used in section [94.](#page-32-0)

137. If no font directory has been specified, DVIcopy is supposed to use the default VF directory, which is a system-dependent place where the VF files for standard fonts are kept. The string variable VF\_default\_area contains the name of this area.

define  $VF\_default\_area\_name \equiv \text{TeVvfonts}:$  {change this to the correct name } **define**  $VF\_default\_area\_name\_length = 10$  {change this to the correct length }

 $\langle$  Globals in the outer block  $17$   $\rangle$  +=  $VF\_default\_area$ : packed array  $[1 \tcdot VF\_default\_area\_name\_length]$  of char;

138. (Set initial values  $18$ ) +≡  $VF\_default\_area \leftarrow VF\_default\_area\_name;$ 

139. To prepare *vf-file* for input we reset it.

 $\langle$  VF: Open *vf* file or **goto** not found 139  $\rangle \equiv$  $make\_font_name (VF\_default\_area\_name\_length) (VF\_default\_area) (vf\_ext); reset (vf\_file, cur\_name);$ if  $\epsilon$  eof (vf-file) then goto not-found;  $vf\_loc \leftarrow 0$ 

This code is used in section [151.](#page-51-0)

<span id="page-47-0"></span>140. Reading a VF file should be done as efficient as possible for a particular system; on many systems this means that a large number of bytes from *vf-file* is read into a buffer and will then be extracted from that buffer. In order to simplify such system dependent changes we use a pair of WEB macros:  $v f_b y t e$  extracts the next VF byte and  $vf_{\text{def}}$  is true if we have reached the end of the VF file. Here we give simple minded definitions for these macros in terms of standard Pascal.

**define**  $vf\text{-}eof \equiv eof (vf\text{-}file)$  { has the VF file been exhausted? } define  $vf\_byte(\#) \equiv$ if  $vf_{\text{e}}$  then bad\_font else  $read(vf_{\text{f}}\hat{h}le, \text{#})$  { obtain next VF byte }

141. We need several simple functions to read the next byte or bytes from  $\mathit{vf}_\textit{-file}$ .

```
function vf\_ubyte: int\_8u; { returns the next byte, unsigned }
  begin_byte (vf_byte); incr (vf_loc); comp_ubyte (vf_ubyte);
  end;
```

```
function vf\_upair: int_1 6u; { returns the next two bytes, unsigned }
  begin_pair (vf\_byte); Incr(vf\_loc)(2); comp\_upair(vf\_upair);
  end;
```

```
function \textit{vf}_\textit{strio}: \textit{int24}: { returns the next three bytes, signed }
  begin_trio (vf_byte); Incr(vf\_loc)(3); comp\_strio(vf\_strio);
  end;
```

```
function vf_utrio: int_24u; { returns the next three bytes, unsigned }
  begin_trio (vf_byte); Incr(vf\_loc)(3); comp\_utrio(vf\_utrio);
  end;
```

```
function vf_squad: int_0^2; { returns the next four bytes, signed }
  begin_quad (vf_byte); Incr(vf\_loc)(4); comp\_squad(vf\_squad);
  end;
```
142. All dimensions in a VF file, except the design sizes of a virtual font and its local fonts, are fix words that must be scaled in exactly the same way as the character widths from a TFM file; we can use the same code, but this time  $z$ , alpha, and beta are global variables.

 $\langle$  Globals in the outer block [17](#page-7-0)  $\rangle$  +≡

 $\langle$  Variables for scaling computation [103](#page-37-0) $\rangle$ 

**143.** We need five functions to read the next byte or bytes and convert a  $fix\_word$  to a scaled dimension.

function  $\mathit{vf}_\text{-} \mathit{fix1}$ :  $\mathit{int}_\text{-} 32$ ; { returns the next byte as scaled value} var x:  $int_0^2$ ; {accumulator} **begin**  $vf\_byte(tfm_b3)$ ;  $incr(vf\_loc)$ ;  $tfm_f(x)$ ;  $vf_f(x) \leftarrow x$ ; end; function  $\text{v}f_{\text{in}}\hat{x}2$ :  $\text{int.32}$ ; { returns the next two bytes as scaled value } var x: int\_32; { $\{$  accumulator } **begin**  $vf\_byte(tfm_b2)$ ;  $vf\_byte(tfm_b3)$ ;  $Incr(vf\_loc)(2)$ ;  $tfm_f\hat{x}z(x)$ ;  $vf_f\hat{x}z \leftarrow x$ ; end; **function**  $\textit{vf}_r$  fix3:  $\textit{int}_s$  : { returns the next three bytes as scaled value } var x:  $int_0^2$ ; {accumulator} **begin**  $vf_b\psi(t\{fm_b\})$ ;  $vf_b\psi(t\{fm_b\})$ ;  $vf_b\psi(t\{fm_b\})$ ;  $Incr(vf_loc)(3)$ ;  $tfm_{\text{-}}fix3(x); \text{ } vf_{\text{-}}fix3 \leftarrow x;$ end; function  $\mathit{vf}_r$  fix3u:  $\mathit{int}_r$   $\mathit{f}_2$ : { returns the next three bytes as scaled value } **begin**  $vf_byte$  ( $tfm_b1$ );  $vf_byte$  ( $tfm_b2$ );  $vf_byte$  ( $tfm_b3$ );  $Incr$  ( $vf_loc$ )(3);  $v f$ -fix3u  $\leftarrow t$ fm-fix3u; end; **function**  $\text{vf}_\text{-} \text{fix4}$ :  $\text{int}_\text{-} 32$ ; { returns the next four bytes as scaled value} var x:  $int_0^2$ ; { accumulator } begin  $vf_byte(tfm.b0); vf_byte(tfm.b1); vf_byte(tfm.b2); vf_byte(tfm.b3); Incr(vf-loc)(4);$  $tfm$ -fix $4(x)$ ;  $vf$ -fix $4 \leftarrow x$ ; end;

144. Three other functions are used in cases where the result must have a non-negative value or a positive value.

```
function \textit{vf}_\textit{uquad}: \textit{int}_3 1; { result must be non-negative }
  var x: int_{-32}:
  begin x \leftarrow vf\_squad;
  if x < 0 then bad-font else vf-uquad \leftarrow x;
  end;
function \mathit{vf}_\textit{pquad}: \mathit{int}_31; \{ \text{result must be positive} \}var x: int_{-32};
  begin x \leftarrow vf\_squad;
  if x \leq 0 then bad_font else vf_pquad \leftarrow x;
  end;
function vf-fixp: int.31; { result must be positive }
  begin v f-byte (tfm b); v f-byte (tfm b1); v f-byte (tfm b2); v f-byte (tfm b3); Incr (v f-loc)(4);
  if tfm_b0 > 0 then bad_font;
  v f-fixp \leftarrow tfm-fix3u;
  end;
```
145. The *vf-first-par* procedure first reads a VF command byte into *cur-cmd*; then *cur-parm* is set to the value of the first parameter (if any) and *cur\_class* to the command class.

```
define set\_cur\_wp\_end(\#) \equivif cur\_wp = invalid\_width then #
  define set\_cur\_wp(\#) \equiv \{ set \ cur\_wp \ to \ the \ char's \ width \ pointer \}cur\_wp \leftarrow invalid\_width;if \# \neq invalid\_font then
             if (cur_res \geq font_bc(\#)) \wedge (cur_rres \leq font_ec(\#)) then
                begin cur\_cp \leftarrow font\_chars(\#) + cur\_res; cur\_wp \leftarrow char\_widths[cur\_cp];
                end;
           set\_cur\_wp\_endprocedure \mathit{vf}_\textit{-first\_par};
  begin cur_cmd \leftarrow vf_ubyte;
  case dvi\_par[cur\_cmd] of
  char par: begin set cur char (vf ubyte); set cur wp(vf cur fnt)(bad font);
     end;
  no\_par: do\_nothing;dim1\_par: cur\_param \leftarrow vf\_fix1;num1\_par: cur\_param \leftarrow vf\_ubyte;dim2\_par: cur\_param \leftarrow vf\_fix2;num2\_par: cur\_param \leftarrow vf\_upair;dim3-par: cur-parm \leftarrow vf-fix3;
  num3\_par: cur\_parm \leftarrow vf\_utrio;dim_{4\text{-}}par: cur\_param \leftarrow vf\_fix4;num4\_par: cur\_param \leftarrow vf\_squad;numu\_par: cur\_parm \leftarrow vf\_uquad;rule\_par: begin cur_v_dimen \leftarrow vf_fix4; cur_h_dimen \leftarrow vf_fix4; cur_upd \leftarrow (cur_cmd = set_rule);
     end;
  fnt\_par: cur\_param \leftarrow cur\_cmd - fnt\_num\_0;othercases abort('internal_{\perp}error');endcases; cur\_class \leftarrow dvi_cl[cur\_cmd];end;
```
**146.** For a virtual font we set  $font\_type(f) \leftarrow vf\_font\_type$ ; in this case  $font\_font(f)$  is the default font for character packets from virtual font f.

The global variable  $v f_n f$  is used for the number of different local fonts defined in a VF file so far; their external font numbers (as extracted from the VF file) are stored in the array  $v f = f$ nts, the corresponding internal font numbers used internally by  $\text{DVIcopy}$  are stored in the array  $\textit{vf}_i$  ifnts.

 $\langle$  Globals in the outer block [17](#page-7-0)  $\rangle$  +≡ *vf.e.fnts:*  $array [font_number] of int.32; {\text{external font numbers}}$  $v f_i = f_n t s$ : array  $[font_number]$  of  $font_number$ ; {corresponding internal font numbers} *vf\_nf* :  $font_number$ ; { number of local fonts defined so far }  $lcl_n f$ : font\_number; { largest vf\_nf value for any VF file }

147. (Set initial values  $18$ ) +≡  $lcl_n f \leftarrow 0;$ 

148. The *vf-font* procedure sets *vf-cur-fnt* to the internal font number corresponding to the external font number *cur parm* (or aborts the program if such a font was never defined).

```
procedure vf<sub>font</sub>; { computes vf<sub>cur</sub> fnt corresponding to cur parm }
   var f: font_number; \{ where the font is sought \}begin \langle \text{VF: Locate font } cur\_param \; 149 \rangle;if f = vf\_nf then bad_font;
   v f_{\text{-}} \text{curl} \leftarrow v f_{\text{-}} \text{int} s[f];end;
```
149.  $\langle \text{VF: Locate font } cur\_param \text{ 149} \rangle \equiv$  $f \leftarrow 0$ ;  $\mathit{vf}_{-}e_{-}f$ nts  $[\mathit{vf}_{-}nf] \leftarrow \mathit{cur}_{-}parm$ ; while cur parm  $\neq$  vf e fnts [f] do incr(f)

This code is used in sections 148 and 150.

150. Finally the vf-do-font procedure is called when one of the commands  $fnt\_\text{def}$  ...  $fnt\_\text{def}$  and its first parameter have been read from the VF file.

```
procedure vf\_do\_font;var f: font_number; { where the font is sought }
     k: int_1 15; { general purpose variable }
   begin print('VF: _{\sqcup}font_{\sqcup} ', cur\_param: 1);\langle \text{VF: Locate font } cur\_param \text{ 149} \rangle;if f \neq \text{vf}_n f then bad_font;
  font\_check(nf) \leftarrow vf\_squad; font\_scaled(nf) \leftarrow vf\_fixp; font\_design(nf) \leftarrow round(tfm\_conv * vf\_pquad);k \leftarrow vf\_ubyte; pckt_room(1); append_byte(k); Incr(k)(vf_ubyte); pckt_room(k);
   while k > 0 do
     begin append byte (vf _ubyte); decr(k);
     end;
  font_name(nf) \leftarrow make.packet; \{ the font area plus name \}v f_i i_fnts [v f_n f] \leftarrow define_{\text{font}}(true);if vf_{\neg}nf = lcl_{\neg}nf then
     if lcl_n f = max_f \text{onts} then overflow \text{ (str.fonts, } max_f \text{onts)}else \text{incr}(\text{lcl\_nf});\textit{incr}(v f_n f);end;
```
<span id="page-51-0"></span>151. Reading VF files. The do\_vf function attempts to read the VF file for a font and returns false if the VF file could not be found; otherwise the font type is changed to  $\mathit{vf\_font\_type}$ .

```
function do_v f: boolean; {read a VF file}
  label reswitch, done, not_found, exit;
  var temp\_byte: int\_8u; { byte for temporary variables }
     k: byte_pointer; {index into byte_mem}
     l: int_1 5; { general purpose variable }
     save_ext: int_24; { used to save cur_ext }
     save_res: int_{\mathcal{S}} \mathcal{S}u; { used to save cur_res }
     save_cp: width_pointer; { used to save cur\_cp }
     save_wp: width_pointer; { used to save cur\_wp }
     save_upd: boolean; { used to save cur\_upd }
     vf_wp: width_pointer; { width pointer for the current character packet }
     vf fnt: font number; { current font in the current character packet }
     move_zero: boolean; { true if rule 1 is used }
     last\_pop: boolean; \{ true \text{ if final } pop \text{ has been manufactured } \}begin 139};save\_ext \leftarrow cur\_ext; save\_res \leftarrow cur\_res; save\_cp \leftarrow cur\_cp; save\_wp \leftarrow cur\_wp; save\_up \leftarrow cur\_wp;{ save }
  font\_type(cur\_fnt) \leftarrow vf\_font\_type;\langle \text{VF: Process the preample } 152 \rangle;153 \rangle;while cur_cmd \leq long_char do \langle160\rangle;
  if cur_cmd \neq post then bad_font;
  debug print('VF_{\text{L}}file_{\text{L}}font'_\text{L}out_{\text{L}}', curl\_Int : 1); print\_font'_\text{L}out_{\text{L}}'; print\_int'.gubed
  close_in(vf_{\neg}\text{file});\;cur\_ext \leftarrow save\_ext;\;cur\_res \leftarrow save\_res;\;cur\_cp \leftarrow save\_cp;\;cur\_wp \leftarrow save\_wp;\;cur\_upd \leftarrow save\_upd; \{ \text{ restore } \}do\_vf \leftarrow true; return;
not\_found: do\_vf \leftarrow false;exit: end;
152. \langle \text{VF: Process the preample } 152 \rangle \equivif vf\_ubyte \neq pre then bad_font;
  if vf\_ubyte \neq vf\_id then bad_font;
  temp\_byte \leftarrow vf\_ubyte; pckt\_room(temp\_byte);for l \leftarrow 1 to temp_byte do append_byte(vf_ubyte);
  print('VF_{\sqcup}file:_{\sqcup} ''); print_packet(new_packet); print(''','); flush_packet;
  check\_check\_sum (vfsquad, false); check\_design\_size (round (tfm\_conv * vf\_pquad));
  z \leftarrow font_scaled(cur_fnt); \lambdarrhland{Replace z by z' and compute \alpha, \beta104);
```
 $print\_nl('_{\text{full}}$ for $_{\text{diff}}$ ; cur\_fnt : 1); print\_font(cur\_fnt); print\_ln(´.´)

This code is used in section 151.

```
153. \langle \text{VF: Process the font definitions } 153 \rangle \equivv f_i f_n t s [0] \leftarrow invalid\_font; v f_i f \leftarrow 0;cur\_cmd \leftarrow vf\_ubyte;while (cur\_cmd \geq fut\_def1) \wedge (cur\_cmd \leq fut\_def1 + 3) do
       begin case cur\_cmd - fnt\_def1 of
       0: cur\_param \leftarrow vf\_ubyte;1: cur\_param \leftarrow vf\_upair;2: cur\_param \leftarrow vf\_utrio;3: cur\_perm \leftarrow vf\_squad;end; { there are no other cases }
       v f_{\mathcal{A}}o_font; cur_cmd \leftarrow v f_{\mathcal{A}}whyte;
       end;
   font_{\text{font}_{\text{ }}font} ( cur_{\text{ }}fnt ) \leftarrow vf_{\text{ }}i_{\text{ }}fnts}[0]
```
This code is used in section [151.](#page-51-0)

**154.** The VF format specifies that the interpretation of each packet begins with  $w = x = y = z = 0$ ; any  $w\theta$ ,  $x\theta$ ,  $y\theta$ , or  $z\theta$  command using these initial values will be ignored.

 $\langle$  Types in the outer block [7](#page-4-0)  $\rangle$  +≡  $\textit{v}$ f\_state = **array**  $[0 \dots 1, 0 \dots 1]$  of *boolean*; { state of w, x, y, and z}

155. As implied by the VF format the DVI commands read from the VF file are enclosed by push and pop; as we read DVI commands and append them to byte\_mem, we perform a set of transformations in order to simplify the resulting packet: Let zero be any of the commands put, put rule, for  $n, int$ , or  $xxx$  which all leave the current position on the page unchanged, let move be any of the horizontal or vertical movement commands right1  $\ldots z_4$ , and let any be any sequence of commands containing push and pop in properly nested pairs; whenever possible we apply one of the following transformation rules:

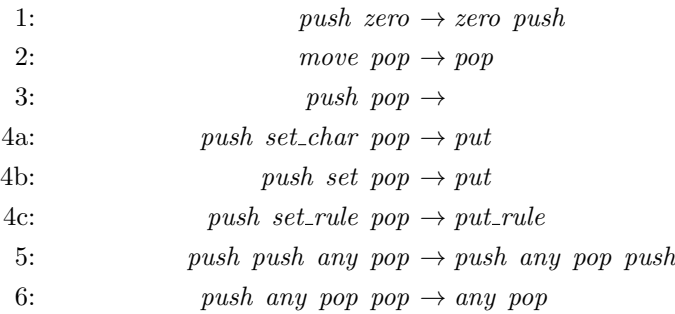

**156.** In order to perform these transformations we need a stack which is indexed by  $vf_ptr$ , the number of push commands without corresponding pop in the packet we are building; the  $vf$ -push-loc array contains the locations in byte mem following such push commands. In view of rule 5 consecutive push commands are never stored, the *vf-push-num* array is used to count them. The *vf-last* array indicates the type of the last non-discardable item: a character, a rule, or a group enclosed by *push* and *pop*; the *vf-last\_end* array points to the ending locations and, if  $v_f\text{-}last \neq v_f\text{-}other$ , the  $v_f\text{-}last\text{-}loc$  array points to the starting locations of these items.

define  $vf\_set = 0$  {  $vf\_set = char\_cl$ , last item is a set\_char or set } define  $vf_{\mathit{rule}} = 1 \{vf_{\mathit{rule}} = rule_{\mathit{cl}}\}$ , last item is a set\_rule } define  $vf_{\mathcal{A}} = 2$  { last item is a group enclosed by *push* and *pop* } define  $vf$ -put = 3 { last item is a put } define  $vf\_other = 4$  { last item (if any) is none of the above }  $\langle$  Types in the outer block  $\langle 7 \rangle$  $\langle 7 \rangle$  $\langle 7 \rangle$  +≡  $\mathit{vf}_\text{-type} = \mathit{vf}_\text{-set} \dots \mathit{vf}_\text{-other};$ 

```
157. (Globals in the outer block 17) +≡
vf_move: array [stack_pointer] of vf_state; {state of w, x, y, and z}
vf_push_loc: array [stack\_pointer] of <i>byte\_pointer</i>; {end of a push}vf.last.loc: array [stack\_pointer] of <i>byte\_pointer</i>; {start of an item}vf.last_end: array [stack_pointer] of byte_pointer; {end of an item}
v f-push num: array [stack\_pointer] of eight-bits; { push count }
vf-last: array [stack-pointer] of vf-type; { type of last item }
v f_{\mathcal{I}} p tr: stack_pointer; { current number of unfinished groups }
stack\_used: stack\_pointer; \{ \text{largest } v \text{f\_ptr} \text{ or } stack\_ptr \text{ value } \}
```
158. We use two small arrays to determine the item type of a character or a rule.

 $\langle$  Globals in the outer block [17](#page-7-0)  $\rangle$  +≡ *vf\_char\_type*:  $array [boolean] of *vf_type*;$ *vf\_rule\_type*:  $array [boolean] of *vf_type*;$ 

159. (Set initial values  $18$ ) +≡  $v_f \text{.move}[0][0][0] \leftarrow false; \ v_f \text{.move}[0][0][1] \leftarrow false; \ v_f \text{.move}[0][1][0] \leftarrow false; \ v_f \text{.move}[0][1][1] \leftarrow false;$  $stack\_used \leftarrow 0;$  $v f_{\mathcal{L}}$ char type [false]  $\leftarrow v f_{\mathcal{L}}$ put;  $v f_{\mathcal{L}}$ char type [true]  $\leftarrow v f_{\mathcal{L}}$ set;  $v$ f\_rule\_type [false]  $\leftarrow v$ f\_other; vf\_rule\_type [true]  $\leftarrow v$ f\_rule;

<span id="page-54-0"></span>160. Here we read the first bytes of a character packet from the VF file and initialize the packet being built in byte mem; the start of the whole packet is stored in vf push loc[0]. When the character packet is finished, a type is assigned to it:  $vf\text{-}simple$  if the packet ends with a character of the correct width, or  $vf\text{-}complex$ otherwise. Moreover, if such a packet for a character with extension zero consists of just one character with extension zero and the same residue, and if there is no previous packet, the whole packet is replaced by the empty packet.

define  $vf\text{-}simple = 0$  { the packet ends with a character of the correct width } define  $vf\_complex = vf\_simple + 1$  { otherwise }  $\langle$  VF: Build a character packet  $160$   $\rangle \equiv$ begin if  $cur\_cmd < long\_char$  then begin  $vf_limit \leftarrow cur\_cmd; cur\_ext \leftarrow 0; cur\_res \leftarrow vf\_ubyte; vf\_wp \leftarrow check\_width(vf_ftx3u);$ end else begin vf limit  $\leftarrow v$ f uquad; cur ext  $\leftarrow v$ f strio; cur res  $\leftarrow v$ f ubyte; vf wp  $\leftarrow$  check width (vf fix4); end;  $Incr(vf-limit)(vf\_loc); vf-push\_loc[0] \leftarrow byte\_ptr; vf\_last\_end[0] \leftarrow byte\_ptr; vf\_last[0] \leftarrow vf\_other;$  $v f_{\mathcal{I}} p t r \leftarrow 0;$ start packet (vf complex); (VF: Append DVI commands to the character packet  $161$ );  $k \leftarrow pckt\_start[pckt\_ptr];$ if  $vf\_{last}[0] = vf\_{put}$  then if  $cur\_wp = vf\_wp$  then **begin**  $decr(\text{byte\_mem}[k])$ ; { change vf\_complex into vf\_simple } if  $(byte\_mem[k] = bi(0)) \wedge (vf\_push\_loc[0] = vf\_last\_loc[0]) \wedge (cur\_ext = 0) \wedge (cur\_res = pckt\_res)$ then  $byte\_ptr \leftarrow k$ ; end;

build\_packet; cur\_cmd  $\leftarrow$  vf\_ubyte; end

This code is used in section [151.](#page-51-0)

<span id="page-55-0"></span>161. For every DVI command read from the VF file some action is performed; in addition the initial push and the final pop are manufactured here.

```
\langle VF: Append DVI commands to the character packet 161\rangle \equivv f_{\text{r}} \leftarrow f_{\text{r}} \leftarrow f_{\text{r}} \left( \text{curl}_{\text{r}} \left( \text{curl}_{\text{r}} f_{\text{r}} \right) \right); v f_{\text{r}} \left( \text{curl}_{\text{r}} f_{\text{r}} \right)last\_pop \leftarrow false; cur\_class \leftarrow push\_cl; {initial push }
   loop
      begin reswitch: case cur_class of
      three_cases(char_cl): 164 \rangle;push_cl: \langle \text{VF: Do a } push \space 162 \rangle;
      pop_cl: \langle168\rangle;
      two\text{ }case (w0\text{ }cl): if vf\text{ }move [vf\text{ }ptr][0][cur\text{ }class - w0\text{ }cl] then append one (cur cmd);
      three cases (right cl): begin{bmatrix} \text{begin} c \end{bmatrix} three cases (right cl): \text{begin} \text{right} cur \text{right} cur \text{right}.
         if cur\_class \geq w\_cl then vf\_move[vf\_ptr][0][cur\_class - w\_cl] \leftarrow true;end;
      two \text{\textendash}(y0 \text{\textendash}c): if v \text{\textendash}(y \text{\textendash}(y \text{\textendash}[y]) [cur_class -v0 \text{\textendash}(b) then append one (cur_cmd);
      three_cases(down_cl): begin pckt\_signed (dvi_down_cmd [cur_class], cur_parm);
         if cur\_class \geq y\_cl then vf\_move[vf\_ptr][1][cur\_class - y\_cl] \leftarrow true;end;
      fnt_cl: vf\_font;fnt\_def\_cl: bad\_font;invalid cl: if cur cmd \neq nop then bad font;
         othercases abort('internal_Uerror');endcases;
      if vf\_loc < vf\_limit then vf\_first\_parelse if last_pop then goto done
         else begin cur\_class \leftarrow pop\_cl; last\_pop \leftarrow true; {final pop}
             end;
      end;
done: if (vf_{\perp}ptr \neq 0) \vee (vf_{\perp}loc \neq vf_{\perp}limit) then bad_font
This code is used in section 160.
```
162. For a *push* we either increase *vf\_push\_num* or start a new level and append a *push*.

```
define incr\_stack(\#) \equivif # = stack\_used then
                   if stack\_used = stack\_size then overflow(str\_stack, stack\_size)else \textit{incr}(\textit{stack\_used});incr(\textbf{\#})\langle VF: Do a push 162 \rangle \equivif (vf_{\llcorner} ptr > 0) \wedge (vf_{\llcorner} push_{\llcorner} loc[vf_{\llcorner} ptr] = byte_{\llcorner} ptr) then
      begin if vf\_push\_num[vf\_ptr] = 255 then overflow(str\_stack, 255);
      incr(vf\_{push\_num}[vf\_{ptr}]);end
   else begin \text{incr\_stack}(\text{vf\_ptr}); \ \langle \text{VF: Start a new level } 163 \rangle;v f-push -num [v f-ptr] \leftarrow 0;end
This code is used in section 161.
```
163.  $\langle \text{VF: Start a new level } 163 \rangle \equiv$  $append\_one(push);$   $vf\_move[vf\_ptr] \leftarrow vf\_move[vf\_ptr-1];$   $vf\_push\_loc[vf\_ptr] \leftarrow byf\_input;$  $v_{\textit{f}_\textit{a}} = \textit{v}_\textit{a} + \textit{v}_\textit{b} + v_{\textit{b}}$  where  $v_{\textit{f}_\textit{a}} + v_{\textit{f}_\textit{a}} + v_{\textit{b}}$  where  $v_{\textit{f}_\textit{a}} + v_{\textit{b}}$ 

This code is used in sections 162 and [172](#page-58-0).

<span id="page-56-0"></span>164. When a character, a rule, or an xxx is appended, transformation rule 1 might be applicable.

```
\langle VF: Do a char, rule, or xxx 164 \rangle \equivbegin if (vf_{\textit{p}}\textit{tr} = 0) \vee (byte_{\textit{p}}\textit{tr} > vf_{\textit{p}}\textit{ush\_loc}[vf_{\textit{p}}\textit{tr}]) then move-zero \leftarrow false
   else case cur_class of
       char_cl: move_zero \leftarrow (\neg cur\_upd) \vee (vf\_cur\_fnt \neq vf\_fnt);rule\_cl:move\_zero \leftarrow \neg cur\_upd;xxx_cl: move\_zero \leftarrow true;othercases abort('internal_Uerror');endcases;
   if move_zero then
      begin decr (byte\_ptr); decr (vf\_ptr);end;
   case cur_class of
   char_cl: \langle \text{VF: Do a } \text{fnt, a } \text{char, or both } 165 \rangle;
   rule_cl: \langle VF: Do a rule 166\rangle;
   xxx_{\text{-}}cl: 167} \rangle;
   end; { there are no other cases }
   v f<sub>-last-end</sub> [v f<sub>-p</sub>tr ] \leftarrow by t e<sub>-p</sub>tr;
   if move zero then
      begin \text{incr}(v_f \text{-} \text{ptr}); append_one(push); v_f \text{-} \text{push\_loc}[v_f \text{-} \text{ptr}] \leftarrow \text{byte\_ptr}; v_f \text{-} \text{last\_end}[v_f \text{-} \text{ptr}] \leftarrow \text{byte\_ptr};
      if cur\_class = char\_cl then
          if cur\_upd then goto reswitch;
      end;
   end
This code is used in section 161.
```
**165.** A special situation arises if transformation rule 1 is applied to a  $\int int_{num}$  of  $\int int_{num}$  but not to the set char or set command following it; in this case cur upd and move zero are both true and the set char or set command will be appended later.

```
\langle VF: Do a fnt, a char, or both 165 \rangle \equivbegin if vf_{\textit{-cur\_fnt}} \neq vf_{\textit{-fnt}} then
      begin v_f-last[v_f-ptr ] \leftarrow v_f-other; pckt-unsigned (fnt1, vf-cur-fnt); v_f-fnt \leftarrow v_f-cur-fnt;
      end;
   if (\neg move\_zero) ∨ (\neg cur\_upd) then
      begin vf\_\text{last}[vf\_\text{ptr}] \leftarrow vf\_\text{char\_type}[cur\_\text{upd}]; vf\_\text{last\_loc}[vf\_\text{ptr}] \leftarrow byte\_\text{ptr};
      pckt_{char}(cur_{up},cur_{ext},cur_{res});end;
   end
This code is used in section 164.
166. \langle VF: Do a rule 166 \rangle \equiv
```

```
begin v \text{f}_\textit{last}[v \text{f}_\textit{p} tr] \leftarrow v \text{f}_\textit{rule\_type} [cur_\textit{up} div]; v \text{f}_\textit{last\_loc}[v \text{f}_\textit{p} tr] \leftarrow b y t e_\textit{p} tr;
append\_{one}(div\_{rule\_cmd[cur\_upd]}); pckt\_{four}(cur\_v\_dimen); pckt\_{four}(cur\_h\_dimen);end
```
This code is used in section 164.

<span id="page-57-0"></span>167.  $\langle \text{VF: Do an } xx \space 167 \rangle \equiv$ begin  $v_f$ -last $[v_f$ -ptr $] \leftarrow v_f$ -other; pckt-unsigned (xxx1, cur-parm); pckt-room(cur-parm); while  $cur\_param > 0$  do **begin** append\_byte(vf\_ubyte);  $decr$ (cur\_parm); end; end

This code is used in section [164.](#page-56-0)

168. Transformation rules 2–6 are triggered by a pop, either read from the VF file or manufactured at the end of the packet.

 $\langle$  VF: Do a pop 168  $\rangle \equiv$ begin if  $vf_{\perp}$   $ptr < 1$  then bad\_font;  $byte\_ptr \leftarrow vf\_last\_end[vf\_ptr]; \{ this is rule 2 \}$ if  $v f$ *last*[ $v f$ <sub>-ptr</sub>]  $\leq v f$ -rule then if  $vf\text{-}last\text{-}loc[vf\text{-}ptr] = vf\text{-}push\text{-}loc[vf\text{-}ptr]$  then  $\langle \text{VF: Prepare for rule 4 169 }\rangle$ ; if byte\_ptr = vf\_push\_loc[vf\_ptr] then  $\langle$  VF: Apply rule 3 or 4 170  $\rangle$ else begin if  $v \text{f}_\textit{last}[v \text{f}_\textit{p} \text{tr}] = v \text{f}_\textit{group}$  then  $\langle \text{VF: Apply rule 6 171} \rangle$ ;  $append\_one(pop);$   $decr(vf\_ptr);$   $vf\_last[vf\_ptr] \leftarrow vf\_group;$  $v_{\text{L}}$ last $\text{L}loc[v_{\text{L}}] \leftarrow v_{\text{L}}$ push $\text{L}oc[v_{\text{L}}]$ ptr + 1] – 1;  $v_{\text{L}}$ last $\text{L}end[v_{\text{L}}]$ ptr  $\leftarrow$  byte $\text{L}$ ptr; if  $vf_{\llcorner push\_num}[vf_{\llcorner ptr + 1] > 0$  then  $\langle VF: Apply rule 5 172 \rangle$  $\langle VF: Apply rule 5 172 \rangle$  $\langle VF: Apply rule 5 172 \rangle$ ; end; end

This code is used in section [161.](#page-55-0)

169. In order to implement transformation rule 4, we cancel the *set char, set*, or *set rule*, append a pop, and insert a *put* or *put\_rule* with the old parameters.

 $\langle$  VF: Prepare for rule 4 169  $\rangle \equiv$ **begin** cur\_class  $\leftarrow$  vf\_last[vf\_ptr]; cur\_upd  $\leftarrow$  false; byte\_ptr  $\leftarrow$  vf\_push\_loc[vf\_ptr]; end

This code is used in section 168.

170.  $\langle$  VF: Apply rule 3 or 4 170  $\rangle \equiv$ begin if  $vf\_push\_num[vf\_ptr] > 0$  then **begin**  $decr(vf.push_number[vf_ptr])$ ;  $vf_move[vf_ptr] \leftarrow vf_move[vf_ptr-1]$ ; end else begin  $decr (byte\_ptr);$   $decr (vf\_ptr);$ end; if cur class  $\neq pop \_{cl}$  then goto reswitch; { this is rule 4 } end

This code is used in section 168.

```
171. \langle VF: Apply rule 6 171 \rangle \equivbegin Decr(\text{byte\_ptr})(2);for k \leftarrow vf\_last\_loc[vf\_ptr] + 1 to byte_ptr do byte_mem[k - 1] \leftarrow byte\_mem[k];v f-last[v f-ptr] \leftarrow v f-other; v f-last-end[v f-ptr] \leftarrow v f-ptr;
   end
```
This code is used in section 168.

<span id="page-58-0"></span>172.  $\langle \text{VF: Apply rule 5 172} \rangle \equiv$ begin  $\text{incr}(v_f \text{-} p t r); \ \langle \text{VF: Start a new level } 163 \rangle;$  $\text{incr}(v_f \text{-} p t r); \ \langle \text{VF: Start a new level } 163 \rangle;$  $\text{incr}(v_f \text{-} p t r); \ \langle \text{VF: Start a new level } 163 \rangle;$  $decr(vf\_push\_num[vf\_ptr])$ ; end

This code is used in section [168.](#page-57-0)

**173.** The VF format specifies that after a character packet invoked by a set char or set command, "h is increased by the TFM width (properly scaled)—just as if a simple character had been typeset"; for  $vf$ -simple packets this is achieved by changing the final put command into set char or set, but for vf complex packets an explicit movement must be done. This poses a problem for programs, such as DVIcopy, which write a new DVI file with all references to characters from virtual fonts replaced by their character packets: The DVItype program specifies that the horizontal movements after a set char or set command, after a set rule command, and after one of the commands right1  $\ldots x_4$ , are all treated differently when DVI units are converted to pixels.

Thus we introduce a slight extension of DVItype's pixel rounding algorithm and hope that this extension will become part of the standard DVItype program in the near future: If a DVI file contains a set-rule command for a rule with the negative height *width\_dimen*, then this rule shall be treated in exactly the same way as a fictitious character whose width is the width of that rule; as value of *width\_dimen* we choose  $-2^{31}$ , the smallest signed 32-bit integer.

 $\langle$  Globals in the outer block [17](#page-7-0)  $\rangle$  +≡ width\_dimen:  $int_0^2$ ; { vertical dimension of special rules }

174. When initializing *width\_dimen* we are careful to avoid arithmetic overflow.

 $\langle$  Set initial values [18](#page-8-0)  $\rangle$  +≡ width\_dimen ←  $-$  "40000000; Decr(width\_dimen)("40000000); 175. Terminal communication. When DVIcopy begins, it engages the user in a brief dialog so that various options may be specified. This part of DVIcopy requires nonstandard Pascal constructions to handle the online interaction; so it may be preferable in some cases to omit the dialog and simply to stick to the default options. On other hand, the system-dependent routines that are needed are not complicated, so it will not be terribly difficult to introduce them; furthermore they are similar to those in DVItype.

It may be desirable to (optionally) specify all the options in the command line and skip the dialog with the user, provided the operating system permits this. Here we just define the system-independent part of the code required for this possibility. Since a complete option (a keyword possibly followed by one or several parameters) may have embedded blanks it might be necessary to replace these blanks by some other separator, e.g., by a  $\frac{7}{1}$ . Using, e.g., UNIX style options one might then say

## DVIcopy −mag/2000 −sel/17.3/5 −sel/47 ...

to override the magnification factor that is stated in the DVI file, and to select five pages starting with the page numbered 17.3 as well as all remaining pages starting with the one numbered 47; alternatively one might simply say

 $DVIcopy - ...$ 

to skip the dialog and use the default options.

The system-dependent initialization code should set the  $n$ -opt variable to the number of options found in the command line. If  $n\_opt = 0$  the *input ln* procedure defined below will prompt the user for options. If  $n_{opt} > 0$  the k opt variable will be incremented and another piece of system-dependent code is invoked instead of the dialog; that code should place the value of command line option number  $k\_opt$  as temporary string into the *byte* − mem array. This process will be repeated until  $k$ -opt = n-opt, indicating that all command line options have been processed.

define *opt\_separator* = "/" { acts as blank when scanning (command line) options }  $\langle$  Set initial values [18](#page-8-0)  $\rangle$  +≡

 $n_{opt} \leftarrow 0;$  {change this to indicate the presence of command line options}  $k\text{-}opt \leftarrow 0; \{$  just in case }

<span id="page-60-0"></span>176. The *input ln* routine waits for the user to type a line at his or her terminal; then it puts ASCII-code equivalents for the characters on that line into the byte-mem array as a temporary string. Pascal's standard input file is used for terminal input, as output is used for terminal output.

Since the terminal is being used for both input and output, some systems need a special routine to make sure that the user can see a prompt message before waiting for input based on that message. (Otherwise the message may just be sitting in a hidden buffer somewhere, and the user will have no idea what the program is waiting for.) We shall invoke a system-dependent subroutine update terminal in order to avoid this problem.

```
define update_terminal \equiv break(output) { empty the terminal output buffer }
  define scan\text{-}blank(\texttt{\#}) \equiv \{ \text{tests for 'blank' when scanning (command line) options } \}((byte\_mem[\#] = bi("u")) \vee (byte\_mem[\#] = bi(opt\_separator)))define scan\_skip \equiv \{ \text{skip 'blanks'} \}while scan\_blank(scan\_ptr) \wedge (scan\_ptr < byte\_ptr) do incr(scan\_ptr)define scan\_init \equiv \{ \text{ initialize } scan\_ptr \}byte\_mem[byte\_ptr] \leftarrow bi("\sqcup"); scan_ptr \leftarrow pckt\_start[pckt\_ptr-1]; scan_skip
\langle Action procedures for dialog 176 \rangle \equivprocedure input_ln; {inputs a line from the terminal }
  var k: 0... terminal_line_length;
  begin if n_{\text{opt}} = 0 then
     begin print('Enter<sub>10</sub>ption:<sub>11</sub>'); update_terminal; reset(input);
     if \epsilonoln(input) then \epsilonread_ln(input);
     k \leftarrow 0; pckt_room(terminal_line_length);
     while (k < terminal\_line\_length) \wedge \neg \text{ }eoln(\text{input}) do
        begin append_byte(xord [input\uparrow]); incr(k); get(input);
        end;
     end
  else if k_{\text{opt}} < n_{\text{opt}} then
        begin \textit{incr}(k \text{ } opt); { Copy command line option number k \text{ } opt into byte mem array!}
        end;
  end;
See also sections 178, 179, and 189.
This code is used in section 180.
```
177. The global variable *scan\_ptr* is used while scanning the temporary packet; it points to the next byte in *byte\_mem* to be examined.

 $\langle$  Globals in the outer block [17](#page-7-0)  $\rangle$  +≡  $n_{\text{opt}}: \text{int}_1 16; \{ \text{number of options found in command line} \}$  $k\text{-}opt: int\text{-}16;$  { number of command line options processed } scan ptr: byte pointer; { pointer to next byte to be examined } sep\_char: text\_char;  $\{\tilde{\ }$  or xchr [opt\_separator] }

<span id="page-61-0"></span>178. The scan keyword function is used to test for keywords in a character string stored as temporary packet in byte\_mem; the result is true (and scan\_ptr is updated) if the characters starting at position scan ptr are an abbreviation of a given keyword followed by at least one blank.

 $\langle$  Action procedures for *dialog* [176](#page-60-0)  $\rangle$  +≡ function  $scan\_keyword(p: pckt\_pointer; l: int\_7)$ : boolean; var  $i, j, k: byte\_pointer; \{ indices into byte\_mem \}$ **begin**  $i \leftarrow pckt\_start[p]; j \leftarrow pckt\_start[p+1]; k \leftarrow scan\_ptr;$ while  $(i < j) \wedge ((byte\_mem[k] = byte\_mem[i]) \vee (byte\_mem[k] = byte\_mem[i] - "a" + "A")$  do begin  $\text{incr}(i)$ ;  $\text{incr}(k)$ ; end; if  $scan\_blank(k) \wedge (i-pckt\_start[p] \ge l)$  then begin scan\_ptr  $\leftarrow k$ ; scan\_skip; scan\_keyword  $\leftarrow true$ ; end else  $scan\_keyword \leftarrow false$ ; end;

179. Here is a routine that scans a (possibly signed) integer and computes the decimal value. If no decimal integer starts at *scan\_ptr*, the value 0 is returned. The integer should be less than  $2^{31}$  in absolute value.

```
\langle Action procedures for dialog176 \rangle +≡
function scan_int: int_32;
  var x: int_0^2: { accumulates the value }
     negative: boolean; { should the value be negated? }
  begin if byte\_mem[scan\_ptr] = "-" then
     begin negative \leftarrow true; incr(scan_ptr);
     end
  else negative \leftarrow false;
  x \leftarrow 0:
  while (\text{byte\_mem}[\text{scan\_ptr}] \geq "0") \land (\text{byte\_mem}[\text{scan\_ptr}] \leq "9") \text{ do}begin x \leftarrow 10 * x + byte\_mem[scan\_ptr] - "0"; incr(scan_ptr);
     end;
  scan_skip;
  if negative then scan_int \leftarrow -x else scan_int \leftarrow x;
  end;
```
<span id="page-62-0"></span>180. The selected options are put into global variables by the dialog procedure, which is called just as DVIcopy begins.

```
\langle Action procedures for dialog176\rangleprocedure dialog;
  label exit;
  var p: pckt_pointer; { packet being created }
  begin \langle187\rangleloop
     begin input ln; p \leftarrow new\_packet; scan_init;
     if scan\_ptr = byte\_ptr then
        begin flush_packet; return;
        end
     \langle190 \rangleelse begin if n_{opt} = 0 then sep_{\text{-}}char \leftarrow \text{-}else sep\_char \leftarrow xchr[opt\_separator];print_options;
     if n_{\text{.}}opt > 0 then
        begin print('Bad<sub>u</sub>command<sub>u</sub>line<sub>u</sub> option: <sub>u</sub>'); print.packet(p); abort('---run<sub>u</sub>terminated');end;
     end; flush_packet;
     end;
exit: end;
```
181. The *print options* procedure might be used in a 'Usage message' displaying the command line syntax.  $\langle$  Basic printing procedures  $48$   $\rangle$  +≡

```
procedure print\_options;begin print\_ln( Valid options are: \cdot); \langle188 \rangleend;
```
<span id="page-63-0"></span>182. Subroutines for typesetting commands. This is the central part of the whole DVIcopy program: When a typesetting command from the DVI file or from a VF packet has been decoded, one of the typesetting routines defined below is invoked to execute the command; apart from the necessary book keeping, these routines invoke device dependent code defined later.

 $\langle$  Declare typesetting procedures  $250 \rangle$  $250 \rangle$ 

183. These typesetting routines communicate with the rest of the program through global variables.

 $\langle$  Globals in the outer block [17](#page-7-0)  $\rangle$  +≡  $type\_setting: boolean: \{ true \text{ while typesetting a page } \}$ 

[18](#page-8-0)4. (Set initial values  $18$ ) +≡  $type\_setting \leftarrow false$ ;

185. The user may select up to *max select* ranges of consecutive pages to be processed. Each starting page specification is recorded in two global arrays called *start\_count* and *start\_there*. For example, '1. $\star$ .−5' is represented by start\_there  $[0] = true$ , start\_count  $[0] = 1$ , start\_there  $[1] = false$ , start\_there  $[2] = true$ , start\_count  $[2] = -5$ . We also set start\_vals = 2, to indicate that count 2 was the last one mentioned. The other values of *start\_count* and *start\_there* are not important, in this example. The number of pages is recorded in  $max\$ {pages}; a non positive value indicates that there is no limit.

define  $start\_count \equiv select\_count[cur\_select]$  { count values to select starting page } define  $start\_there \equiv select\_there \lfloor cur\_select \rfloor$  { is the start\_count value relevant? } define  $start\_vals \equiv select\_vals \cdot \text{current} \}$  {the last count considered significant } define  $max\_pages \equiv select\_max|cur\_select|$  { at most this many bop . . eop pages will be printed }  $\langle$  Globals in the outer block [17](#page-7-0)  $\rangle$  +≡ select\_count:  $array [0.. max\_select - 1, 0.. 9]$  of  $int_0^{\infty} 32;$ select\_there:  $array [0.. max_s elect -1, 0.. 9]$  of boolean; select\_vals:  $array [0.. max_s select - 1]$  of  $0.. 9;$ select\_max:  $array \t[0.3em] \t[0.3em] \t[0.3em] \t[1.3em] \t[1.3em] \t[1.3em] \t[1.3em] \t[1.3em] \t[1.3em] \t[1.3em] \t[1.3em] \t[1.3em] \t[1.3em] \t[1.3em] \t[1.3em] \t[1.3em] \t[1.3em] \t[1.3em] \t[1.3em] \t[1.3em] \t[1.3em] \t[1.3em] \t[1.3em] \t[1.3em] \t[1.3em] \t[1.3em$ out\_mag: int\_32; { output magnification } *count:* array  $[0 \, . \, . \, 9]$  of  $int.32$ ; {the count values on the current page} num select:  $0 \ldots \text{max}$  select; { number of page selection ranges specified }  $cur\_select: 0...max\_select; \{ current page selection range \}$ selected: boolean; { has starting page been found?} all\_done: boolean; { have all selected pages been processed? }  $str_mag, str\_select:~ pckt\_pointer;$ 

186. Here is a simple subroutine that tests if the current page might be the starting page.

function start match: boolean; { does count match the starting spec? } var  $k: 0 \ldots 9$ ; { loop index } match: boolean; { does everything match so far? } begin  $match \leftarrow true;$ for  $k \leftarrow 0$  to start\_vals do **if** start\_there [k] ∧ (start\_count [k]  $\neq$  count [k]) **then** match  $\leftarrow$  false;  $start\_match \leftarrow match;$ end;

187. (Initialize options  $187$ )  $\equiv$ 

 $out\_mag \leftarrow 0; \ cur\_select \leftarrow 0; \ max\_pages \leftarrow 0; \ selected \leftarrow true;$ This code is used in section [180.](#page-62-0)

<span id="page-64-0"></span>188.  $\langle$  Print valid options 188  $\rangle \equiv$  $print\_ln(\gamma_{\text{unmap}}^*, sep\_char, \leq \text{new\_mag}^*)$ ;  $print\_ln(\gamma_{\text{unselect}}^*, sep\_char, \leq \text{start\_count}^*, sep\_char, \leq \text{start\_count}^*$  $\text{'[<}$ max\_pages>]<sub> $\Box$ </sub>(up $\Box$ to $\Box$ <sup>'</sup>, max\_select : 1, ' $\Box$ ranges)'); This code is used in section [181.](#page-62-0) 189. (Action procedures for dialog  $176$ ) +≡ procedure  $scan\_count$ ; {scan a start\_count value} begin if  $byte\_mem[scan\_ptr] = bi("**")$  then **begin** start\_there  $[start\_vals] \leftarrow false; incr (scan\_ptr); scan\_skip;$ end else begin start\_there  $[start\_vals] \leftarrow true; start\_count[start\_vals] \leftarrow scan\_int;$ if cur\_select = 0 then selected  $\leftarrow$  false; {don't start at first page} end; end; 190.  $\langle$  Cases for options 190  $\rangle \equiv$ else if  $scan\_keyword(str\_mag, 3)$  then  $out\_mag \leftarrow scan\_int$ else if  $scan\_keyword(str\_select, 3)$  then if cur-select = max-select then  $print\_ln($  Too $_{\text{L}}$ many $_{\text{L}}$ page $_{\text{L}}$ selections')

else begin  $start\_vals \leftarrow 0$ ; scan\_count;

while  $(start\_vals < 9) \wedge (byte\_mem[scan\_ptr] = bi(", "))$  do begin  $\text{incr}(\text{start\_vals}); \text{incr}(\text{scan\_ptr}); \text{scan\_count};$ 

end;

 $max_p aqes \leftarrow scan\_int; incr(cur\_select);$ 

end

This code is used in section [180.](#page-62-0)

```
191. (Initialize predefined strings 45) +≡
  id3("m")("a")("g")(str_mag); id6("s")("e")("1")("e")("c")("t")(str_sselect);
```
192. A stack is used to keep track of the current horizontal and vertical position, h and v, and the four registers w, x, y, and z; the register pairs  $(w, x)$  and  $(y, z)$  are maintained as arrays.

```
\langle7 \rangle +≡
  device \langle198\rangle ecived
  stack\_pointer = 0 \dots stack\_size;stack\_index = 1 \dots stack\_size;pair 32 = \text{array} [0...1] of int 32; {a pair of int 32 variables}
  stack\_record = record h_field: int_32; { horizontal position h }
    v_{\text{field}}: int_{\mathcal{A}} 32; { vertical position v}
    w x field: pair 32; { w and x register for horizontal movements }
    y_z field: pair_z 32: { y and z register for vertical movements}
      device \langle Device dependent stack record fields 200 \rangle ecived
    end;
```
<span id="page-65-0"></span>193. The current values are kept in *cur\_stack*; they are pushed onto and popped from *stack*. We use WEB macros to access the current values.

define  $\text{cur}_h \equiv \text{cur}_\text{stack}. \text{h}\_\text{field}$  {the current h value} define  $cur_v \equiv cur\_stack.v\_field$  {the current v value} **define**  $cur\_w\_x \equiv cur\_stack.w\_x\_field$  {the current w and x value} **define**  $cur_y z \equiv cur\_stack.y_z \text{field}$  {the current y and z value}  $\langle$  Globals in the outer block [17](#page-7-0)  $\rangle$  +≡ stack:  $array [stack_index]$  of stack\_record; {the pushed values}  $cur\_stack: stack\_record; \{ the current values \}$  $zero\_stack: stack\_record; \{initial values\}$  $stack\_ptr: stack\_pointer$ ; { last used position in stack } 194. (Set initial values  $18$ ) +≡

 $zero\_stack.h_field \leftarrow 0; zero\_stack.v_field \leftarrow 0;$ for  $i \leftarrow 0$  to 1 do **begin** zero\_stack.w\_x\_field  $[i] \leftarrow 0$ ; zero\_stack.y\_z\_field  $[i] \leftarrow 0$ ; end;

device  $\langle$  Initialize device dependent stack record fields [201](#page-66-0)  $\rangle$  ecived

195. When typesetting for a real device we must convert the current position from DVI units to pixels, i.e., cur h and cur v into cur hh and cur vv. This might be a good place to collect everything related to the conversion from DVI units to pixels and in particular all the pixel rounding algorithms.

**define**  $font\_space(\#) \equiv int\_space(\#)$  { boundary between "small" and "large" spaces }

 $\langle$  Declare device dependent font data arrays 195 $\rangle \equiv$ *fnt\_space*:  $array [font_number] of int_32; {boundary between "small" and "large" spaces}$ This code is used in section [81.](#page-28-0)

196. (Initialize device dependent font data  $196$ )  $\equiv$  $font\_space(invalid\_font) \leftarrow 0;$ 

This code is used in section [82.](#page-28-0)

197. (Initialize device dependent data for a font  $197$ )  $\equiv$ font space (cur fint)  $\leftarrow$  font scaled (cur fint) div 6; {this is a 3-unit "thin space" } This code is used in section [99.](#page-35-0)

198. The *char-pixels* array is used to store the horizontal character escapements: for PK or GF files we use the values given there, otherwise we must convert the character widths to (horizontal) pixels. The horizontal escapement of character c in font f is given by  $\text{font\_pixel}(f)(c)$ .

**define**  $font\_pixel(\#) \equiv char\_pixels$  [  $font\_chars(\#) + font\_width\_end$ 

define  $max\_pix\_value \equiv$  "7FFF

{ largest allowed pixel value; this range may not suffice for high resolution output devices }  $\langle$  Declare device dependent types  $198$   $\equiv$ 

 $pix_value = -max\_pix_value \dots max\_pix_value;$  { a pixel coordinate or displacement } This code is used in section [192.](#page-64-0)

<span id="page-66-0"></span>199. (Globals in the outer block  $17$ ) +≡

device *char-pixels*:  $array [char\_pointer]$  of  $pix\_value$ ; { character escapements } h *pixels*:  $pix_value$ ; { a horizontal dimension in pixels }  $v$ -pixels: pix-value; { a vertical dimension in pixels }  $temp\_pix:~pix\_value;$  { temporary value for pixel rounding } ecived

**200.** define  $\text{cur} \text{L} \text{th} \equiv \text{cur} \text{L} \text{stack}$ .hh field { the current hh value } define  $cur\_vv \equiv cur\_stack.vv\_field$  {the current vv value}  $\langle$  Device dependent stack record fields 200  $\rangle \equiv$ hh field:  $pix\_value$ ; { horizontal pixel position hh }  $vv$ -field:  $pix\_value$ ; { vertical pixel position  $vv$ } This code is used in section [192.](#page-64-0)

This code is used in section [194.](#page-65-0)

202. For small movements we round the increment in position, for large movements we round the incremented position. The same applies to rule dimensions with the only difference that they will always be rounded towards larger values. For characters we increment the horizontal position by the escapement values obtained, e.g., from a PK file or by the TFM width converted to pixels.

define  $h\_pixel\_round(\texttt{\#}) \equiv round(h\_conv \ast (\texttt{\#}))$ define  $v\_pixel\_round(\texttt{\#}) \equiv round(v\_conv \ast (\texttt{\#}))$ define  $large\_h-space$  (#)  $\equiv$  (#  $\ge$  font\_space (cur\_fnt))  $\vee$  (#  $\leq -4$  \* font\_space (cur\_fnt)) { is this a "large" horizontal distance? } define  $large\_v\_space(\#) \equiv (abs(\#) > 5 * font\_space(cur\_fnt))$  { is this a "large" vertical distance? } define h\_rule\_pixels  $\equiv \{$  converts the rule width cur\_h\_dimen to pixels  $\}$ device if  $large_hspace(cur_h_dimen)$  then **begin**  $h$ -pixels  $\leftarrow h$ -pixel\_round(cur\_h + cur\_h\_dimen) – cur\_hh; if  $h$ -pixels  $\leq 0$  then if cur\_h\_dimen > 0 then  $h$ \_pixels  $\leftarrow$  1; end else begin  $h$ -pixels  $\leftarrow trunc(h_{conv} * cur_h_{dimension});$ if  $h\_pixels < h\_conv * cur\_h\_dimen$  then  $incr(h\_pixels);$ end; ecived define v\_rule\_pixels  $\equiv \{$  converts the rule height cur\_v\_dimen to pixels  $\}$ device if  $large_vspace(cur_v_dimen)$  then begin  $v\_pixels \leftarrow cur\_vv - v\_pixel\_round(cur\_v - cur\_v\_dimen);$ if v\_pixels  $\leq 0$  then v\_pixels  $\leftarrow 1$ ; { used only for cur\_v\_dimen  $> 0$  } end else begin  $v\_pixels \leftarrow trunc(v\_conv * cur\_v\_dimen);$ if  $v\_pixels < v\_conv * cur\_v\_dimen$  then  $inc (v\_pixels);$ end; ecived

<sup>201. (</sup>Initialize device dependent stack record fields  $201$ )  $\equiv$  $zero\_stack.hh-field \leftarrow 0; zero\_stack.vv-field \leftarrow 0;$ 

203. A sequence of consecutive rules, or consecutive characters in a fixed-width font whose width is not an integer number of pixels, can cause  $hh$  to drift far away from a correctly rounded value. DVIcopy ensures that the amount of drift will never exceed max h drift pixels; similarly vv shall never drift away from the correctly rounded value by more than  $max_v$  drift pixels.

**define**  $h\_upd\_end(\#) \equiv \{ \text{check for proper horizontal pixel rounding} \}$ **begin**  $Incr(\text{cur-hh})(\texttt{#}); \text{ temp\_pix} \leftarrow h\_pixel\_round(\text{cur-h});$ if  $abs(temp\_pix - cur\_hh) > max\_h\_drift$  then if  $temp\_pix > cur_hh$  then  $cur_hh \leftarrow temp\_pix - max_h-drift$ else  $cur_h h \leftarrow temp\_pix + max_h\_drift;$ end ecived define  $h\_upd\_char$  (#)  $\equiv Incr$  (cur\_h)(#) device  $; h_{\textit{-}upd\textit{-}end}$ define  $h$ -upd-move (#)  $\equiv$  Incr (cur-h)(#) device ; if large\_h\_space(#) then  $cur_-hh \leftarrow h$ \_pixel\_round(cur\_h) else  $h$ -upd-end define  $v\_upd\_end(\#) \equiv \{ \text{check for proper vertical pixel rounding} \}$ **begin**  $Incr(cur_vv)(\#); temp\_pix \leftarrow v\_pixel\_round(cur_v);$ if  $abs(temp\_pix - cur\_vv) > max\_v\_drift$  then if  $temp\_pix > cur\_vv$  then  $cur\_vv \leftarrow temp\_pix - max\_v\_drift$ else  $cur_{\perp}vv \leftarrow temp\_pix + max\_v\_drift;$ end ecived define  $v\_upd\_move (\#) \equiv Incr(cur\_v)(\#)$ device ; if large\_v\_space(#) then  $cur\_vv \leftarrow v\_pixel\_round(cur\_v)$ else  $v\_upd\_end$ 

204. The routines defined below use sections named 'Declare local variables (if any) for . . . ' or 'Declare additional local variables for  $\dots$ ; the former may declare variables (including the keyword **var**), whereas the later must at least contain the keyword var. In general, both may start with the declaration of labels, constants, and/or types.

Let us start with the simple cases: The  $do$ -pre procedure is called when the preamble has been read from the DVI file; the preamble comment has just been converted into a temporary packet with the new packet procedure.

## procedure  $do\_pre$ ;

 $\langle$  OUT: Declare local variables (if any) for  $do\_pre$  [260](#page-84-0)) **begin** all\_done  $\leftarrow$  false; num\_select  $\leftarrow$  cur\_select; cur\_select  $\leftarrow$  0; if  $num\_select = 0$  then  $max\_pages \leftarrow 0;$ device  $h_{\text{conv}} \leftarrow (div_{\text{num}}/254000.0) * (h_{\text{resolution}}/div_{\text{1}}den) * (out_{\text{mag}}/1000.0);$  $v_{\rm \perp}$  conv  $\leftarrow$  (dvi\_num /254000.0)  $*(v_{\rm \perp}$  resolution /dvi\_den)  $*(out_{\rm \perp}$  mag /1000.0); ecived  $\langle$  OUT: Process the *pre* [261](#page-84-0) $\rangle$ end;

**205.** The do<sub>-</sub>bop procedure is called when a bop has been read. This routine determines whether a page shall be processed or skipped and sets the variable *type\_setting* accordingly.

## procedure  $do_{\text{-}}bop$ ;

 $\langle$  OUT: Declare additional local variables  $do_{\text{1}}$  bop [262](#page-84-0)  $\rangle$  $i, j: 0 \ldots 9; \{ indices into count \}$ **begin**  $\langle$  Determine whether this page should be processed or skipped 206 $\rangle$ ;  $print('DVI:_{\sqcup})$ ; if type\_setting then  $print('process')$  else  $print('skip')$ ;  $print('ing \rightarrow q \rightarrow count[0]: 1); j \leftarrow 9;$ while  $(j > 0) \wedge (count[j] = 0)$  do  $decr(j)$ ; for  $i \leftarrow 1$  to j do print('.', count[i] : 1);  $d\_print(\ulcorner \text{at}_\sqcup \ldots \text{d}vi\_loc-45:1); print\_ln(\ulcorner \ldots \ulcorner);$ if type\_setting then **begin** stack\_ptr  $\leftarrow$  0; cur\_stack  $\leftarrow$  zero\_stack; cur\_fnt  $\leftarrow$  invalid\_font;  $\langle$  OUT: Process a *bop* [263](#page-85-0) $\rangle$ end; end;

**206.** Note that the device dependent code 'OUT: Process a *bop*' may choose to set type\_setting to false even if selected is true.

 $\langle$  Determine whether this page should be processed or skipped 206 $\rangle \equiv$ if  $\neg selected$  then selected  $\leftarrow start-match;$  $type\_setting \leftarrow selected$ This code is used in section 205.

**207.** The *do-eop* procedure is called in order to process an *eop*; the stack should be empty.

```
procedure do\text{-}eop;
     \langle OUT: Declare local variables (if any) for do\text{-}eop264 \ranglebegin if stack\_ptr \neq 0 then bad\_dvi;
  \langle OUT: Process an eop265\rangleif max_pages > 0 then
     begin decr(max_pages);
     if max_pages = 0 then
        begin selected \leftarrow false; incr(cur_select);
        if cur\_select = num\_select then all\_done \leftarrow true;end;
     end;
  type\_setting \leftarrow false;end;
```
**208.** The procedures do *push* and do *pop* are called in order to process push and pop commands; do *push* must check for stack overflow,  $do\text{-}pop$  should never be called when the stack is empty.

```
procedure do\_push; { push onto stack }
     \langle OUT: Declare local variables (if any) for 266begin \textit{incr\_stack}(\textit{stack\_ptr}); \textit{stack}[\textit{stack\_ptr}] \leftarrow \textit{cur\_stack};\langle OUT: Process a push267\rangleend;
procedure do_pop; { pop from stack }
     \langle OUT: Declare local variables (if any) for d\rho_0268 \ranglebegin if stack\_ptr = 0 then bad\_dvi;
  cur\_stack \leftarrow stack[stack\_ptr]; decr(state\_ptr); \langle269)
  end;
```
**209.** The do *xxx* procedure is called in order to process a special command. The bytes of the special string have been put into *byte\_mem* as the current string. They are converted to a temporary packet and discarded again.

procedure  $do\_xxx$ ;

 $\langle$  OUT: Declare additional local variables for  $do\_xxx$  [270](#page-85-0)  $\rangle$ p: pckt\_pointer; { temporary packet } begin  $p \leftarrow new\_packet$ ;  $\langle$  OUT: Process an  $xxx$  [271](#page-85-0)  $\rangle$  $flush\_packet;$ end;

**210.** Next are the movement commands: The *do\_right* procedure is called in order to process the horizontal movement commands right,  $w$ , and  $x$ .

procedure  $do\_right$ ;

 $\langle$  OUT: Declare local variables (if any) for *do\_right*  $272$ ) begin if cur\_class  $\geq$  w\_cl then cur\_w\_x [cur\_class  $-$  w\_cl  $\geq$  cur\_parm else if  $cur\_class < right\_cl$  then  $cur\_param \leftarrow cur\_wx[cur\_class - w0\_cl];$  $\langle$  OUT: Process a *right* or w or x [273](#page-86-0)  $\rangle$  $h\_upd\_move(cur\_param)(h\_pixel\_round(cur\_param)); \langle OUT: Move right 274 \rangle$  $h\_upd\_move(cur\_param)(h\_pixel\_round(cur\_param)); \langle OUT: Move right 274 \rangle$  $h\_upd\_move(cur\_param)(h\_pixel\_round(cur\_param)); \langle OUT: Move right 274 \rangle$ end;

**211.** The *do\_down* procedure is called in order to process the vertical movement commands  $down$ , y, and z.

procedure  $do\_down$ ;

 $\langle$  OUT: Declare local variables (if any) for  $do\_down$  [275](#page-86-0)  $\rangle$ begin if  $cur\_class \geq y\_cl$  then  $cur\_y\_z$  [cur\_class – y\_cl]  $\leftarrow cur\_parm$ else if  $cur\_class < down\_cl$  then  $cur\_param \leftarrow cur\_y\_z$ [cur\_class – y0\_cl];  $\langle$  OUT: Process a *down* or y or z [276](#page-86-0)  $\rangle$  $v\_upd\_move(cur\_param)(v\_pixel\_round(cur\_param)); \langle OUT: Move down 277 \rangle$  $v\_upd\_move(cur\_param)(v\_pixel\_round(cur\_param)); \langle OUT: Move down 277 \rangle$  $v\_upd\_move(cur\_param)(v\_pixel\_round(cur\_param)); \langle OUT: Move down 277 \rangle$ end;

**212.** The *do\_width* procedure, or actually the  $do.a_width$  macro, is called in order to increase the current horizontal position cur h by cur h dimen in exactly the same way as if a character of width cur h dimen had been typeset.

define  $do_{a\_width}(\texttt{\#}) \equiv$ begin device  $h$ -pixels  $\leftarrow$  #; ecived  $do$ -width; end

procedure  $do$ -width;

```
\langle OUT: Declare local variables (if any) for do_width 278begin \langle OUT: Typeset a width279 \rangleh upd char (cur_h_dimen)(h_pixels);274)
end;
```
213. Finally we have the commands for the typesetting of rules and characters; the global variable *cur-upd* is true if the horizontal position shall be updated (set commands).

The *do\_rule* procedure is called in order to typeset a rule.

procedure  $do$ -rule;

```
\langle OUT: Declare additional local variables do280 \ranglevisible: boolean;
begin h-rule-pixels
if (cur_h_d) \land (cur_v_d) \land (cur_v_d) then
  begin visible \leftarrow true; v_rule_pixels \langle281 \rangleend
else begin visible ← false; \langle OUT: Typeset an invisible rule282 \rangleend;
if cur_upd then
  begin h\_upd\_move(cur\_h\_dimen)(h\_pixels); (OUT: Move right 274)
  end;
```
end;

214. Last not least the *do\_char* procedure is called in order to typeset character *cur\_res* with extension  $cur\_ext$  from the real font  $cur\_fnt$ .

```
procedure do\_char;
    \langle OUT: Declare local variables (if any) for 287begin \langle OUT: Typeset a char288 \rangleif cur_upd then
    begin h upd char (widths [cur\_wp])(char pixels [cur\_cp]); \langle274\rangleend;
  end;
```
215. If the program terminates abnormally, the following code may be invoked in the middle of a page.

 $\langle$  Finish output file(s) 215  $\rangle \equiv$ begin if type\_setting then  $\langle$  OUT: Finish incomplete page [289](#page-87-0) $\rangle$ ;  $\langle$  OUT: Finish output file(s) [290](#page-88-0)  $\rangle$ end

This code is used in section [240.](#page-80-0)

**216.** When the first character of font *cur-fnt* is about to be typeset, the *do-font* procedure is called in order to decide whether this is a virtual font or a real font.

One step in this decision is the attempt to find and read the VF file for this font; other attempts to locate a font file may be performed before and after that, depending on the nature of the output device and on the structure of the file system at a particular installation. For a real device we convert the character widths to (horizontal) pixels.

In any case do font must change font type (cur for t) to a value  $>$  defined font; as a last resort one might use the TFM width data and draw boxes or leave blank spaces in the output.

## procedure do font;

label done;

 $\langle$  OUT: Declare additional local variables for *do\_font* [283](#page-87-0)  $\rangle$ 

p: char-pointer; {index into char-widths and char-pixels }

begin debug if  $font\_type(cur\_fnt) = defined\_font$  then  $\text{confusion}(str\_font)$ ;

gubed  $p \leftarrow 0$ ; { such that p is used }

device for  $p \leftarrow$  font\_chars (cur\_fnt) + font\_bc (cur\_fnt) to font\_chars (cur\_fnt) + font\_ec(cur\_fnt) do  $char\_pixels[p] \leftarrow h\_pixel\_round(widths[char\_widths[p]]);$ 

ecived  $\langle$  OUT: Look for a font file before trying to read the VF file; if found goto done [284](#page-87-0) $\rangle$ 

if  $do\_vf$  then goto  $done$ ; {try to read the VF file}

 $\langle$  OUT: Look for a font file after trying to read the VF file [285](#page-87-0)  $\rangle$ 

done: debug if  $font\_type(cur\_fnt) \le loaded\_font$  then  $confusion(str\_font)$ ;

gubed

end;

**217.** Before a character of font *cur-fnt* is typeset the following piece of code ensures that the font is ready to be used.

 $\langle$  Prepare to use font *cur\_fnt*  $217 \equiv$ 

 $\langle$  OUT: Prepare to use font *cur\_fnt* [286](#page-87-0)  $\rangle$ 

if font type (cur fint)  $\leq$  loaded font then do font { cur fint was not yet used}

This code is used in sections [226](#page-74-0) and [238](#page-79-0).
<span id="page-72-0"></span>218. Interpreting VF packets. The *pckt-first-par* procedure first reads a DVI command byte from the packet into cur-cmd; then cur-parm is set to the value of the first parameter (if any) and cur-class to the command class.

## procedure *pckt\_first\_par*;

```
begin cur\_cmd \leftarrow pckt\_ubyte;case dvi\_par[cur\_cmd] of
char\_par: set\_cur\_char(pckt\_ubyte);no\_par: do\_nothing;dim1\_par: cur\_param \leftarrow pckt\_sbyte;num1\_par: cur\_parm \leftarrow pckt\_ubyte;dim2\_par: cur\_param \leftarrow pckt\_spair;num2\_par: cur\_param \leftarrow pckt\_upair;dim3-par: cur-parm \leftarrow pckt-strio;
num3\_par: cur\_param \leftarrow pckt\_utrio;three cases (dim_{4}-par): cur parm \leftarrow pckt squad; {dim_{4}, num4, or numu}
rule\_par: begin cur_v_dimen \leftarrow</math> pckt_Squad; cur_l_A_i = n \leftarrow pckt_squad;
   cur\_upd \leftarrow (cur\_cmd = set\_rule);end;
fnt\_par: \text{ cur\_param} \leftarrow \text{cur\_cmd} - \text{fnt\_num\_0};othercases abort('internal`_error');endcases; cur\_class \leftarrow dvi_cl[cur\_cmd];end;
```
**219.** The *do\_vf\_packet* procedure is called in order to interpret the character packet for a virtual character. Such a packet may contain the instruction to typeset a character from the same or an other virtual font; in such cases  $do\_vf\_packet$  calls itself recursively. The recursion level, i.e., the number of times this has happened, is kept in the global variable  $n\_recur$  and should not exceed  $max\_recursion$ .

 $\langle$  Types in the outer block [7](#page-4-0)  $\rangle$  +≡  $recur\_pointer = 0 \dots max\_recursion;$ 

220. The DVIcopy processor should detect an infinite recursion caused by bad VF files; thus a new recursion level is entered even in cases where this could be avoided without difficulty.

If the recursion level exceeds the allowed maximum, we want to give a traceback how this has happened; thus some of the global variables used in different invocations of  $do\_vf$  packet are saved in a stack, others are saved as local variables of  $do_v f_packet$ .

```
\langle17 \rangle +≡
recur fnt: array [recur\_pointer] of font number; {this packet's font}
recur ext: array [recur\_pointer] of int_0^2; {this packet's extension }
recur res: array [recur pointer] of eight bits; {this packet's residue}
recur-pckt: array [recur-pointer] of pckt-pointer; {the packet}
recur_loc: array [recur\_pointer] of <i>byte\_pointer</i>; { next byte of packet }n\_recur: recur\_pointer; { current recursion level }
recur_used: recur_pointer; { highest recursion level used so far }
```

```
221. (Set initial values 18) +≡
   n\_recur \leftarrow 0; \; \textit{recur\_used} \leftarrow 0;
```
<span id="page-73-0"></span>**222.** Here now is the  $do\_vf\_packet$  procedure.

procedure  $do_v$ f-packet; label *continue*, *found*, *done*; var  $k: \text{recur\_pointer}; \{ \text{loop index} \}$ f:  $int_{\mathcal{S}} u$ ; { packet type flag } save\_upd: boolean; { used to save  $cur\_upd$  } save\_cp: width\_pointer; { used to save  $cur\_cp$  } save\_wp: width\_pointer; { used to save  $cur\_wp$ } save\_limit: byte\_pointer; { used to save cur\_limit } **begin**  $\langle \text{VF: Save values on entry to do_vf packet 223} \rangle$ ;  $\langle \text{VF: Interpret the DVI commands in the packet } 225 \rangle$  $\langle \text{VF: Interpret the DVI commands in the packet } 225 \rangle$  $\langle \text{VF: Interpret the DVI commands in the packet } 225 \rangle$ if save\_upd then **begin** cur\_h\_dimen  $\leftarrow$  widths [save\_wp]; do\_a\_width (char\_pixels [save\_cp]); end;  $\langle \text{VF: Restore values on exit from } do\_vf\_packet \text{ } 224 \rangle;$ end;

**223.** On entry to  $do\_vf\_packet$  several values must be saved.

 $\langle$  VF: Save values on entry to *do\_vf\_packet* 223 $\rangle \equiv$  $save\_upd \leftarrow cur\_upd$ ;  $save\_cp \leftarrow cur\_cp$ ;  $save\_wp \leftarrow cur\_wp$ ;  $recur\_fnt[n\_recur] \leftarrow cur\_fnt; recur\_ext[n\_recur] \leftarrow cur\_ext; recur\_res[n\_recur] \leftarrow cur\_res$ This code is used in section 222.

**224.** Some of these values must be restored on exit from  $do\_vf\_packet$ .

 $\langle$  VF: Restore values on exit from *do\_vf\_packet*  $224 \rangle \equiv$  $cur\_fnt \leftarrow recur\_fnt[n\_recur]$ 

This code is used in section 222.

<span id="page-74-0"></span>225. If cur pckt is the empty packet, we manufacture a put command; otherwise we read and interpret DVI commands from the packet.

 $\langle$  VF: Interpret the DVI commands in the packet 225  $\rangle \equiv$ if find packet then  $f \leftarrow cur\_type$  else goto done;  $recur\_pckt[n\_recur] \leftarrow cur\_pckt; \; save\_limit \leftarrow cur\_limit; \; cur\_fnt \leftarrow font\_font(cur\_fnt);$ if  $cur\_pckt = empty\_packet$  then begin cur\_class  $\leftarrow$  char\_cl; goto found; end; if  $cur\_loc \geq cur\_limit$  then goto done; continue: pckt\_first\_par;  $found: case, cur-class of$ char\_cl:  $\langle \text{VF: Typeset a char } 226 \rangle$ ;  $rulecl:  $do$ -rule;$  $xxx_cl$ : begin  $pckt$ -room(cur-parm); while  $cur\_param > 0$  do **begin**  $append\_byte(pckt\_ubyte);$   $decr(cur\_param);$ end;  $do\_xxx$ : end;  $push\_cl$ :  $do\_push$ ;  $pop_cl: do\_pop;$ five\_cases (w0\_cl): do\_right; { right, w, or x } five\_cases  $(y0\_{cl})$ :  $do\_down$ ; {  $down$ ,  $y$ , or  $z$ }  $fnt_cl: \, \textit{cur\_fnt} \leftarrow \textit{cur\_parm};$ othercases  $confusion(str\_packets)$ ; { font definition or invalid } endcases; if  $cur\_loc < cur\_limit$  then goto  $continue;$ done:

This code is used in section [222.](#page-73-0)

**226.** The final put of a simple packet may be changed into  $set_{char}$  or  $set$ .

 $\langle \text{VF: Typeset a } char \text{ } 226 \rangle \equiv$ **begin**  $\langle$  Prepare to use font *cur fnt* [217](#page-71-0) $\rangle$ ;  $cur\_cp \leftarrow font\_chars(cur\_fnt) + cur\_res; cur\_wp \leftarrow char\_widths[cur\_cp];$ if  $(cur\_loc = cur\_limit) \wedge (f = vf\_simple) \wedge save\_upd$  then **begin** save\_upd  $\leftarrow$  false; cur\_upd  $\leftarrow$  true; end; if font type (cur fint) = vf font type then  $\langle VF: \text{Enter a new recursion level } 227 \rangle$  $\langle VF: \text{Enter a new recursion level } 227 \rangle$  $\langle VF: \text{Enter a new recursion level } 227 \rangle$ else do\_char; end

This code is used in section 225.

<span id="page-75-0"></span> $\langle$  VF: Enter a new recursion level  $227 \rangle \equiv$ **begin**  $\text{recur}_\text{-}loc[n_\text{-}recur] \leftarrow \text{cur}_\text{-}loc; \{ \text{save } \}$ if  $cur\_loc < cur\_limit$  then if byte\_mem[cur\_loc] = bi(pop) then cur\_upd  $\leftarrow$  false; if  $n\_recur = recur\_used$  then if recur-used = max-recursion then  $\langle VF: \text{ Display the recursion traceback and terminate } 228 \rangle$ else  $\textit{incr}(\textit{recur\_used});$  $incr(n\_recur);$   $do\_vf\_packet;$   $decr(n\_recur);$  {recurse}  $cur\_loc \leftarrow recur\_loc[n\_recur]; curlimit \leftarrow save\_limit;$  {restore } end This code is used in section [226.](#page-74-0)

```
228. (VF: Display the recursion traceback and terminate 228) \equivbegin print\_ln( [...] Infinite VF<sub>u</sub>recursion? [.];
   for k \leftarrow max\_recursion downto 0 do
      begin print (\text{level} = \hat{z}, k : 1, \hat{z} font\hat{z}); d_print (\hat{z} = \hat{z}, recur_fnt[k] : 1); print_font(recur_fnt[k]);
      print('<sub>Li</sub>char=´, recur\_res[k] : 1);if \text{recur}\_\text{ext}[k] \neq 0 then \text{print}(\text{`. `}, \text{recur}\_\text{ext}[k] : 1);new line ;
      debug hex_packet(recur_pckt[k]); print_ln(\text{loc}=\text{?}, recur_loc[k] : 1);
      gubed
     end;
   overflow(str\_recursion, max\_recursion);end
```
This code is used in section 227.

<span id="page-76-0"></span>**229.** Interpreting the DVI file. The  $do\_div$  procedure reads the entire DVI file and initiates whatever actions may be necessary.

## procedure  $do\_dv_i$ ;

label done, exit; var  $temp\_byte: int\_8u;$  { byte for temporary variables }  $temp\_int: int\_32;$  {integer for temporary variables}  $div੍int:  $int_{-32}$ ; {starting location }$  $div_{\alpha} loop\_post: int_{\alpha}32;$  { location of *bop* or *post* }  $divi$  back:  $int_{-32}$ ; { a back pointer } k:  $int_1 15$ ; { general purpose variable } **begin**  $\langle$  DVI: Process the preamble  $230$  ; if random reading then  $\langle$  DVI: Process the postamble [232](#page-77-0) $\rangle$ ; repeat  $dv$ *i*-first-par; while  $cur\_class = fnt\_def\_cl$  do **begin**  $dvi_do_font(random_{red}inq); dvifirst_{part};$ end;

if cur\_cmd = bop then  $\langle$  DVI: Process one page [235](#page-78-0) $\rangle$ ;

until  $cur\_cmd \neq eop;$ 

if cur\_cmd  $\neq$  post then bad\_dvi;

exit: end;

```
230. \langle DVI: Process the preamble 230 \rangle \equivif dvi\_ubyte \neq pre then bad\_dvi;
   if dvi\_ubyte \neq dvi\_id then bad_dvi;
   div_{{\scriptscriptstyle\bullet}} num \leftarrow div_{{\scriptscriptstyle\bullet}} pquad; \; div_{{\scriptscriptstyle\bullet}} \leftarrow div_{{\scriptscriptstyle\bullet}} pquad; \; div_{{\scriptscriptstyle\bullet}} \leftarrow div_{{\scriptscriptstyle\bullet}} pquad; \; cov_{{\scriptscriptstyle\bullet}} \leftarrow div_{{\scriptscriptstyle\bullet}} pquad; \;t/m_{\text{1}} conv ← (25400000.0/dvi_{\text{1}}num) * (dvi_{\text{1}}/473628672)/16.0; temp_byte ← dvi_ubyte;
   pckt\_room(temp\_byte);for k \leftarrow 1 to temp byte do append byte (dvi_ubyte);
   print('DVI_{\sqcup}file:_{\sqcup} ''); print_packet(new_packet); print_ln(''',');
   print(´ num=´, dvi num : 1, ´, den=´, dvi den : 1, ´, mag=´, dvi mag : 1);
   if out mag \leq 0 then out mag \leftarrow dvi mag else print(\left(\left\lceil -\right\rceil \right), out mag : 1);
   print\_ln(\cdot.\cdot); do pre; flush packet
This code is used in section 229.
```
231.  $\langle$  Globals in the outer block  $17 \rangle + \equiv$  $17 \rangle + \equiv$  $dvi_number: int\_31; \{ numerator\}$  $dvi<sub>1</sub>den: int_31; \{ denominator\}$  $dvi$ -mag:  $int_0^1$ ; { magnification }

<span id="page-77-0"></span>232.  $\langle$  DVI: Process the postamble 232  $\rangle \equiv$ **begin**  $div੍ $div \leftarrow dvi\_loc;$  { remember start of first page }$  $\langle$  DVI: Find the postamble 233 $\rangle$ ;  $d\_print\_ln($   $\nu$ I:  $\text{upostamble}_{\text{u}}$ at $\text{u}$ ,  $\text{div}_\text{u}$  bop post : 1);  $\text{div}_\text{u}$ back  $\leftarrow$   $\text{div}_\text{u}$ pointer; if  $dvi_$ num  $\neq dvi_$ pquad then bad\_dvi; if  $dv i<sub>1</sub> den \neq dv i<sub>2</sub> pquad then bad_dvi;$ if  $dvi$ -mag  $\neq dvi$ -pquad then bad-dvi;  $temp\_int \leftarrow dv i_s quad; temp\_int \leftarrow dv i_s quad;$ if  $stack_size < div1.$   $when$   $overflow(str\_stack, stack\_size);$  $temp\_int \leftarrow dvi\_upair$ ; dvi\_first\_par; while  $cur\_class = fnt\_def\_cl$  do begin  $dvi_d$ -font(false);  $dvi_f$ first\_par; end; if cur\_cmd  $\neq$  post\_post then bad\_dvi; if  $\neg selected$  then  $\langle$  DVI: Find the starting page 234 $\rangle$ ;  $div{.}move$  (dvi\_start); { go to first or starting page } end This code is used in section [229.](#page-76-0) 233.  $\langle$  DVI: Find the postamble 233  $\rangle \equiv$  $temp\_int \leftarrow dvi\_length - 5;$ repeat if  $temp\_int < 49$  then  $bad\_dvi$ ;

 $dvi_move(temp\_int); temp\_byte \leftarrow dvi\_ubyte; decr(temp\_int);$ 

if  $(dvi\_bop\_post < 15) \vee (dvi\_bop\_post > dvi\_loc - 34)$  then  $bad\_dvi$ ;

This code is used in section 232.

 $dvi$  move (dvi bop post);

until  $temp\_byte \neq divipad$ ;

 $dvi\_bop\_post \leftarrow dvi\_pointer;$ 

if  $dv_i$ -ubyte  $\neq$  post then bad-dvi

 $dvi_move (temp\_int - 4);$ 

if temp\_byte  $\neq$  dvi\_id then bad\_dvi;

if  $dvi\_ubyte \neq post\_post$  then bad\_dvi;

```
234. \langle DVI: Find the starting page 234 \rangle \equivbegin div੍start <math>\leftarrow div_{\text{-}}bop_{\text{-}}post; { just in case }
   while dvi\_back \neq -1 do
       begin if (dvi \text{-} back < 15) \vee (dvi \text{-} back > dvi \text{-} loop \text{-} post - 46) then bad_dvi;
       dvi\_bop\_post \leftarrow dvi\_back; dvi\_move (dvi\_back);if dvi\_ubyte \neq bop then bad\_dvi;
       for k \leftarrow 0 to 9 do count [k] \leftarrow \text{div}_s \text{grad};if start_match then \text{div}\text{-}\text{start} \leftarrow \text{div}\text{-}\text{bop}\text{-}\text{post};dvi\_back \leftarrow divi\_pointer;
       end;
   end
```
This code is used in section 232.

<span id="page-78-0"></span>**235.** When a bop has been read, the DVI commands for one page are interpreted until an eop is found.

 $\langle$  DVI: Process one page 235  $\rangle \equiv$ begin for  $k \leftarrow 0$  to 9 do count  $[k] \leftarrow \text{div}\text{-}\text{grad}$ ;  $temp\_int \leftarrow dvi\_pointer; do\_bop; dvi\_first\_par;$ if type\_setting then  $\langle$  DVI: Process a page; then goto *done* 236  $\rangle$ else  $\langle$  DVI: Skip a page; then **goto** done [237](#page-79-0) $\rangle$ ; done: if  $cur\_cmd \neq eop$  then bad\_dvi; if selected then begin  $do\text{-}eop$ ; if *all\_done* then return; end;

## end

This code is used in section [229.](#page-76-0)

**236.** All DVI commands are processed, as long as  $cur\_class \neq invalid\_cl$ ; then we should have found an eop.

```
\langle DVI: Process a page; then goto done 236 \rangle \equiv
```
## loop

```
begin case cur_class of
char\_cl: \langle DVI: Typeset a char238\rangle;
rule_cl: if cur\_upd \wedge (cur\_v\_dimen = width\_dimen) then do\_a\_width(h\_pixel\_round(cur\_h\_dimen))else do-rule;
xxx_cl: begin pckt_room(cur_parm);
  while cur\_param > 0 do
    begin append_byte(div\_ubyte); decr (cur\_param);
    end;
  do\_xxx:
  end;
push\_cl: do\_push;pop\_cl: do\_pop;five_cases(w0_cl): do_right; { right, w, or x }
five_cases(y0_cl): do_down; { down, y, or z }
fnt_cl: \ dvi\_font;fnt\_def\_cl: \frac{dvid}{dof}ont(random\_reading);invalid_cl: goto done;
othercases abort('internal`_error');endcases; dvifirst\_par; { get the next command }
end
```
This code is used in section 235.

<span id="page-79-0"></span>237. While skipping a page all commands other than font definitions are ignored.

 $\langle$  DVI: Skip a page; then **goto** done 237 $\rangle \equiv$ loop begin case cur\_class of  $xxx_cl$ : while  $cur\_param > 0$  do **begin**  $temp\_byte \leftarrow div\_ubyte$ ;  $decr (cur\_param)$ ; end;  $fnt\_def\_cl:$   $div\_do\_font(random\_reading);$  $invalid_cl$ : goto  $done$ ; othercases *do\_nothing*; endcases;  $dv$ *i\_first\_par*; { get the next command } end

This code is used in section [235.](#page-78-0)

238.  $\langle$  DVI: Typeset a *char* 238  $\rangle \equiv$ **begin**  $\langle$  Prepare to use font *cur\_fnt* [217](#page-71-0) $\rangle$ ;  $set\_cur\_wp(cur\_fnt)(bad\_dvi);$ if  $font\_type(cur\_fnt) = vf\_font\_type$  then  $do\_vf\_packet$  else  $do\_char;$ end

This code is used in section [236.](#page-78-0)

<span id="page-80-0"></span>239. The main program. The code for real devices is still rather incomplete. Moreover several branches of the program have not been tested because they are never used with DVI files made by TEX and VF files made by VPtoVF.

240. At the end of the program the output file(s) have to be finished and on some systems it may be necessary to close input and/or output files.

procedure close\_files\_and\_terminate;

var k:  $int_1 15$ ; { general purpose index } begin  $close_in(dvi_file)$ ; if history  $\langle$  fatal\_message then  $\langle$  Finish output file(s) [215](#page-70-0) $\rangle$ ; stat  $\langle$  Print memory usage statistics 242 $\rangle$ ; tats  $\langle$  Close output file(s) [247](#page-81-0))  $\langle$  Print the job *history* 243 : end;

241. Now we are ready to put it all together. Here is where DVIcopy starts, and where it ends.

```
begin initialize; { get all variables initialized }
  \langle45 \rangledialog; { get options }
  \langle110 \rangle\langle246 \rangledo\_dvi; { process the entire DVI file }
  close files and terminate ;
final end: end.
```

```
242. \langle Print memory usage statistics 242 \rangle \equivprint\_ln( Memory usage ustatistics: `); print(dvi_n f : 1, \lnot \text{div} \lnot, \text{icl}.nf : 1, \lnot \text{local}, \lnot `);
    \langle257\rangleprint\_ln('and'_i, nf : 1, '<sub>u</sub>internal<sub>ui</sub>fonts<sub>u</sub>of<sub>u</sub>', max_fonts : 1); print_ln(n_widths : 1, '_widths<sub>u</sub>of<sub>u</sub>',
             max\_widths : 1, \quad \text{if} \quad \text{or} \quad \text{or} \quad 1, \quad \text{if} \quad \text{or} \quad \text{or} \quad 1, \quad \text{if} \quad \text{or} \quad \text{or\Delta byte packets of \Delta, max packets : 1, \Delta ith \Delta, byte ptr : 1, \Delta bytes of \Delta, max bytes : 1);
    \langle292\rangleprint\_ln(state\_used : 1, \lceil_0 f_{\sqcup}, stack\_size : 1, \lceil_0 st_{\sqcup},next_{\sqcup} \rceil, recur\_used : 1, \lceil_0 f_{\sqcup},next_{\sqcup} \rceil, max\_recursion : 1,\sim recursion levels.\sim
```
This code is used in section 240.

243. Some implementations may wish to pass the *history* value to the operating system so that it can be used to govern whether or not other programs are started. Here we simply report the history to the user.

```
\langle Print the job history 243 \rangle \equivcase history of
  spotless: print\_ln( (No<sub>U</sub>errors<sub>U</sub>were<sub>U</sub>found.));
  harmless message: print\_ln( (Did_{ij}you see the warning message above?) ;
  error-message: print\_ln( (Pardon e_{\mu}me, but I_{\mu}think I_{\mu}spotted something wrong.) ^{\prime};
  \mathit{fatal\_message}: \mathit{print\_ln}(\texttt{'}(\texttt{That\_was\_a\_fatal\_error}, \texttt{\_my\_friend.});
  end { there are no other cases }
```
This code is used in section 240.

<span id="page-81-0"></span>**244.** Low-level output routines. The program uses the binary file variable *out file* for its main output file; *out loc* is the number of the byte about to be written next on *out file*.

 $\langle$  Globals in the outer block [17](#page-7-0)  $\rangle$  +≡ *out\_file: byte\_file*; {the DVI file we are writing } *out loc:*  $int_{-32}$ ; {where we are about to write, in *out-file* } *out\_back: int\_32*; { a back pointer } *out\_max\_v: int\_31;* { maximum v value so far } *out\_max\_h: int\_31;* { maximum h value so far }  $out\_stack: int\_16u; \{ maximum stack depth\}$ *out\_pages: int\_16u;* { total number of pages }

**245.**  $\langle$  Set initial values  $18 \rangle$  $18 \rangle$  +≡  $out\_loc \leftarrow 0$ ;  $out\_back \leftarrow -1$ ;  $out\_max_v \leftarrow 0$ ;  $out\_max_h \leftarrow 0$ ;  $out\_stack \leftarrow 0$ ;  $out\_spaces \leftarrow 0$ ;

**246.** To prepare *out\_file* for output, we rewrite it.

 $\langle$  Open output file(s) 246  $\rangle \equiv$ 

rewrite (out\_file); { prepares to write packed bytes to out\_file } This code is used in section [241.](#page-80-0)

**247.** For some operating systems it may be necessary to close *out file*.

 $\langle$  Close output file(s) 247  $\rangle \equiv$ This code is used in section [240.](#page-80-0)

**248.** Writing the *out-file* should be done as efficient as possible for a particular system; on many systems this means that a large number of bytes will be accumulated in a buffer and is then written from that buffer to *out* file. In order to simplify such system dependent changes we use the WEB macro *out byte* to write the next DVI byte. Here we give a simple minded definition for this macro in terms of standard Pascal.

define  $out\_byte(\#) \equiv write(out\_file, \#)$  {write next DVI byte}

**249.** The WEB macro *out one* is used to write one byte and to update *out loc*.

define  $out\_one(\#) \equiv$ begin  $out\_byte(\#);$   $incr(out\_loc);$  end

**250.** First the *out-packet* procedure copies a packet to *out-file*.

 $\langle$  Declare typesetting procedures 250  $\rangle \equiv$ procedure  $out\_packet(p : pckt\_pointer);$ var k: byte\_pointer; {index into byte\_mem} **begin**  $Incr(out\_loc)(pckt\_length(p));$ for  $k \leftarrow pckt\_start[p]$  to  $pckt\_start[p+1] - 1$  do  $out\_byte(bo(byte\_mem[k]))$ ; end;

See also sections [251,](#page-82-0) [252,](#page-82-0) [253](#page-82-0), [254](#page-82-0), and [258.](#page-83-0)

This code is used in section [182.](#page-63-0)

<span id="page-82-0"></span>**251.** Next are the procedures used to write integer numbers or even complete DVI commands to *out file*; they all keep *out-loc* up to date.

The *out-four* procedure outputs four bytes in two's complement notation, without risking arithmetic overflow.

```
\langle250 \rangle +≡
procedure out\_four(x: int\_32); { output four bytes }
  begin_four ; comp\_four(out\_byte); Incr(out\_loc)(4);
  end;
```
252. The *out\_char* procedure outputs a *set\_char* or *set* command or, if  $upd = false$ , a put command.

```
\langle250 \rangle +\equiv
```

```
procedure out_char (upd : boolean; ext : int_32; res : eight_bits); { output set or put }
   begin = \text{begin} \text{chain} : \text{comp\_char}( \text{out\_one}) : \end{cases}end;
```
253. The *out unsigned* procedure outputs a fnt,  $xxx$ , or fnt def command with its first parameter (normally unsigned); a fnt command is converted into  $fnt_number$  whenever this is possible.

 $\langle$  Declare typesetting procedures [250](#page-81-0)  $\rangle$  + $\equiv$ 

```
procedure out unsigned (o: eight bits; x : int.32); { output fnt num, fnt, xxx, or fnt def }
    begin{align} \textbf{begin} \textbf{1} & \textbf{begin} \textbf{1} & \textbf{1} \\ \textbf{1} & \textbf{1} \end{matrix} \textbf{begin} \textbf{1} & \textbf{1} \\ \textbf{1} & \textbf{1} \end{align}end;
```
**254.** The *out\_signed* procedure outputs a movement (*right*, w, x, down, y, or z) command with its (signed) parameter.

 $\langle$  Declare typesetting procedures [250](#page-81-0)  $\rangle$  +≡ **procedure**  $out\_signed(o: eight\_bits; x: int\_32);$  { output right, w, x, down, y, or z}  $begining$  is signed ;  $comp\_signed(out\_one)$ ; end;

255. For an output font we set font type  $(f) \leftarrow out_{font\_type}$ ; in this case font font  $(f)$  is the font number used for font f in *out-file*.

The global variable *out nf* is the number of fonts already used in *out file* and the array *out fnts* contains their internal font numbers; the current font in *out\_file* is called *out\_fnt*.

 $\langle$  Globals in the outer block [17](#page-7-0)  $\rangle$  +≡

*out fints:* array  $[font_number]$  of *font number*; {internal font numbers}  $out\_nf$ : font\_number; { number of fonts used in out\_file }  $out\_fnt: font_number; \{ internal font number of current output font \}$ 

- **256.**  $\langle$  Set initial values  $18 \rangle$  $18 \rangle$  +≡  $out\_nf \leftarrow 0$ :
- 257.  $\langle$  Print more font usage statistics 257 $\rangle \equiv$ print(out nf : 1, ´ out, ´);

This code is used in section [242.](#page-80-0)

<span id="page-83-0"></span>258. The *out\_fnt\_def* procedure outputs a complete font definition command.

 $\langle$  Declare typesetting procedures [250](#page-81-0)  $\rangle$  +≡ procedure  $out\_fnt\_def(f:font_number);$ var  $p: pckt\_pointer; \{ the font name packet \}$  $k, l: byte\_pointer; \{ indices into byte\_mem \}$ a: eight bits ; { length of area part } **begin** out unsigned  $(\text{fit\_def1}, \text{font\_font}(f))$ ; out four (font check  $(f)$ ); out four (font scaled  $(f)$ );  $out\_four(font\_design(f));$  $p \leftarrow font_name(f); k \leftarrow pckt.start[p]; l \leftarrow pckt.start[p + 1] - 1; a \leftarrow bo(\text{byte} \text{mem}[k]);$  $Incr(out\_loc)(l - k + 2); out\_byte(a); out\_byte(l - k - a);$ while  $k < l$  do **begin**  $incr(k)$ ;  $out\_byte(bo(byte\_mem[k]))$ ; end; end;

<span id="page-84-0"></span>259. Writing the output file. Here we define the device dependent parts of the typesetting routines described earlier in this program.

First we define a few quantities required by the device dependent code for a real output device in order to demonstrate how they might be defined and in order to be able to compile DVIcopy with the device dependent code included.

define h\_resolution  $\equiv 300 \{$  horizontal resolution in pixels per inch (dpi) } define  $v\_resolution \equiv 300$  { vertical resolution in pixels per inch (dpi) } **define**  $max_h/drift \equiv 2$  {we insist that  $abs(hh - h\_pixel\_round(h)) \leq max_h/drift$ } define  $max_v\_drift \equiv 2$  {we insist that  $abs(vv - v\_pixel\_round(v)) \leq max_v\_drift$  }

 $\langle$  Globals in the outer block [17](#page-7-0)  $\rangle$  +≡

device  $h\text{-}conv: real; \{ converts DVI units to horizontal pixels\}$ 

*v*-*conv*: *real*; { converts DVI units to vertical pixels }

ecived

**260.** These are the local variables (if any) needed for  $do\_pre$ .

 $\langle$  OUT: Declare local variables (if any) for  $do\_pre$  260  $\rangle \equiv$ 

var k:  $int_1 5$ ; { general purpose variable }

 $p, q, r: byte\_pointer; \{ indices into byte\_mem \}$ 

comment: packed array  $[1 \tots \t comm\_length]$  of char; { preamble comment prefix }

This code is used in section [204.](#page-67-0)

**261.** And here is the device dependent code for *do\_pre*; the DVI preamble comment written to *out\_file* is similar to the one produced by GFtoPK, but we want to apply our preamble comment prefix only once.

```
\langle OUT: Process the pre 261 \rangle \equiv
```
 $out\_{one}(pre); out\_{one}(div.i\,); out\_{four}(div.\_{num}); out\_{four}(div.\_{den}); out\_{four}(out\_{map});$  $p \leftarrow pckt\_start[pckt\_ptr-1]; q \leftarrow byte\_ptr; \{location of old DVI comment\}$  $comment \leftarrow \textit{preamble} \textit{comment}; \textit{pckt} \textit{room} \textit{(comm_length)};$ for  $k \leftarrow 1$  to comm-length do append-byte (xord [comment [k]]); while  $byte\_mem[p] = bi("µ")$  do  $incr(p)$ ; {remove leading blanks} if  $p = q$  then  $Decr(byte\_ptr)(from\_length)$ else begin  $k \leftarrow 0$ ; while  $(k < comm\_length) \wedge (byte\_mem[p+k] = byte\_mem[q+k])$  do  $incr(k);$ if  $k = comm\_length$  then  $Incr(p)(comm\_length)$ ; end;  $k \leftarrow byte\_ptr - p$ ; { total length } if  $k > 255$  then begin  $k \leftarrow 255$ ;  $q \leftarrow p + 255 - comm\_length$ ; { at most 255 bytes } end;  $out\_one(k); out\_packet(new\_packet); \; flush\_packet;$ for  $r \leftarrow p$  to  $q - 1$  do out\_one(bo(byte\_mem[r]));

This code is used in section [204.](#page-67-0)

**262.** These are the additional local variables (if any) needed for  $do \text{.} boy$ ; the variables i and j are already declared.

 $\langle$  OUT: Declare additional local variables  $do_{\perp}$   $\langle$  00  $\rangle$  = var

This code is used in section [205.](#page-68-0)

<span id="page-85-0"></span>**263.** And here is the device dependent code for  $do_b$ .

 $\langle$  OUT: Process a *bop* 263  $\rangle \equiv$  $out\_one(bop);$  incr(out\_pages); for  $i \leftarrow 0$  to 9 do *out\_four*(*count*[i]);  $out\_four(out\_back); out\_back \leftarrow out\_loc - 45; out\_fnt \leftarrow invalid\_font;$ This code is used in section [205.](#page-68-0)

**264.** These are the local variables (if any) needed for  $do\text{-}eop$ .

 $\langle$  OUT: Declare local variables (if any) for  $do\text{-}eop$  264 $\rangle \equiv$ This code is used in section [207.](#page-68-0)

**265.** And here is the device dependent code for  $do\text{-}eop$ .

 $\langle$  OUT: Process an *eop* 265  $\rangle \equiv$  $out\_{one}(eop);$ This code is used in section [207.](#page-68-0)

**266.** These are the local variables (if any) needed for  $do\_push$ .  $\langle$  OUT: Declare local variables (if any) for *do\_push* 266  $\rangle \equiv$ This code is used in section [208.](#page-69-0)

**267.** And here is the device dependent code for  $do\_push$ .

 $\langle$  OUT: Process a push 267  $\rangle \equiv$ if  $stack\_ptr > out\_stack$  then  $out\_stack \leftarrow stack\_ptr;$  $out\_one(\text{push});$ 

This code is used in section [208.](#page-69-0)

**268.** These are the local variables (if any) needed for  $do\_pop$ .  $\langle$  OUT: Declare local variables (if any) for do pop 268  $\rangle \equiv$ This code is used in section [208.](#page-69-0)

**269.** And here is the device dependent code for  $do\_pop$ .

 $\langle$  OUT: Process a pop 269  $\rangle \equiv$  $out\_one (pop);$ This code is used in section [208.](#page-69-0)

270. These are the additional local variables (if any) needed for  $do\_xxx$ ; the variable p, the pointer to the packet containing the special string, is already declared.

 $\langle$  OUT: Declare additional local variables for  $do\_xxx$  270  $\rangle \equiv$ var This code is used in section [209.](#page-69-0)

**271.** And here is the device dependent code for  $do\_xxx$ .

 $\langle$  OUT: Process an *xxx* 271  $\rangle \equiv$ 

 $out\_unsigned(xx1, pckt\_length(p)); out\_packet(p);$ This code is used in section [209.](#page-69-0)

**272.** These are the local variables (if any) needed for  $do\_right$ .  $\langle$  OUT: Declare local variables (if any) for *do\_right*  $272 \equiv$ This code is used in section [210.](#page-69-0)

<span id="page-86-0"></span>**273.** And here is the device dependent code for  $do\_right$ .

 $\langle$  OUT: Process a *right* or w or x 273  $\rangle \equiv$ if cur-class  $\langle$  right-cl then out-one (cur-cmd)  $\{ w0 \text{ or } x0 \}$ else  $out\_signed$  (dvi\_right\_cmd [cur\_class], cur\_parm); { right, w, or x} This code is used in section [210.](#page-69-0)

274. Here we update the *out\_max\_h* value.

 $\langle$  OUT: Move right 274  $\rangle \equiv$ 

if  $abs(cur_h) > out.max_h$  then  $out.max_h \leftarrow abs(cur_h);$ This code is used in sections [210](#page-69-0), [212](#page-70-0), [213](#page-70-0), and [214](#page-70-0).

**275.** These are the local variables (if any) needed for  $do\_down$ .

 $\langle$  OUT: Declare local variables (if any) for do\_down 275  $\rangle \equiv$ This code is used in section [211.](#page-69-0)

**276.** And here is the device dependent code for  $do\_down$ .

```
\langle OUT: Process a down or y or z 276 \rangle \equiv
```
if cur class  $\langle$  down cl then out one (cur cmd)  $\{y0 \text{ or } z0\}$ else *out\_signed* (dvi\_down\_cmd [cur\_class], cur\_parm); { down, y, or z } This code is used in section [211.](#page-69-0)

277. Here we update the *out\_max\_v* value.

 $\langle$  OUT: Move down 277  $\rangle \equiv$ 

if  $abs(cur_{\nu}) > out_{\nu}ar_{\nu}$  then  $out_{\nu}ar_{\nu} \leftarrow abs(cur_{\nu})$ ; This code is used in section [211.](#page-69-0)

**278.** These are the local variables (if any) needed for  $do\_width$ .  $\langle$  OUT: Declare local variables (if any) for do\_width 278  $\rangle \equiv$ This code is used in section [212.](#page-70-0)

**279.** And here is the device dependent code for  $do\_width$ .

 $\langle$  OUT: Typeset a *width*  $279 \rangle \equiv$  $out\_one$  (set\_rule); out\_four (width\_dimen); out\_four (cur\_h\_dimen); This code is used in section [212.](#page-70-0)

**280.** These are the additional local variables (if any) needed for  $do$ -rule; the variable visible is already declared.

 $\langle$  OUT: Declare additional local variables  $do$ -rule 280  $\rangle \equiv$ var This code is used in section [213.](#page-70-0)

**281.** And here is the device dependent code for  $do$ -rule.

 $\langle$  OUT: Typeset a visible *rule* 281  $\rangle \equiv$ 

 $out\_one$  (dvi\_rule\_cmd [cur\_upd]); out\_four (cur\_v\_dimen); out\_four (cur\_h\_dimen); This code is used in sections [213](#page-70-0) and 282.

282.  $\langle$  OUT: Typeset an invisible *rule* 282  $\rangle \equiv$  $\langle$  OUT: Typeset a visible *rule* 281  $\rangle$ 

This code is used in section [213.](#page-70-0)

<span id="page-87-0"></span>**283.** These are the additional local variables (if any) needed for  $do$ -font; the variable p is already declared.  $\langle$  OUT: Declare additional local variables for *do\_font* 283  $\rangle \equiv$ 

var

This code is used in section [216.](#page-71-0)

284. And here is the device dependent code for *do-font*; if the VF file for a font could not be found, we simply assume this must be a real font.

 $\langle$  OUT: Look for a font file before trying to read the VF file; if found goto done 284 $\rangle \equiv$ This code is used in section [216.](#page-71-0)

285.  $\langle$  OUT: Look for a font file after trying to read the VF file 285  $\rangle \equiv$ if  $(out_n f \geq max\_ fonts)$  then  $overflow(str\_ fonts, max\_ fonts)$ ;  $print('OUT: \text{if} out \text{--}i', \text{curl} \text{--}i]; d\text{--}print(' \text{--}i \text{--}i', \text{out} \text{--}nf \text{--}i]; print\_font(\text{curl} \text{--}i);$  $d\_print(\text{and}, font\_scaled(cur\_fnt): 1, \text{and} \text{or} j; print\_ln(\text{or} j);$  $font\_type(cur\_fnt) \leftarrow out\_font\_type; font\_font(cur\_fnt) \leftarrow out\_nf; out\_fnts[out\_nf] \leftarrow cur\_fnt;$  $incr(out\_nf); \ out\_fnt\_def(cur\_fnt);$ 

This code is used in section [216.](#page-71-0)

286. And here is some device dependent code used before each character.

 $\langle$  OUT: Prepare to use font *cur\_fnt* 286  $\rangle \equiv$ This code is used in section [217.](#page-71-0)

**287.** These are the local variables (if any) needed for  $do\_char$ .  $\langle$  OUT: Declare local variables (if any) for do\_char 287 $\rangle \equiv$ This code is used in section [214.](#page-70-0)

**288.** And here is the device dependent code for  $do\_char$ .

```
\langle OUT: Typeset a char 288 \rangle \equivdebug if font\_type(cur\_fnt) \neq out\_font\_type then confusion(str\_font);
  gubed
  if cur_fnt \neq out_fnt then
     begin out_unsigned(fnt1, font_font(cur_fnt)); out_fnt \leftarrow cur_fnt;
     end;
  out\_char(cur\_upd, cur\_ext, cur\_res);This code is used in section 214.
```
289. If the program terminates in the middle of a page, we write as many pops as necessary and one eop.

```
\langle OUT: Finish incomplete page 289 \rangle \equivbegin while stack\_ptr > 0 do
     begin out\_one (pop); decr (stack\_ptr);end;
  out\_one(\textit{eop});end
```
This code is used in section [215.](#page-70-0)

<span id="page-88-0"></span>290. If the output file has been started, we write the postamble; in addition we print the number of bytes and pages written to  $out$ -file.

 $\langle$  OUT: Finish output file(s) 290  $\rangle \equiv$ if  $out\_loc > 0$  then **begin**  $\langle$  OUT: Write the postamble 291 $\rangle$ ;  $k \leftarrow 7 - ((out\_loc - 1) \mod 4);$  {the number of dvi\_pad bytes} while  $k > 0$  do begin out\_one(dvi\_pad);  $decr(k)$ ; end;  $print('OUT_\text{u}file:_{\text{u}}, out\_loc:1, \text{`_\text{u}bytes}, \text{`_\text{u}`}, out\_pages:1, \text{`_\text{u}page'});$ if out pages  $\neq 1$  then print( $\check{\mathsf{s}}$ ); end else  $print('OUT_{\sqcup}file:_{\sqcup}no_{\sqcup}output');$  $print\_ln($  ( $\text{written.}$ ); if out pages  $= 0$  then mark harmless; This code is used in section [215.](#page-70-0)

291. Here we simply write the values accumulated during the DVI output.

 $\langle$  OUT: Write the postamble 291  $\rangle \equiv$ out\_one(post); out\_four(out\_back); out\_back  $\leftarrow$  out\_loc – 5;  $out\_four(dvi\_num);$   $out\_four(dvi\_den);$   $out\_four(out\_mag);$  $out\_four(out\_max_v); out\_four(out\_max_h);$  $out\_one(out\_stack$  div  $"100);$   $out\_one(out\_stack$  mod  $"100);$  $out\_one(out\_pages$  div  $"100);$  out one (out pages mod  $"100);$  $k \leftarrow out\_nf$ : while  $k > 0$  do **begin**  $decr(k)$ ;  $out\_fnt\_def(out\_fnts[k])$ ; end;  $out\_one (post\_post); out\_four (out\_back);$  $out\_one$  (dvi\_id) This code is used in section 290.

292. Here we could print more memory usage statistics; this possibility is, however, not used for DVIcopy.  $\langle$  Print more memory usage statistics 292 $\rangle \equiv$ This code is used in section [242.](#page-80-0)

<span id="page-89-0"></span>293. System-dependent changes. This section should be replaced, if necessary, by changes to the program that are necessary to make DVIcopy work at a particular installation. It is usually best to design your change file so that all changes to previous sections preserve the section numbering; then everybody's version will be consistent with the printed program. More extensive changes, which introduce new sections, can be inserted here; then only the index itself will get a new section number.

294. Index. Pointers to error messages appear here together with the section numbers where each identifier is used.

a:  $50, 51, 52, 53, 258$  $50, 51, 52, 53, 258$  $50, 51, 52, 53, 258$  $50, 51, 52, 53, 258$  $50, 51, 52, 53, 258$  $50, 51, 52, 53, 258$  $50, 51, 52, 53, 258$  $50, 51, 52, 53, 258$ . abort: [23](#page-9-0), [94](#page-32-0), [95,](#page-32-0) [98,](#page-34-0) [109,](#page-39-0) [127,](#page-44-0) [136](#page-46-0), [145](#page-49-0), [161](#page-55-0), [164](#page-56-0), [180,](#page-62-0) [218](#page-72-0), [236.](#page-78-0) abs: [98](#page-34-0), [202](#page-66-0), [203](#page-67-0), [259](#page-84-0), [274](#page-86-0), [277](#page-86-0).  $all\_done: 185, 204, 207, 235.$  $all\_done: 185, 204, 207, 235.$  $all\_done: 185, 204, 207, 235.$  $all\_done: 185, 204, 207, 235.$  $all\_done: 185, 204, 207, 235.$  $all\_done: 185, 204, 207, 235.$  $all\_done: 185, 204, 207, 235.$  $all\_done: 185, 204, 207, 235.$  $alpha: 103, 104, 142.$  $alpha: 103, 104, 142.$  $alpha: 103, 104, 142.$  $alpha: 103, 104, 142.$  $alpha: 103, 104, 142.$  $alpha: 103, 104, 142.$ any:  $155$ . append byte : [34](#page-13-0), [54](#page-18-0), [55,](#page-18-0) [56](#page-19-0), [57](#page-19-0), [58,](#page-20-0) [59](#page-21-0), [88](#page-30-0), [132,](#page-45-0) [150](#page-50-0), [152,](#page-51-0) [167](#page-57-0), [176,](#page-60-0) [225](#page-74-0), [230,](#page-76-0) [236](#page-78-0), [261.](#page-84-0) append\_one: [34](#page-13-0), [161,](#page-55-0) [163](#page-55-0), [164,](#page-56-0) [166,](#page-56-0) [168](#page-57-0).  $append\_res\_to\_name: 64, 67.$  $append\_res\_to\_name: 64, 67.$  $append\_res\_to\_name: 64, 67.$  $append\_res\_to\_name: 64, 67.$  $append\_to_name: 63, 64, 67.$  $append\_to_name: 63, 64, 67.$  $append\_to_name: 63, 64, 67.$  $append\_to_name: 63, 64, 67.$  $append\_to_name: 63, 64, 67.$  $append\_to_name: 63, 64, 67.$  $append\_to_name: 63, 64, 67.$ ASCII<sub>-code</sub>: [14](#page-7-0), [17](#page-7-0), [31](#page-12-0), [44](#page-15-0), [48](#page-16-0). b: [51](#page-17-0), [52](#page-17-0), [53](#page-18-0), [67.](#page-24-0) Bad char  $c$  : [98](#page-34-0). Bad DVI file:  $109$ . Bad TFM file: [94.](#page-32-0) Bad VF file: [136.](#page-46-0) bad dvi : [109](#page-39-0), [111,](#page-39-0) [114,](#page-40-0) [130,](#page-45-0) [132](#page-45-0), [207](#page-68-0), [208,](#page-69-0) [229,](#page-76-0) [230](#page-76-0), [232](#page-77-0), [233](#page-77-0), [234](#page-77-0), [235](#page-78-0), [238](#page-79-0). bad font: [94](#page-32-0), [97](#page-33-0), [101](#page-36-0), [103](#page-37-0), [105](#page-38-0), [136,](#page-46-0) [140,](#page-47-0) [144,](#page-48-0) [145,](#page-49-0) [148](#page-50-0), [150](#page-50-0), [151](#page-51-0), [152](#page-51-0), [161](#page-55-0), [168](#page-57-0).  $bad\_tfm: 94.$  $bad\_tfm: 94.$ banner:  $\mathbf{\underline{1}}, \mathbf{3}.$ bc: [69,](#page-25-0) [99](#page-35-0), [101,](#page-36-0) [102,](#page-36-0) [106](#page-38-0). begin: [6,](#page-3-0) [8,](#page-4-0) [50](#page-17-0), [51](#page-17-0), [52](#page-17-0), [53](#page-18-0), [54](#page-18-0), [55,](#page-18-0) [56,](#page-19-0) [57,](#page-19-0) [58,](#page-20-0) [59.](#page-21-0) begin\_byte:  $50, 113, 141$  $50, 113, 141$  $50, 113, 141$  $50, 113, 141$  $50, 113, 141$ . begin\_char:  $57, 252$  $57, 252$ . begin\_four:  $56, 251$  $56, 251$ . begin one:  $54$ . begin\_pair:  $51, 113, 141$  $51, 113, 141$  $51, 113, 141$  $51, 113, 141$  $51, 113, 141$ . begin\_quad:  $\frac{53}{113}$  $\frac{53}{113}$  $\frac{53}{113}$ ,  $\frac{141}{141}$ . begin\_signed:  $59, 254$  $59, 254$ . begin\_trio:  $52, 113, 141$  $52, 113, 141$  $52, 113, 141$  $52, 113, 141$  $52, 113, 141$ . begin\_two:  $55$ . begin\_unsigned:  $58$ ,  $253$ . beta: [103](#page-37-0), [104](#page-37-0), [142.](#page-47-0) beware: char widths do not agree:  $98$ . beware: check sums do not agree : [98](#page-34-0). beware: design sizes do not agree:  $98$ . bi : [31](#page-12-0), [34,](#page-13-0) [44](#page-15-0), [160](#page-54-0), [176,](#page-60-0) [189](#page-64-0), [190,](#page-64-0) [227](#page-75-0), [261](#page-84-0). bo: [31](#page-12-0), [41,](#page-14-0) [48,](#page-16-0) [49](#page-16-0), [60,](#page-21-0) [61](#page-22-0), [250,](#page-81-0) [258](#page-83-0), [261.](#page-84-0) boolean: [57](#page-19-0), [84](#page-29-0), [86,](#page-29-0) [98](#page-34-0), [107](#page-38-0), [122,](#page-43-0) [125,](#page-43-0) [132](#page-45-0), [151,](#page-51-0) [154](#page-52-0), [158,](#page-53-0) [178,](#page-61-0) [179](#page-61-0), [183](#page-63-0), [185,](#page-63-0) [186](#page-63-0), [213](#page-70-0), [222,](#page-73-0) [252.](#page-82-0) bop: [26](#page-11-0), [119,](#page-42-0) [121](#page-43-0), [185](#page-63-0), [205,](#page-68-0) [206](#page-68-0), [229,](#page-76-0) [234,](#page-77-0) [235](#page-78-0), [263.](#page-85-0)  $break: 176.$  $break: 176.$ build packet: [89,](#page-31-0) [160](#page-54-0). byte:  $175$ . byte file : [29](#page-12-0), [90](#page-32-0), [108](#page-39-0), [134](#page-46-0), [244](#page-81-0).

byte mem: [31](#page-12-0), [32,](#page-13-0) [34](#page-13-0), [36,](#page-13-0) [38](#page-14-0), [40](#page-14-0), [41,](#page-14-0) [43](#page-15-0), [44,](#page-15-0) [48](#page-16-0), [49](#page-16-0), [50](#page-17-0), [54](#page-18-0), [60](#page-21-0), [61](#page-22-0), [67](#page-24-0), [69](#page-25-0), [83](#page-28-0), [89](#page-31-0), [151](#page-51-0), [155](#page-52-0), [156](#page-53-0), [160](#page-54-0), [171](#page-57-0), [176,](#page-60-0) [177,](#page-60-0) [178,](#page-61-0) [179,](#page-61-0) [189,](#page-64-0) [190,](#page-64-0) [209](#page-69-0), [227](#page-75-0), [250](#page-81-0), [258](#page-83-0), [260](#page-84-0), [261](#page-84-0). byte\_pointer:  $31, 32, 40, 48, 49, 60, 61, 67, 88, 89,$  $31, 32, 40, 48, 49, 60, 61, 67, 88, 89,$  $31, 32, 40, 48, 49, 60, 61, 67, 88, 89,$  $31, 32, 40, 48, 49, 60, 61, 67, 88, 89,$  $31, 32, 40, 48, 49, 60, 61, 67, 88, 89,$  $31, 32, 40, 48, 49, 60, 61, 67, 88, 89,$  $31, 32, 40, 48, 49, 60, 61, 67, 88, 89,$  $31, 32, 40, 48, 49, 60, 61, 67, 88, 89,$  $31, 32, 40, 48, 49, 60, 61, 67, 88, 89,$  $31, 32, 40, 48, 49, 60, 61, 67, 88, 89,$  $31, 32, 40, 48, 49, 60, 61, 67, 88, 89,$  $31, 32, 40, 48, 49, 60, 61, 67, 88, 89,$  $31, 32, 40, 48, 49, 60, 61, 67, 88, 89,$  $31, 32, 40, 48, 49, 60, 61, 67, 88, 89,$  $31, 32, 40, 48, 49, 60, 61, 67, 88, 89,$  $31, 32, 40, 48, 49, 60, 61, 67, 88, 89,$  $31, 32, 40, 48, 49, 60, 61, 67, 88, 89,$  $31, 32, 40, 48, 49, 60, 61, 67, 88, 89,$  $31, 32, 40, 48, 49, 60, 61, 67, 88, 89,$ [151](#page-51-0), [157](#page-53-0), [177,](#page-60-0) [178,](#page-61-0) [220](#page-72-0), [222](#page-73-0), [250,](#page-81-0) [258,](#page-83-0) [260](#page-84-0). byte\_ptr:  $\frac{32}{34}$  $\frac{32}{34}$  $\frac{32}{34}$  $\frac{32}{34}$  $\frac{32}{34}$ , 34, [35](#page-13-0), [38](#page-14-0), [40,](#page-14-0) [41,](#page-14-0) [43,](#page-15-0) [44,](#page-15-0) [47,](#page-16-0) [88,](#page-30-0) [89](#page-31-0), [160](#page-54-0), [162,](#page-55-0) [163,](#page-55-0) [164,](#page-56-0) [165](#page-56-0), [166](#page-56-0), [168,](#page-57-0) [169,](#page-57-0) [170](#page-57-0), [171](#page-57-0), [176](#page-60-0), [180](#page-62-0), [242](#page-80-0), [261](#page-84-0). c:  $52, 53, 67, 98$  $52, 53, 67, 98$  $52, 53, 67, 98$  $52, 53, 67, 98$  $52, 53, 67, 98$  $52, 53, 67, 98$ .  $chain_{flag}: 83, 87, 88.$  $chain_{flag}: 83, 87, 88.$  $chain_{flag}: 83, 87, 88.$  $chain_{flag}: 83, 87, 88.$  $chain_{flag}: 83, 87, 88.$  $chain_{flag}: 83, 87, 88.$  $chain_{flag}: 83, 87, 88.$ char: [15,](#page-7-0) [62](#page-22-0), [65](#page-23-0), [67](#page-24-0), [92](#page-32-0), [137](#page-46-0), [260](#page-84-0). char widths do not agree : [98.](#page-34-0)  $char_c1: 119, 121, 156, 161, 164, 225, 236.$  $char_c1: 119, 121, 156, 161, 164, 225, 236.$  $char\_code: 115.$  $char\_code: 115.$  $char\_code: 115.$ char ext: [115.](#page-41-0) char offset: [76](#page-27-0), [79,](#page-27-0) [81](#page-28-0). char\_packets: [76,](#page-27-0) [77,](#page-27-0) [81](#page-28-0), [106](#page-38-0).  $char\_par$ :  $\underline{116}$  $\underline{116}$  $\underline{116}$ , [118,](#page-42-0) [127,](#page-44-0) [145,](#page-49-0) [218.](#page-72-0) char pixels: [198,](#page-65-0) [199,](#page-66-0) [214,](#page-70-0) [216](#page-71-0), [222](#page-73-0). char pointer : [76,](#page-27-0) [77](#page-27-0), [99,](#page-35-0) [125,](#page-43-0) [199](#page-66-0), [216.](#page-71-0)  $char\_res$ : [115](#page-41-0). char widths : [76](#page-27-0), [77](#page-27-0), [79](#page-27-0), [81,](#page-28-0) [99,](#page-35-0) [102,](#page-36-0) [105,](#page-38-0) [106,](#page-38-0) [125](#page-43-0), [145,](#page-49-0) [216](#page-71-0), [226.](#page-74-0) check sums do not agree : [98](#page-34-0). check check sum: [98](#page-34-0), [101,](#page-36-0) [107,](#page-38-0) [152](#page-51-0). check design size : [98](#page-34-0), [101](#page-36-0), [107,](#page-38-0) [152.](#page-51-0)  $check\_width: 98, 160.$  $check\_width: 98, 160.$  $check\_width: 98, 160.$  $check\_width: 98, 160.$  $chr: 15, 17, 19.$  $chr: 15, 17, 19.$  $chr: 15, 17, 19.$  $chr: 15, 17, 19.$  $chr: 15, 17, 19.$  $chr: 15, 17, 19.$  $chr: 15, 17, 19.$ close files and terminate:  $23, 240, 241$  $23, 240, 241$  $23, 240, 241$  $23, 240, 241$ .  $close\_in: \underline{30}$  $close\_in: \underline{30}$  $close\_in: \underline{30}$ , [99,](#page-35-0) [151](#page-51-0), [240.](#page-80-0)  $cmd\_cl$ :  $119, 120, 124.$  $119, 120, 124.$  $119, 120, 124.$  $119, 120, 124.$  $119, 120, 124.$  $119, 120, 124.$  $cmd\_par: 116, 117.$  $cmd\_par: 116, 117.$  $cmd\_par: 116, 117.$  $cmd\_par: 116, 117.$  $comm\_length: \quad 1, \; 260, \; 261.$  $comm\_length: \quad 1, \; 260, \; 261.$  $comm\_length: \quad 1, \; 260, \; 261.$  $comm\_length: \quad 1, \; 260, \; 261.$  $comm\_length: \quad 1, \; 260, \; 261.$  $comm\_length: \quad 1, \; 260, \; 261.$ comment: [260](#page-84-0), [261](#page-84-0).  $comp\_char: 57, 252.$  $comp\_char: 57, 252.$  $comp\_char: 57, 252.$  $comp\_char: 57, 252.$  $comp\_char: 57, 252.$  $comp\_four: 56, 251.$  $comp\_four: 56, 251.$  $comp\_four: 56, 251.$  $comp\_four: 56, 251.$  $comp\_four: 56, 251.$  $comp\_one: 54.$  $comp\_one: 54.$  $complex: 50, 113.$  $complex: 50, 113.$  $complex: 50, 113.$  $complex: 50, 113.$  $complex: 50, 113.$  $comp\_signed: 59, 254.$  $comp\_signed: 59, 254.$  $comp\_signed: 59, 254.$  $comp\_signed: 59, 254.$  $comp\_spair: 51, 113.$  $comp\_spair: 51, 113.$  $comp\_spair: 51, 113.$  $comp\_spair: 51, 113.$  $comp\_spair: 51, 113.$  $comp\_squad: 53, 113, 141.$  $comp\_squad: 53, 113, 141.$  $comp\_squad: 53, 113, 141.$  $comp\_squad: 53, 113, 141.$  $comp\_squad: 53, 113, 141.$  $comp\_squad: 53, 113, 141.$  $comp\_strio: 52, 113, 141.$  $comp\_strio: 52, 113, 141.$  $comp\_strio: 52, 113, 141.$  $comp\_strio: 52, 113, 141.$  $comp\_strio: 52, 113, 141.$  $comp\_strio: 52, 113, 141.$  $comp_{two}: 55.$  $comp_{two}: 55.$  $comp_{two}: 55.$  $comp\_ubyte: 50, 113, 141.$  $comp\_ubyte: 50, 113, 141.$  $comp\_ubyte: 50, 113, 141.$  $comp\_ubyte: 50, 113, 141.$  $comp\_ubyte: 50, 113, 141.$  $comp\_ubyte: 50, 113, 141.$  $comp\_unsigned: 58, 253.$  $comp\_unsigned: 58, 253.$  $comp\_unsigned: 58, 253.$  $comp\_unsigned: 58, 253.$ comp\_upair: [51,](#page-17-0) [113](#page-40-0), [141.](#page-47-0) comp\_utrio: [52](#page-17-0), [113,](#page-40-0) [141](#page-47-0). confusion: [24](#page-10-0), [45,](#page-15-0) [49](#page-16-0), [88](#page-30-0), [94,](#page-32-0) [216](#page-71-0), [225,](#page-74-0) [288.](#page-87-0)  $continue: 10, 222, 225.$  $continue: 10, 222, 225.$  $continue: 10, 222, 225.$  $continue: 10, 222, 225.$  $continue: 10, 222, 225.$  $continue: 10, 222, 225.$ 

 $copyright: 1, 3.$  $copyright: 1, 3.$  $copyright: 1, 3.$  $copyright: 1, 3.$ count: [185,](#page-63-0) [186,](#page-63-0) [205,](#page-68-0) [234](#page-77-0), [235](#page-78-0), [263.](#page-85-0) cur class : [124,](#page-43-0) [127,](#page-44-0) [145](#page-49-0), [161,](#page-55-0) [164](#page-56-0), [169](#page-57-0), [170,](#page-57-0) [210](#page-69-0), [211](#page-69-0), [218](#page-72-0), [225,](#page-74-0) [229,](#page-76-0) [232](#page-77-0), [236](#page-78-0), [237,](#page-79-0) [273,](#page-86-0) [276](#page-86-0). cur cmd : [124](#page-43-0), [127,](#page-44-0) [145](#page-49-0), [151,](#page-51-0) [153](#page-52-0), [160,](#page-54-0) [161](#page-55-0), [218,](#page-72-0) [229](#page-76-0), [232,](#page-77-0) [235,](#page-78-0) [273](#page-86-0), [276](#page-86-0). cur cp: [125,](#page-43-0) [126,](#page-43-0) [145](#page-49-0), [151](#page-51-0), [214,](#page-70-0) [222,](#page-73-0) [223](#page-73-0), [226](#page-74-0).  $cur\_ext:$  [84,](#page-29-0) [86,](#page-29-0) [87,](#page-30-0) [88,](#page-30-0) [98,](#page-34-0) [127,](#page-44-0) [151,](#page-51-0) [160,](#page-54-0) [165,](#page-56-0) [214](#page-70-0), [223](#page-73-0), [288.](#page-87-0)  $\textit{cur-fnt:} \quad 67, \, 84, \, 85, \, 86, \, 88, \, 89, \, 94, \, 98, \, 99, \, 102,$  $\textit{cur-fnt:} \quad 67, \, 84, \, 85, \, 86, \, 88, \, 89, \, 94, \, 98, \, 99, \, 102,$ [105](#page-38-0), [106](#page-38-0), [107](#page-38-0), [130](#page-45-0), [136,](#page-46-0) [151,](#page-51-0) [152,](#page-51-0) [153,](#page-52-0) [161,](#page-55-0) [197](#page-65-0), [202](#page-66-0), [205](#page-68-0), [214](#page-70-0), [216,](#page-71-0) [217,](#page-71-0) [223,](#page-73-0) [224,](#page-73-0) [225,](#page-74-0) [226](#page-74-0), [238,](#page-79-0) [285](#page-87-0), [288.](#page-87-0)  $cur_h$ : [193](#page-65-0), [195](#page-65-0), [202,](#page-66-0) [203,](#page-67-0) [212](#page-70-0), [274](#page-86-0). cur h dimen: [125](#page-43-0), [127](#page-44-0), [145,](#page-49-0) [166,](#page-56-0) [202](#page-66-0), [212](#page-70-0), [213,](#page-70-0) [218](#page-72-0), [222,](#page-73-0) [236,](#page-78-0) [279](#page-86-0), [281](#page-86-0).  $cur_hh: 195, 200, 202, 203.$  $cur_hh: 195, 200, 202, 203.$  $cur_hh: 195, 200, 202, 203.$  $cur_hh: 195, 200, 202, 203.$  $cur_hh: 195, 200, 202, 203.$  $cur_hh: 195, 200, 202, 203.$  $cur_hh: 195, 200, 202, 203.$  $cur_hh: 195, 200, 202, 203.$  $cur_hh: 195, 200, 202, 203.$ cur limit: [49](#page-16-0), [50,](#page-17-0) [67](#page-24-0), [86,](#page-29-0) [87](#page-30-0), [88,](#page-30-0) [222](#page-73-0), [225,](#page-74-0) [226](#page-74-0), [227.](#page-75-0)  $cur\_loc: \quad \underline{49}$ , [50,](#page-17-0) <u>[67](#page-24-0),</u> [86,](#page-29-0) [87,](#page-30-0) <u>[88](#page-30-0)</u>, [225,](#page-74-0) [226,](#page-74-0) [227](#page-75-0).  $cur_name: 62, 63, 67, 95, 139.$  $cur_name: 62, 63, 67, 95, 139.$  $cur_name: 62, 63, 67, 95, 139.$  $cur_name: 62, 63, 67, 95, 139.$  $cur_name: 62, 63, 67, 95, 139.$  $cur_name: 62, 63, 67, 95, 139.$  $cur_name: 62, 63, 67, 95, 139.$  $cur_name: 62, 63, 67, 95, 139.$  $cur_name: 62, 63, 67, 95, 139.$  $cur_name: 62, 63, 67, 95, 139.$  $cur_name: 62, 63, 67, 95, 139.$ cur packet: [86](#page-29-0). cur parm: [124](#page-43-0), [127,](#page-44-0) [130](#page-45-0), [131,](#page-45-0) [132](#page-45-0), [145,](#page-49-0) [148](#page-50-0), [149](#page-50-0), [150](#page-50-0), [153](#page-52-0), [161](#page-55-0), [167,](#page-57-0) [210,](#page-69-0) [211,](#page-69-0) [218,](#page-72-0) [225,](#page-74-0) [236](#page-78-0), [237,](#page-79-0) [273](#page-86-0), [276.](#page-86-0) cur pckt: [49](#page-16-0), [86,](#page-29-0) [225.](#page-74-0)  $cur\_pckt\_length: 35$ .  $cur_pos: 112.$  $cur_pos: 112.$ cur res: [84,](#page-29-0) [86](#page-29-0), [88,](#page-30-0) [98,](#page-34-0) [127](#page-44-0), [145](#page-49-0), [151,](#page-51-0) [160,](#page-54-0) [165](#page-56-0), [214](#page-70-0), [223,](#page-73-0) [226](#page-74-0), [288.](#page-87-0)  $cur\_select: \quad \underline{185}, \ 187, \ 189, \ 190, \ 204, \ 207.$  $cur\_select: \quad \underline{185}, \ 187, \ 189, \ 190, \ 204, \ 207.$  $cur\_select: \quad \underline{185}, \ 187, \ 189, \ 190, \ 204, \ 207.$  $cur\_select: \quad \underline{185}, \ 187, \ 189, \ 190, \ 204, \ 207.$  $cur\_select: \quad \underline{185}, \ 187, \ 189, \ 190, \ 204, \ 207.$  $cur\_select: \quad \underline{185}, \ 187, \ 189, \ 190, \ 204, \ 207.$  $cur\_select: \quad \underline{185}, \ 187, \ 189, \ 190, \ 204, \ 207.$  $cur\_select: \quad \underline{185}, \ 187, \ 189, \ 190, \ 204, \ 207.$  $cur\_select: \quad \underline{185}, \ 187, \ 189, \ 190, \ 204, \ 207.$  $cur\_select: \quad \underline{185}, \ 187, \ 189, \ 190, \ 204, \ 207.$  $cur\_select: \quad \underline{185}, \ 187, \ 189, \ 190, \ 204, \ 207.$  $cur\_select: \quad \underline{185}, \ 187, \ 189, \ 190, \ 204, \ 207.$  $cur\_select: \quad \underline{185}, \ 187, \ 189, \ 190, \ 204, \ 207.$  $cur\_stack: 193, 200, 205, 208.$  $cur\_stack: 193, 200, 205, 208.$  $cur\_stack: 193, 200, 205, 208.$  $cur\_stack: 193, 200, 205, 208.$  $cur\_stack: 193, 200, 205, 208.$  $cur\_stack: 193, 200, 205, 208.$  $cur\_stack: 193, 200, 205, 208.$  $cur\_stack: 193, 200, 205, 208.$  $\textit{cur_type}: \; 84, 86, 225.$  $\textit{cur_type}: \; 84, 86, 225.$  $\textit{cur_type}: \; 84, 86, 225.$  $\textit{cur_type}: \; 84, 86, 225.$  $\textit{cur_type}: \; 84, 86, 225.$  $\textit{cur_type}: \; 84, 86, 225.$  $cur\_upd: \quad \underline{125}, \, 127, \, 145, \, 151, \, 164, \, 165, \, 166, \, 169,$  $cur\_upd: \quad \underline{125}, \, 127, \, 145, \, 151, \, 164, \, 165, \, 166, \, 169,$ [213](#page-70-0), [214,](#page-70-0) [218,](#page-72-0) [222](#page-73-0), [223](#page-73-0), [226,](#page-74-0) [227](#page-75-0), [236](#page-78-0), [281,](#page-86-0) [288.](#page-87-0)  $cur_v: \quad \underline{193}, \; 195, \; 202, \; 203, \; 277.$  $cur_v: \quad \underline{193}, \; 195, \; 202, \; 203, \; 277.$  $cur_v: \quad \underline{193}, \; 195, \; 202, \; 203, \; 277.$  $cur_v: \quad \underline{193}, \; 195, \; 202, \; 203, \; 277.$  $cur_v: \quad \underline{193}, \; 195, \; 202, \; 203, \; 277.$  $cur_v: \quad \underline{193}, \; 195, \; 202, \; 203, \; 277.$  $cur_v: \quad \underline{193}, \; 195, \; 202, \; 203, \; 277.$  $cur_v: \quad \underline{193}, \; 195, \; 202, \; 203, \; 277.$  $cur_v: \quad \underline{193}, \; 195, \; 202, \; 203, \; 277.$ cur v dimen: [125,](#page-43-0) [127,](#page-44-0) [145,](#page-49-0) [166](#page-56-0), [202](#page-66-0), [213](#page-70-0), [218](#page-72-0), [236](#page-78-0), [281.](#page-86-0)  $cur_{\_\}vv:$  [195,](#page-65-0) [200,](#page-66-0) [202](#page-66-0), [203](#page-67-0).  $cur_w x: 193, 210.$  $cur_w x: 193, 210.$  $cur_w x: 193, 210.$  $cur_w x: 193, 210.$  $cur_w x: 193, 210.$ cur wp: [125,](#page-43-0) [126](#page-43-0), [145](#page-49-0), [151,](#page-51-0) [160](#page-54-0), [214,](#page-70-0) [222,](#page-73-0) [223](#page-73-0), [226.](#page-74-0)  $cur_y z: 193, 211.$  $cur_y z: 193, 211.$  $cur_y z: 193, 211.$  $cur_y z: 193, 211.$ d:  $53, 60, 98$  $53, 60, 98$  $53, 60, 98$  $53, 60, 98$  $53, 60, 98$ . d\_print:  $\frac{11}{99}$  $\frac{11}{99}$  $\frac{11}{99}$ , [107](#page-38-0), [205](#page-68-0), [228,](#page-75-0) [285.](#page-87-0)  $d$ -print  $ln: 11, 232$  $ln: 11, 232$  $ln: 11, 232$ . debug:  $8, 9, 11, 44, 49, 60, 88, 107, 151,$  $8, 9, 11, 44, 49, 60, 88, 107, 151,$  $8, 9, 11, 44, 49, 60, 88, 107, 151,$  $8, 9, 11, 44, 49, 60, 88, 107, 151,$  $8, 9, 11, 44, 49, 60, 88, 107, 151,$  $8, 9, 11, 44, 49, 60, 88, 107, 151,$  $8, 9, 11, 44, 49, 60, 88, 107, 151,$  $8, 9, 11, 44, 49, 60, 88, 107, 151,$  $8, 9, 11, 44, 49, 60, 88, 107, 151,$  $8, 9, 11, 44, 49, 60, 88, 107, 151,$  $8, 9, 11, 44, 49, 60, 88, 107, 151,$  $8, 9, 11, 44, 49, 60, 88, 107, 151,$  $8, 9, 11, 44, 49, 60, 88, 107, 151,$  $8, 9, 11, 44, 49, 60, 88, 107, 151,$  $8, 9, 11, 44, 49, 60, 88, 107, 151,$  $8, 9, 11, 44, 49, 60, 88, 107, 151,$  $8, 9, 11, 44, 49, 60, 88, 107, 151,$ [216](#page-71-0), [228](#page-75-0), [288.](#page-87-0) *Decr*: [12](#page-5-0), [67,](#page-24-0) [103](#page-37-0), [127](#page-44-0), [171,](#page-57-0) [174,](#page-58-0) [261](#page-84-0). decr: [12,](#page-5-0) [34,](#page-13-0) [47](#page-16-0), [89](#page-31-0), [102,](#page-36-0) [127,](#page-44-0) [132](#page-45-0), [150](#page-50-0), [160,](#page-54-0) [164,](#page-56-0) [167](#page-57-0), [168](#page-57-0), [170](#page-57-0), [172](#page-58-0), [205,](#page-68-0) [207,](#page-68-0) [208,](#page-69-0) [225,](#page-74-0) [227,](#page-75-0) [233](#page-77-0), [236](#page-78-0), [237](#page-79-0), [289](#page-87-0), [290](#page-88-0), [291](#page-88-0). define font:  $107, 132, 150$  $107, 132, 150$  $107, 132, 150$  $107, 132, 150$  $107, 132, 150$ . defined font:  $\frac{4}{79}$  $\frac{4}{79}$  $\frac{4}{79}$  $\frac{4}{79}$  $\frac{4}{79}$ , [94,](#page-32-0) [107](#page-38-0), [130](#page-45-0), [216.](#page-71-0)

design sizes do not agree : [98.](#page-34-0) device: [6,](#page-3-0) [54](#page-18-0), [55](#page-18-0), [64,](#page-23-0) [65](#page-23-0), [66](#page-23-0), [67,](#page-24-0) [81](#page-28-0), [82](#page-28-0), [99,](#page-35-0) [192](#page-64-0), [194](#page-65-0), [199,](#page-66-0) [202](#page-66-0), [203,](#page-67-0) [204](#page-67-0), [212,](#page-70-0) [216](#page-71-0), [259.](#page-84-0) dialog:  $180, 241$  $180, 241$  $180, 241$ .  $dim1\_par$ :  $\overline{116}$  $\overline{116}$  $\overline{116}$ , [118](#page-42-0), [127](#page-44-0), [145](#page-49-0), [218](#page-72-0).  $dim2\_par$ : [116](#page-41-0), [118](#page-42-0), [127](#page-44-0), [145](#page-49-0), [218](#page-72-0).  $dim3\_par$ : [116](#page-41-0), [118](#page-42-0), [127](#page-44-0), [145](#page-49-0), [218](#page-72-0).  $dim\4: 218.$  $dim\4: 218.$  $dim\4: 218.$  $dim_{4}$ -par: [116](#page-41-0), [118](#page-42-0), [127](#page-44-0), [145](#page-49-0), [218](#page-72-0).  $do_a_width: 212, 222, 236.$  $do_a_width: 212, 222, 236.$  $do_a_width: 212, 222, 236.$  $do_a_width: 212, 222, 236.$  $do_a_width: 212, 222, 236.$  $do_a_width: 212, 222, 236.$ do bop: [205](#page-68-0), [235,](#page-78-0) [262,](#page-84-0) [263](#page-85-0).  $do\_char: \quad 214, 226, 238, 287, 288.$  $do\_char: \quad 214, 226, 238, 287, 288.$  $do\_char: \quad 214, 226, 238, 287, 288.$  $do\_char: \quad 214, 226, 238, 287, 288.$  $do\_char: \quad 214, 226, 238, 287, 288.$  $do\_char: \quad 214, 226, 238, 287, 288.$  $do\_char: \quad 214, 226, 238, 287, 288.$  $do\_char: \quad 214, 226, 238, 287, 288.$  $do\_char: \quad 214, 226, 238, 287, 288.$  $do\_char: \quad 214, 226, 238, 287, 288.$  $do\_char: \quad 214, 226, 238, 287, 288.$  $do\_down:$   $211, 225, 236, 275, 276.$  $211, 225, 236, 275, 276.$  $211, 225, 236, 275, 276.$  $211, 225, 236, 275, 276.$  $211, 225, 236, 275, 276.$  $211, 225, 236, 275, 276.$  $211, 225, 236, 275, 276.$  $211, 225, 236, 275, 276.$  $211, 225, 236, 275, 276.$  $211, 225, 236, 275, 276.$  $do\_dv_i$ : [229](#page-76-0), [241.](#page-80-0) do eop: [207](#page-68-0), [235,](#page-78-0) [264,](#page-85-0) [265](#page-85-0).  $do\_font: 216, 217, 283, 284.$  $do\_font: 216, 217, 283, 284.$  $do\_font: 216, 217, 283, 284.$  $do\_font: 216, 217, 283, 284.$  $do\_font: 216, 217, 283, 284.$  $do\_font: 216, 217, 283, 284.$  $do\_font: 216, 217, 283, 284.$  $do\_font: 216, 217, 283, 284.$  $do\_font: 216, 217, 283, 284.$  $do\_nothing: \underline{12}, 30, 127, 145, 218, 237.$  $do\_nothing: \underline{12}, 30, 127, 145, 218, 237.$  $do\_nothing: \underline{12}, 30, 127, 145, 218, 237.$  $do\_nothing: \underline{12}, 30, 127, 145, 218, 237.$  $do\_nothing: \underline{12}, 30, 127, 145, 218, 237.$  $do\_nothing: \underline{12}, 30, 127, 145, 218, 237.$  $do\_nothing: \underline{12}, 30, 127, 145, 218, 237.$  $do\_nothing: \underline{12}, 30, 127, 145, 218, 237.$  $do\_nothing: \underline{12}, 30, 127, 145, 218, 237.$  $do\_nothing: \underline{12}, 30, 127, 145, 218, 237.$ do pop: [208,](#page-69-0) [225,](#page-74-0) [236,](#page-78-0) [268,](#page-85-0) [269.](#page-85-0)  $do\_pre: \quad 204, 230, 260, 261.$  $do\_pre: \quad 204, 230, 260, 261.$  $do\_pre: \quad 204, 230, 260, 261.$  $do\_pre: \quad 204, 230, 260, 261.$  $do\_pre: \quad 204, 230, 260, 261.$  $do\_pre: \quad 204, 230, 260, 261.$  $do\_pre: \quad 204, 230, 260, 261.$  $do\_pre: \quad 204, 230, 260, 261.$  $do\_pre: \quad 204, 230, 260, 261.$  $do\_push: 208, 225, 236, 266, 267.$  $do\_push: 208, 225, 236, 266, 267.$  $do\_push: 208, 225, 236, 266, 267.$  $do\_push: 208, 225, 236, 266, 267.$  $do\_push: 208, 225, 236, 266, 267.$  $do\_push: 208, 225, 236, 266, 267.$  $do\_push: 208, 225, 236, 266, 267.$  $do\_push: 208, 225, 236, 266, 267.$  $do\_push: 208, 225, 236, 266, 267.$  $do\_push: 208, 225, 236, 266, 267.$ do\_right: [210,](#page-69-0) [225](#page-74-0), [236](#page-78-0), [272](#page-85-0), [273](#page-86-0). do\_rule: [213,](#page-70-0) [225,](#page-74-0) [236,](#page-78-0) [280,](#page-86-0) [281.](#page-86-0)  $do\_vf: 151, 216.$  $do\_vf: 151, 216.$  $do\_vf: 151, 216.$  $do\_vf: 151, 216.$  $do\_vf: 151, 216.$  $do\_vf\_packet: 219, 220, 222, 223, 224, 227, 238.$  $do\_vf\_packet: 219, 220, 222, 223, 224, 227, 238.$  $do\_vf\_packet: 219, 220, 222, 223, 224, 227, 238.$  $do\_vf\_packet: 219, 220, 222, 223, 224, 227, 238.$  $do\_vf\_packet: 219, 220, 222, 223, 224, 227, 238.$  $do\_vf\_packet: 219, 220, 222, 223, 224, 227, 238.$  $do\_vf\_packet: 219, 220, 222, 223, 224, 227, 238.$  $do\_vf\_packet: 219, 220, 222, 223, 224, 227, 238.$  $do\_vf\_packet: 219, 220, 222, 223, 224, 227, 238.$  $do\_vf\_packet: 219, 220, 222, 223, 224, 227, 238.$  $do\_vf\_packet: 219, 220, 222, 223, 224, 227, 238.$  $do\_vf\_packet: 219, 220, 222, 223, 224, 227, 238.$  $do\_vf\_packet: 219, 220, 222, 223, 224, 227, 238.$  $do\_vf\_packet: 219, 220, 222, 223, 224, 227, 238.$  $do\_width: 212, 278, 279.$  $do\_width: 212, 278, 279.$  $do\_width: 212, 278, 279.$  $do\_width: 212, 278, 279.$  $do\_width: 212, 278, 279.$  $do\_width: 212, 278, 279.$  $do\_width: 212, 278, 279.$  $do\_xxx$ :  $209, 225, 236, 270, 271.$  $209, 225, 236, 270, 271.$  $209, 225, 236, 270, 271.$  $209, 225, 236, 270, 271.$  $209, 225, 236, 270, 271.$  $209, 225, 236, 270, 271.$  $209, 225, 236, 270, 271.$  $209, 225, 236, 270, 271.$  $209, 225, 236, 270, 271.$ done:  $\overline{10}$ , [151](#page-51-0), [161,](#page-55-0) [216](#page-71-0), [222](#page-73-0), [225,](#page-74-0) [229](#page-76-0), [235,](#page-78-0) [236](#page-78-0), [237](#page-79-0). down: [59,](#page-21-0) [211,](#page-69-0) [225](#page-74-0), [236](#page-78-0), [254](#page-82-0), [276](#page-86-0). down<sub>-C</sub>l: [119,](#page-42-0) [121](#page-43-0), [122,](#page-43-0) [123](#page-43-0), [161](#page-55-0), [211,](#page-69-0) [276](#page-86-0). down1: [26](#page-11-0), [118](#page-42-0), [121,](#page-43-0) [122,](#page-43-0) [123.](#page-43-0) duplicate packet for character...: [89.](#page-31-0)  $dvi\_back:$   $229, 232, 234.$  $229, 232, 234.$  $229, 232, 234.$  $229, 232, 234.$  $229, 232, 234.$  $229, 232, 234.$ dvi bop post: [229,](#page-76-0) [232,](#page-77-0) [233,](#page-77-0) [234.](#page-77-0)  $\frac{dv}{dt}$  byte: [111,](#page-39-0) [112](#page-39-0), [113.](#page-40-0)  $dvi_{\rm c}char_{\rm c}cmd: 57, 122, 123, 127.$  $dvi_{\rm c}char_{\rm c}cmd: 57, 122, 123, 127.$  $dvi_{\rm c}char_{\rm c}cmd: 57, 122, 123, 127.$  $dvi_{\rm c}char_{\rm c}cmd: 57, 122, 123, 127.$  $dvi_{\rm c}char_{\rm c}cmd: 57, 122, 123, 127.$  $dvi_{\rm c}char_{\rm c}cmd: 57, 122, 123, 127.$  $dvi_{\rm c}char_{\rm c}cmd: 57, 122, 123, 127.$  $dvi_{\rm c}char_{\rm c}cmd: 57, 122, 123, 127.$  $dvi_{\rm c}char_{\rm c}cmd: 57, 122, 123, 127.$ dvi<sub>-c</sub>l: [115](#page-41-0), [119,](#page-42-0) [120](#page-42-0), [121,](#page-43-0) [127](#page-44-0), [145,](#page-49-0) [218](#page-72-0).  $DVI$ <sub>copy</sub>:  $\underline{3}$ . dvi den: [204,](#page-67-0) [230,](#page-76-0) [231](#page-76-0), [232](#page-77-0), [261,](#page-84-0) [291](#page-88-0).  $dvi\_do\_font: 132, 229, 232, 236, 237.$  $dvi\_do\_font: 132, 229, 232, 236, 237.$  $dvi\_do\_font: 132, 229, 232, 236, 237.$  $dvi\_do\_font: 132, 229, 232, 236, 237.$  $dvi\_do\_font: 132, 229, 232, 236, 237.$  $dvi\_do\_font: 132, 229, 232, 236, 237.$  $dvi\_do\_font: 132, 229, 232, 236, 237.$  $dvi\_do\_font: 132, 229, 232, 236, 237.$  $dvi\_do\_font: 132, 229, 232, 236, 237.$  $dvi\_do\_font: 132, 229, 232, 236, 237.$  $dvi_down_cmd: \quad \underline{122}, \, 123, \, 161, \, 276.$  $dvi_down_cmd: \quad \underline{122}, \, 123, \, 161, \, 276.$  $dvi_down_cmd: \quad \underline{122}, \, 123, \, 161, \, 276.$  $dvi_down_cmd: \quad \underline{122}, \, 123, \, 161, \, 276.$  $dvi_down_cmd: \quad \underline{122}, \, 123, \, 161, \, 276.$  $dvi_down_cmd: \quad \underline{122}, \, 123, \, 161, \, 276.$  $dvi_down_cmd: \quad \underline{122}, \, 123, \, 161, \, 276.$ dvi\_e\_fnts:  $128$ , [131.](#page-45-0)  $\frac{dvi\text{ }eof}{111}.$  $\frac{dvi\text{ }eof}{111}.$  $\frac{dvi\text{ }eof}{111}.$  $dv$ *i\_file*: [1](#page-1-0), <u>3</u>, 108, 110, 111, 112, 11[3,](#page-2-0) [240.](#page-80-0) dvi<sub>-f</sub>first<sub>-par</sub> : [127,](#page-44-0) [229](#page-76-0), [232,](#page-77-0) [235](#page-78-0), [236,](#page-78-0) [237](#page-79-0). dvi font: [130,](#page-45-0) [236.](#page-78-0)  $dvi\_i\_fnts$ :  $\frac{128}{130}$  $\frac{128}{130}$  $\frac{128}{130}$ , [132](#page-45-0).  $dvi\_id$ :  $26$ , [230](#page-76-0), [233](#page-77-0), [261](#page-84-0), [291.](#page-88-0)  $dvi$ -length: [112](#page-39-0), [233](#page-77-0). dvi<sub>-</sub>loc: <u>[108](#page-39-0)</u>, [109](#page-39-0), [110,](#page-39-0) [112,](#page-39-0) [113](#page-40-0), [205](#page-68-0), [232,](#page-77-0) [233.](#page-77-0)  $dvi_{mag}: 230, 231, 232.$  $dvi_{mag}: 230, 231, 232.$  $dvi_{mag}: 230, 231, 232.$  $dvi_{mag}: 230, 231, 232.$  $dvi_{mag}: 230, 231, 232.$  $dvi_{mag}: 230, 231, 232.$  $div{.}move: \quad \underline{112}, \ 232, \ 233, \ 234.$  $div{.}move: \quad \underline{112}, \ 232, \ 233, \ 234.$  $div{.}move: \quad \underline{112}, \ 232, \ 233, \ 234.$  $div{.}move: \quad \underline{112}, \ 232, \ 233, \ 234.$  $div{.}move: \quad \underline{112}, \ 232, \ 233, \ 234.$  $div{.}move: \quad \underline{112}, \ 232, \ 233, \ 234.$  $div{.}move: \quad \underline{112}, \ 232, \ 233, \ 234.$  $div{.}move: \quad \underline{112}, \ 232, \ 233, \ 234.$ 

 $dv$ *i\_nf* :  $\frac{128}{129}$  $\frac{128}{129}$  $\frac{128}{129}$ , [130](#page-45-0), [131](#page-45-0), [132,](#page-45-0) [242.](#page-80-0) dvi\_num: [204,](#page-67-0) [230](#page-76-0), [231](#page-76-0), [232,](#page-77-0) [261](#page-84-0), [291](#page-88-0).  $dvi$ <sub>-</sub>pad:  $26$ , [233](#page-77-0), [290.](#page-88-0)  $dvi$ -par: [115,](#page-41-0) [116](#page-41-0), [117,](#page-41-0) [118](#page-42-0), [127,](#page-44-0) [145](#page-49-0), [218.](#page-72-0)  $divi$ -pointer:  $114$ , [232](#page-77-0), [233](#page-77-0), [234,](#page-77-0) [235.](#page-78-0)  $dvi$ -pquad: [114,](#page-40-0) [132,](#page-45-0) [230,](#page-76-0) [232](#page-77-0).  $div\_right\_cmd: 122, 123, 161, 273.$  $div\_right\_cmd: 122, 123, 161, 273.$  $div\_right\_cmd: 122, 123, 161, 273.$  $div\_right\_cmd: 122, 123, 161, 273.$  $div\_right\_cmd: 122, 123, 161, 273.$  $div\_right\_cmd: 122, 123, 161, 273.$  $div\_right\_cmd: 122, 123, 161, 273.$  $div\_right\_cmd: 122, 123, 161, 273.$  $div\_right\_cmd: 122, 123, 161, 273.$  $dvi$ -rule-cmd:  $122, 123, 166, 281.$  $122, 123, 166, 281.$  $122, 123, 166, 281.$  $122, 123, 166, 281.$  $122, 123, 166, 281.$  $122, 123, 166, 281.$  $122, 123, 166, 281.$  $122, 123, 166, 281.$  $dvi\_sbyte: 113, 127.$  $dvi\_sbyte: 113, 127.$  $dvi\_sbyte: 113, 127.$  $dvi\_sbyte: 113, 127.$  $dvi$ -spair:  $113, 127$  $113, 127$ . dvi\_squad: [113](#page-40-0), [114](#page-40-0), [127,](#page-44-0) [132](#page-45-0), [232](#page-77-0), [234,](#page-77-0) [235](#page-78-0).  $div_1 start: 229, 232, 234.$  $div_1 start: 229, 232, 234.$  $div_1 start: 229, 232, 234.$  $div_1 start: 229, 232, 234.$  $div_1 start: 229, 232, 234.$  $div_1 start: 229, 232, 234.$  $dvi\_strio: 113, 127.$  $dvi\_strio: 113, 127.$  $dvi\_strio: 113, 127.$  $dvi\_strio: 113, 127.$  $dvi\_strio: 113, 127.$  $div_{.}ubyte: \quad \underline{113}, 127, 132, 230, 233, 234, 236, 237.$  $div_{.}ubyte: \quad \underline{113}, 127, 132, 230, 233, 234, 236, 237.$  $dvi\_upair$ :  $113, 127, 232$  $113, 127, 232$  $113, 127, 232$  $113, 127, 232$  $113, 127, 232$ .  $dvi_uquad. : 114, 127.$  $dvi_uquad. : 114, 127.$  $dvi_uquad. : 114, 127.$  $dvi_uquad. : 114, 127.$  $dvi_uquad. : 114, 127.$ dvi\_utrio: [113,](#page-40-0) [127](#page-44-0). e: [67,](#page-24-0) [86,](#page-29-0) [88.](#page-30-0) ec: [69,](#page-25-0) [99](#page-35-0), [101](#page-36-0), [102.](#page-36-0) ecived:  $\underline{6}$ .  $eight\_bits: \quad 27, 29, 31, 50, 51, 52, 53, 57, 58, 59,$  $eight\_bits: \quad 27, 29, 31, 50, 51, 52, 53, 57, 58, 59,$ [67](#page-24-0), [81](#page-28-0), [86,](#page-29-0) [96,](#page-32-0) [117,](#page-41-0) [120,](#page-42-0) [122](#page-43-0), [124](#page-43-0), [157](#page-53-0), [220,](#page-72-0) [252](#page-82-0), [253,](#page-82-0) [254](#page-82-0), [258.](#page-83-0) else: [13.](#page-6-0)  $empty\_packet: 38, 40, 87, 225.$  $empty\_packet: 38, 40, 87, 225.$  $empty\_packet: 38, 40, 87, 225.$  $empty\_packet: 38, 40, 87, 225.$  $empty\_packet: 38, 40, 87, 225.$  $empty\_packet: 38, 40, 87, 225.$  $empty\_packet: 38, 40, 87, 225.$  $empty\_packet: 38, 40, 87, 225.$  $empty\_packet: 38, 40, 87, 225.$ end: [6,](#page-3-0) [8,](#page-4-0) [13.](#page-6-0) endcases: [13.](#page-6-0) eof: [95,](#page-32-0) [97,](#page-33-0) [111](#page-39-0), [112](#page-39-0), [139](#page-46-0), [140](#page-47-0). eoln: [176.](#page-60-0) eop: [26](#page-11-0), [119,](#page-42-0) [121](#page-43-0), [185](#page-63-0), [207,](#page-68-0) [229](#page-76-0), [235,](#page-78-0) [236,](#page-78-0) [265](#page-85-0), [289.](#page-87-0)  $error\_message: \quad 21, \; 243.$  $error\_message: \quad 21, \; 243.$  $error\_message: \quad 21, \; 243.$  $error\_message: \quad 21, \; 243.$  $error\_message: \quad 21, \; 243.$  $exit: \quad 10, 12, 86, 151, 180, 229.$  $exit: \quad 10, 12, 86, 151, 180, 229.$  $exit: \quad 10, 12, 86, 151, 180, 229.$  $exit: \quad 10, 12, 86, 151, 180, 229.$  $exit: \quad 10, 12, 86, 151, 180, 229.$  $exit: \quad 10, 12, 86, 151, 180, 229.$  $exit: \quad 10, 12, 86, 151, 180, 229.$  $exit: \quad 10, 12, 86, 151, 180, 229.$  $exit: \quad 10, 12, 86, 151, 180, 229.$  $exit: \quad 10, 12, 86, 151, 180, 229.$  $exit: \quad 10, 12, 86, 151, 180, 229.$  $exit: \quad 10, 12, 86, 151, 180, 229.$  $ext: 57, 69, 252.$  $ext: 57, 69, 252.$  $ext: 57, 69, 252.$  $ext: 57, 69, 252.$  $ext: 57, 69, 252.$  $ext: 57, 69, 252.$  $ext_{mag}$ : [83](#page-28-0), [87,](#page-30-0) [88.](#page-30-0) f: [61,](#page-22-0) [86](#page-29-0), [88,](#page-30-0) [130](#page-45-0), [132,](#page-45-0) [148](#page-50-0), [150,](#page-50-0) [222](#page-73-0), [258.](#page-83-0)  $f_{\text{F}}$  res: [65](#page-23-0), [66.](#page-23-0)  $f_{.}type: 79, 81.$  $f_{.}type: 79, 81.$  $f_{.}type: 79, 81.$  $f_{.}type: 79, 81.$  $f_{.}type: 79, 81.$ false: [2,](#page-1-0) [57](#page-19-0), [86](#page-29-0), [88,](#page-30-0) [89](#page-31-0), [123](#page-43-0), [125,](#page-43-0) [132](#page-45-0), [151](#page-51-0), [152,](#page-51-0) [159](#page-53-0), [161,](#page-55-0) [164,](#page-56-0) [169](#page-57-0), [178](#page-61-0), [179,](#page-61-0) [184](#page-63-0), [185](#page-63-0), [186,](#page-63-0) [189,](#page-64-0) [204](#page-67-0), [207,](#page-68-0) [213,](#page-70-0) [226](#page-74-0), [227](#page-75-0), [232](#page-77-0), [252.](#page-82-0)  $\text{fatal\_message:} \quad \underline{21}, \ 240, \ 243.$  $\text{fatal\_message:} \quad \underline{21}, \ 240, \ 243.$  $\text{fatal\_message:} \quad \underline{21}, \ 240, \ 243.$  $\text{fatal\_message:} \quad \underline{21}, \ 240, \ 243.$  $\text{fatal\_message:} \quad \underline{21}, \ 240, \ 243.$  $\text{fatal\_message:} \quad \underline{21}, \ 240, \ 243.$  $final_{end}$ :  $3, 23, 241$  $3, 23, 241$  $3, 23, 241$  $3, 23, 241$ . find packet: [84](#page-29-0), [86,](#page-29-0) [225](#page-74-0).  $first\_par:$  [115](#page-41-0).  $first\_text\_char: 15, 19.$  $first\_text\_char: 15, 19.$  $first\_text\_char: 15, 19.$  $first\_text\_char: 15, 19.$ five\_cases: [115,](#page-41-0) [225](#page-74-0), [236.](#page-78-0)  $fix\_word: 103, 142, 143.$  $fix\_word: 103, 142, 143.$  $fix\_word: 103, 142, 143.$  $fix\_word: 103, 142, 143.$  $fix\_word: 103, 142, 143.$  $fix\_word: 103, 142, 143.$ flag:  $83$ . flush byte:  $34, 89$  $34, 89$  $34, 89$ . flush packet: [47](#page-16-0), [152,](#page-51-0) [180](#page-62-0), [209,](#page-69-0) [230](#page-76-0), [261.](#page-84-0) fnt: [58](#page-20-0), [155](#page-52-0), [165,](#page-56-0) [253](#page-82-0).  $fnt\_bc: 81$  $fnt\_bc: 81$ .

 $fnt\_chars: 81$  $fnt\_chars: 81$ .  $fnt\_check:$  [81](#page-28-0).  $\int$ fnt\_cl: [119](#page-42-0), [121](#page-43-0), [161](#page-55-0), [225,](#page-74-0) [236.](#page-78-0)  $fnt\_def$ : [253.](#page-82-0)  $fnt\_def\_cl$ : [119,](#page-42-0) [121](#page-43-0), [161](#page-55-0), [229,](#page-76-0) [232](#page-77-0), [236](#page-78-0), [237.](#page-79-0) fnt def1 : [26](#page-11-0), [118,](#page-42-0) [121](#page-43-0), [132,](#page-45-0) [150](#page-50-0), [153,](#page-52-0) [258](#page-83-0).  $fnt\_def4$  : [132](#page-45-0), [150](#page-50-0).  $fnt\_design: 81$ .  $fnt\_ec$ : [81](#page-28-0).  $fnt\_font: 81$  $fnt\_font: 81$ .  $fnt_name: 81.$  $fnt_name: 81.$  $fnt_name: 81.$ fnt\_num: [58](#page-20-0), [116](#page-41-0), [155](#page-52-0), [165](#page-56-0), [253](#page-82-0).  $fnt_number.}$  [26](#page-11-0), [58,](#page-20-0) [118](#page-42-0), [121,](#page-43-0) [127](#page-44-0), [145](#page-49-0), [218.](#page-72-0)  $fnt\_par$ :  $\underline{116}$  $\underline{116}$  $\underline{116}$ , [118](#page-42-0), [127](#page-44-0), [145](#page-49-0), [218](#page-72-0).  $fnt\_scaled$ : [81](#page-28-0).  $fnt\_space: 195$  $fnt\_space: 195$ .  $fnt_type: 81$  $fnt_type: 81$ . fnt1: [26,](#page-11-0) [58,](#page-20-0) [118,](#page-42-0) [121,](#page-43-0) [165,](#page-56-0) [288.](#page-87-0) font types:  $\frac{4}{9}$ , [69,](#page-25-0) [146](#page-49-0), [255](#page-82-0). font bc:  $79, 81, 98, 102, 145, 216.$  $79, 81, 98, 102, 145, 216.$  $79, 81, 98, 102, 145, 216.$  $79, 81, 98, 102, 145, 216.$  $79, 81, 98, 102, 145, 216.$  $79, 81, 98, 102, 145, 216.$  $79, 81, 98, 102, 145, 216.$  $79, 81, 98, 102, 145, 216.$  $79, 81, 98, 102, 145, 216.$  $79, 81, 98, 102, 145, 216.$  $79, 81, 98, 102, 145, 216.$  $79, 81, 98, 102, 145, 216.$ font\_chars: [69](#page-25-0), [79,](#page-27-0) [81,](#page-28-0) [102](#page-36-0), [106,](#page-38-0) [145](#page-49-0), [198,](#page-65-0) [216](#page-71-0), [226.](#page-74-0)  $font\_check: 79, 81, 98, 107, 132, 150, 258.$  $font\_check: 79, 81, 98, 107, 132, 150, 258.$ font design: [61,](#page-22-0) [79](#page-27-0), [81,](#page-28-0) [98,](#page-34-0) [107,](#page-38-0) [132](#page-45-0), [150](#page-50-0), [258.](#page-83-0)  $font\_ec: 79, 81, 98, 102, 145, 216.$  $font\_ec: 79, 81, 98, 102, 145, 216.$  $font\_ec: 79, 81, 98, 102, 145, 216.$  $font\_ec: 79, 81, 98, 102, 145, 216.$  $font\_ec: 79, 81, 98, 102, 145, 216.$  $font\_ec: 79, 81, 98, 102, 145, 216.$  $font\_ec: 79, 81, 98, 102, 145, 216.$  $font\_ec: 79, 81, 98, 102, 145, 216.$  $font\_ec: 79, 81, 98, 102, 145, 216.$  $font\_ec: 79, 81, 98, 102, 145, 216.$  $font\_ec: 79, 81, 98, 102, 145, 216.$  $font\_ec: 79, 81, 98, 102, 145, 216.$  $font\_ec: 79, 81, 98, 102, 145, 216.$  $font\_font$ : [81](#page-28-0), [107](#page-38-0), [146,](#page-49-0) [153,](#page-52-0) [161,](#page-55-0) [225,](#page-74-0) [255](#page-82-0), [258](#page-83-0), [285](#page-87-0), [288.](#page-87-0) font\_name: [61](#page-22-0), [67,](#page-24-0) [79](#page-27-0), [81](#page-28-0), [107,](#page-38-0) [132,](#page-45-0) [150](#page-50-0), [258](#page-83-0). font\_number: [61](#page-22-0), [79](#page-27-0), [80](#page-27-0), [81](#page-28-0), [84](#page-29-0), [107,](#page-38-0) [128,](#page-44-0) [130,](#page-45-0) [132](#page-45-0), [134,](#page-46-0) [146,](#page-49-0) [148](#page-50-0), [150](#page-50-0), [151,](#page-51-0) [195](#page-65-0), [220](#page-72-0), [255,](#page-82-0) [258.](#page-83-0)  $font\_packet: \& 81, 83, 86, 88, 89.$  $font\_packet: \& 81, 83, 86, 88, 89.$  $font\_packet: \& 81, 83, 86, 88, 89.$  $font\_packet: \& 81, 83, 86, 88, 89.$  $font\_packet: \& 81, 83, 86, 88, 89.$  $font\_packet: \& 81, 83, 86, 88, 89.$  $font\_packet: \& 81, 83, 86, 88, 89.$  $font\_packet: \& 81, 83, 86, 88, 89.$  $font\_packet: \& 81, 83, 86, 88, 89.$  $font\_packet: \& 81, 83, 86, 88, 89.$  $font\_packet: \& 81, 83, 86, 88, 89.$  $font\_pixel: 198$  $font\_pixel: 198$ . font\_scaled: [61](#page-22-0), [79](#page-27-0), <u>[81](#page-28-0)</u>, [99](#page-35-0), [105](#page-38-0), [107](#page-38-0), [132](#page-45-0), [150,](#page-50-0) [152](#page-51-0), [197,](#page-65-0) [258](#page-83-0), [285.](#page-87-0) font\_space: [195](#page-65-0), [196](#page-65-0), [197,](#page-65-0) [202.](#page-66-0)  $font\_type: 79, 81, 94, 99, 107, 130, 146, 151, 216,$  $font\_type: 79, 81, 94, 99, 107, 130, 146, 151, 216,$ [217](#page-71-0), [226](#page-74-0), [238](#page-79-0), [255](#page-82-0), [285](#page-87-0), [288](#page-87-0).  $font\_width: 81, 98.$  $font\_width: 81, 98.$  $font\_width: 81, 98.$  $font\_width: 81, 98.$  $font_width\_end$ : [81](#page-28-0), [198.](#page-65-0) forward: [23](#page-9-0). found : [10,](#page-5-0) [40,](#page-14-0) [43](#page-15-0), [73,](#page-26-0) [75,](#page-26-0) [86](#page-29-0), [87](#page-30-0), [88,](#page-30-0) [222,](#page-73-0) [225](#page-74-0).  $from \_length: 1, 261.$  $from \_length: 1, 261.$  $from \_length: 1, 261.$  $from \_length: 1, 261.$  $from \_length: 1, 261.$ get: [176.](#page-60-0) goto:  $23$ . gubed:  $8$ . h: [39,](#page-14-0) [40,](#page-14-0) [73](#page-26-0), [193](#page-65-0).  $h_{\rm -conv}$ : [202,](#page-66-0) [204](#page-67-0), [259.](#page-84-0) h field : [192](#page-64-0), [193,](#page-65-0) [194](#page-65-0). h pixel round : [202,](#page-66-0) [203](#page-67-0), [210](#page-69-0), [216,](#page-71-0) [236](#page-78-0), [259.](#page-84-0) h pixels: [199](#page-66-0), [202](#page-66-0), [212,](#page-70-0) [213.](#page-70-0) h\_resolution: [204](#page-67-0), [259.](#page-84-0) h *rule pixels*: [202](#page-66-0), [213.](#page-70-0)  $h\_upd\_char: 203, 212, 214.$  $h\_upd\_char: 203, 212, 214.$  $h\_upd\_char: 203, 212, 214.$  $h\_upd\_char: 203, 212, 214.$  $h\_upd\_char: 203, 212, 214.$  $h\_upd\_char: 203, 212, 214.$ 

 $h$ <sub>-upd-end</sub>:  $203$ .  $h\_upd\_move: \quad 203, \; 210, \; 213.$  $h\_upd\_move: \quad 203, \; 210, \; 213.$  $h\_upd\_move: \quad 203, \; 210, \; 213.$  $h\_upd\_move: \quad 203, \; 210, \; 213.$  $h\_upd\_move: \quad 203, \; 210, \; 213.$  $h\_upd\_move: \quad 203, \; 210, \; 213.$ harmless\_message:  $21, 243$  $21, 243$  $21, 243$ . hash\_code: [36,](#page-13-0) [37,](#page-13-0) [39,](#page-14-0) [40,](#page-14-0) [71,](#page-25-0) [73.](#page-26-0) hash size:  $\frac{36}{5}, \frac{38}{41}, \frac{41}{72}, \frac{74}{4}$  $\frac{36}{5}, \frac{38}{41}, \frac{41}{72}, \frac{74}{4}$  $\frac{36}{5}, \frac{38}{41}, \frac{41}{72}, \frac{74}{4}$  $\frac{36}{5}, \frac{38}{41}, \frac{41}{72}, \frac{74}{4}$  $\frac{36}{5}, \frac{38}{41}, \frac{41}{72}, \frac{74}{4}$ . hex\_packet: [60](#page-21-0), [228.](#page-75-0)  $hh: 200, 203, 259.$  $hh: 200, 203, 259.$  $hh: 200, 203, 259.$  $hh: 200, 203, 259.$  $hh: 200, 203, 259.$  $hh: 200, 203, 259.$  $hh: 200, 203, 259.$  $hh$ -field:  $200, 201$  $200, 201$  $200, 201$ . history:  $21, 22, 240, 243$  $21, 22, 240, 243$  $21, 22, 240, 243$  $21, 22, 240, 243$  $21, 22, 240, 243$  $21, 22, 240, 243$  $21, 22, 240, 243$ . i:  $\frac{16}{40}$  $\frac{16}{40}$  $\frac{16}{40}$ ,  $\frac{40}{178}$  $\frac{40}{178}$  $\frac{40}{178}$ ,  $\frac{205}{262}$  $\frac{205}{262}$  $\frac{205}{262}$ .  $id1: \underline{44}.$  $id1: \underline{44}.$  $id1: \underline{44}.$  $id10: \underline{44}$  $id10: \underline{44}$  $id10: \underline{44}$ , [45](#page-15-0).  $id2: \frac{44}{5}$  $id2: \frac{44}{5}$  $id2: \frac{44}{5}$ *id3*:  $\frac{44}{135}$  $\frac{44}{135}$  $\frac{44}{135}$ , [191.](#page-64-0)  $id4: \underline{44}, 91.$  $id4: \underline{44}, 91.$  $id4: \underline{44}, 91.$  $id4: \underline{44}, 91.$  $id4: \underline{44}, 91.$  $id5: 44, 45.$  $id5: 44, 45.$  $id5: 44, 45.$  $id5: 44, 45.$  $id5: 44, 45.$  $id6$ : [44](#page-15-0), [45](#page-15-0), [191.](#page-64-0) *id* $7: \frac{44}{5}$  $7: \frac{44}{5}$  $7: \frac{44}{5}$ , [45](#page-15-0).  $id8: \underline{44}.$  $id8: \underline{44}.$  $id8: \underline{44}.$  $id9: 44, 45.$  $id9: 44, 45.$  $id9: 44, 45.$  $id9: 44, 45.$  $id9: 44, 45.$ *Incr*:  $\frac{12}{44}$  $\frac{12}{44}$  $\frac{12}{44}$ , [54,](#page-18-0) [55](#page-18-0), [56,](#page-19-0) [57,](#page-19-0) [58](#page-20-0), [59,](#page-21-0) [88](#page-30-0), [113,](#page-40-0) [132](#page-45-0), [141](#page-47-0), [143,](#page-48-0) [144,](#page-48-0) [150](#page-50-0), [160](#page-54-0), [203,](#page-67-0) [250](#page-81-0), [251](#page-82-0), [258,](#page-83-0) [261.](#page-84-0) incr : [12](#page-5-0), [34](#page-13-0), [40](#page-14-0), [41,](#page-14-0) [43,](#page-15-0) [47,](#page-16-0) [49](#page-16-0), [63](#page-22-0), [66,](#page-23-0) [67,](#page-24-0) [73,](#page-26-0) [86](#page-29-0), [89](#page-31-0), [102](#page-36-0), [107](#page-38-0), [113,](#page-40-0) [131,](#page-45-0) [132,](#page-45-0) [141](#page-47-0), [143](#page-48-0), [149](#page-50-0), [150](#page-50-0), [162](#page-55-0), [164](#page-56-0), [172](#page-58-0), [176](#page-60-0), [178,](#page-61-0) [179,](#page-61-0) [189,](#page-64-0) [190,](#page-64-0) [202,](#page-66-0) [207](#page-68-0), [227,](#page-75-0) [249,](#page-81-0) [258](#page-83-0), [261](#page-84-0), [263](#page-85-0), [285.](#page-87-0)  $Incr\_Decr\_end:$  [12.](#page-5-0) incr stack : [162](#page-55-0), [208](#page-69-0). Infinite VF recursion?: [228](#page-75-0). initialize:  $3, 241$  $3, 241$ . input: [176.](#page-60-0) input ln: [175,](#page-59-0) [176](#page-60-0), [180.](#page-62-0) int 15: [7,](#page-4-0) [62,](#page-22-0) [67](#page-24-0), [99](#page-35-0), [103](#page-37-0), [132,](#page-45-0) [150,](#page-50-0) [151,](#page-51-0) [229](#page-76-0), [240](#page-80-0), [260](#page-84-0).  $int_1 16$ : [7,](#page-4-0) [16,](#page-7-0) [51,](#page-17-0) [73](#page-26-0), [99](#page-35-0), [113](#page-40-0), [177](#page-60-0). int 16u: [7](#page-4-0), [25](#page-10-0), [51,](#page-17-0) [65](#page-23-0), [66,](#page-23-0) [113](#page-40-0), [141,](#page-47-0) [244](#page-81-0).  $int_{-}23$ : [7.](#page-4-0)  $int_224$  :  $\frac{7}{2}$ , [52](#page-17-0), [84,](#page-29-0) [86](#page-29-0), [113](#page-40-0), [141,](#page-47-0) [151](#page-51-0), [220.](#page-72-0)  $int_24u: 7, 52, 113, 141.$  $int_24u: 7, 52, 113, 141.$  $int_24u: 7, 52, 113, 141.$  $int_24u: 7, 52, 113, 141.$  $int_24u: 7, 52, 113, 141.$  $int_24u: 7, 52, 113, 141.$  $int_24u: 7, 52, 113, 141.$  $int_24u: 7, 52, 113, 141.$  $int_{\mathbb{R}} 31 : 7, 59, 61, 81, 114, 144, 231, 244.$  $int_{\mathbb{R}} 31 : 7, 59, 61, 81, 114, 144, 231, 244.$  $int_232$  :  $\frac{7}{27}$ ,  $\frac{27}{25}$ ,  $\frac{53}{24}$ ,  $\frac{55}{25}$ ,  $\frac{56}{27}$ ,  $\frac{58}{29}$ ,  $\frac{59}{21}$ ,  $\frac{73}{28}$ ,  $\frac{81}{27}$ [88](#page-30-0), [98,](#page-34-0) [99](#page-35-0), [103](#page-37-0), [108,](#page-39-0) [112](#page-39-0), [113,](#page-40-0) [114,](#page-40-0) [124](#page-43-0), [125,](#page-43-0) [128](#page-44-0), [134,](#page-46-0) [141,](#page-47-0) [143](#page-48-0), [144](#page-48-0), [146,](#page-49-0) [173](#page-58-0), [179](#page-61-0), [185,](#page-63-0) [192,](#page-64-0) [195](#page-65-0), [229,](#page-76-0) [244,](#page-81-0) [251](#page-82-0), [252](#page-82-0), [253](#page-82-0), [254.](#page-82-0)  $int_17: 7, 65, 84, 178.$  $int_17: 7, 65, 84, 178.$  $int_17: 7, 65, 84, 178.$  $int_17: 7, 65, 84, 178.$  $int_17: 7, 65, 84, 178.$  $int_17: 7, 65, 84, 178.$  $int_17: 7, 65, 84, 178.$  $int_17: 7, 65, 84, 178.$ int  $8: \frac{7}{50}$ , [113](#page-40-0).  $int_2 8u$ :  $\frac{7}{2}$  $\frac{7}{2}$  $\frac{7}{2}$ , [50,](#page-17-0) [60,](#page-21-0) [84,](#page-29-0) [88,](#page-30-0) [113](#page-40-0), [141](#page-47-0), [151](#page-51-0), [222](#page-73-0), [229](#page-76-0).  $integer: 7, 28.$  $integer: 7, 28.$  $integer: 7, 28.$  $integer: 7, 28.$  $integer: 7, 28.$ *invalid\_cl*: [119](#page-42-0), [121](#page-43-0), [161](#page-55-0), [236](#page-78-0), [237.](#page-79-0) invalid font: [82](#page-28-0), [84](#page-29-0), [85,](#page-29-0) [107,](#page-38-0) [145](#page-49-0), [153](#page-52-0), [196,](#page-65-0) [205](#page-68-0), [263](#page-85-0). invalid packet: [38,](#page-14-0) [86,](#page-29-0) [87,](#page-30-0) [88,](#page-30-0) [106](#page-38-0).

invalid width:  $\frac{72}{10}$  $\frac{72}{10}$  $\frac{72}{10}$ , [81,](#page-28-0) [98](#page-34-0), [105,](#page-38-0) [126,](#page-43-0) [145](#page-49-0). j: [60,](#page-21-0) [178](#page-61-0), [205](#page-68-0), [262.](#page-84-0) jump\_out: [3,](#page-2-0) [23](#page-9-0), [24,](#page-10-0) [25](#page-10-0). k: [40,](#page-14-0) [48,](#page-16-0) [60,](#page-21-0) [61](#page-22-0), [89](#page-31-0), [132](#page-45-0), [150,](#page-50-0) [151,](#page-51-0) [176,](#page-60-0) [178,](#page-61-0) [186](#page-63-0), [222](#page-73-0), [229](#page-76-0), [240](#page-80-0), [250](#page-81-0), [258](#page-83-0), [260](#page-84-0).  $k_{\text{}}opt: 175, 176, 177.$  $k_{\text{}}opt: 175, 176, 177.$  $k_{\text{}}opt: 175, 176, 177.$  $k_{\text{}}opt: 175, 176, 177.$  $k_{\text{}}opt: 175, 176, 177.$  $k_{\text{}}opt: 175, 176, 177.$ Knuth, Donald Ervin: [13](#page-6-0). l:  $\frac{40}{60}$  $\frac{40}{60}$  $\frac{40}{60}$  $\frac{40}{60}$  $\frac{40}{60}$ ,  $\frac{89}{99}$  $\frac{89}{99}$  $\frac{89}{99}$  $\frac{89}{99}$  $\frac{89}{99}$ ,  $\frac{91}{151}$  $\frac{91}{151}$  $\frac{91}{151}$ ,  $\frac{178}{258}$  $\frac{178}{258}$  $\frac{178}{258}$ .  $l_{\textit{curr_name}}: 62, 63, 64, 67.$  $l_{\textit{curr_name}}: 62, 63, 64, 67.$  $l_{\textit{curr_name}}: 62, 63, 64, 67.$  $l_{\textit{curr_name}}: 62, 63, 64, 67.$  $l_{\textit{curr_name}}: 62, 63, 64, 67.$  $l_{\textit{curr_name}}: 62, 63, 64, 67.$  $l_{\textit{curr_name}}: 62, 63, 64, 67.$  $l_{\textit{curr_name}}: 62, 63, 64, 67.$  $large_h-space: 202, 203.$  $large_h-space: 202, 203.$  $large_h-space: 202, 203.$  $large_h-space: 202, 203.$  $large_h-space: 202, 203.$  $large\_v\_space$ :  $202, 203$  $202, 203$ .  $last\_pop: \_151, 161.$  $last\_pop: \_151, 161.$  $last\_pop: \_151, 161.$  $last\_pop: \_151, 161.$  $last\_pop: \_151, 161.$  $last\_text\_char: 15, 19.$  $last\_text\_char: 15, 19.$  $last\_text\_char: 15, 19.$  $last\_text\_char: 15, 19.$  $last\_text\_char: 15, 19.$  $lcl_n f$ : [146,](#page-49-0) [147,](#page-49-0) [150](#page-50-0), [242.](#page-80-0)  $lh: \frac{99}{99}, 101.$  $lh: \frac{99}{99}, 101.$  $lh: \frac{99}{99}, 101.$  $ll: 64, 67.$  $ll: 64, 67.$  $ll: 64, 67.$  $ll: 64, 67.$  $ll: 64, 67.$  $load: 107.$  $load: 107.$  $load_{\text{.}}font: 99, 103, 107, 130.$  $load_{\text{.}}font: 99, 103, 107, 130.$  $load_{\text{.}}font: 99, 103, 107, 130.$  $load_{\text{.}}font: 99, 103, 107, 130.$  $load_{\text{.}}font: 99, 103, 107, 130.$  $load_{\text{.}}font: 99, 103, 107, 130.$  $load_{\text{.}}font: 99, 103, 107, 130.$  $load_{\text{.}}font: 99, 103, 107, 130.$  $load_{\text{.}}font: 99, 103, 107, 130.$ loaded font: [4,](#page-2-0) [94,](#page-32-0) [99,](#page-35-0) [216,](#page-71-0) [217.](#page-71-0)  $long\_char$ : [133](#page-46-0), [151](#page-51-0), [160.](#page-54-0) loop: [12.](#page-5-0) m: [61.](#page-22-0) make font name:  $63, 95, 139$  $63, 95, 139$  $63, 95, 139$  $63, 95, 139$ .  $make\_font_name\_end: 63.$  $make\_font_name\_end: 63.$  $make\_font\_res: 64.$  $make\_font\_res: 64.$  $make\_font\_res: 64.$ make font res end:  $64$ . make\_name: [63,](#page-22-0) [64](#page-23-0), [67.](#page-24-0) make packet: [36](#page-13-0), [40,](#page-14-0) [44](#page-15-0), [47,](#page-16-0) [89](#page-31-0), [132,](#page-45-0) [150](#page-50-0). make\_res: [64,](#page-23-0) [66.](#page-23-0) make\_width:  $73, 105$  $73, 105$  $73, 105$ . mark error:  $21, 86, 89, 98$  $21, 86, 89, 98$  $21, 86, 89, 98$  $21, 86, 89, 98$  $21, 86, 89, 98$  $21, 86, 89, 98$  $21, 86, 89, 98$ . mark\_fatal:  $21, 23$  $21, 23$  $21, 23$ . mark\_harmless:  $21, 98, 290$  $21, 98, 290$  $21, 98, 290$  $21, 98, 290$  $21, 98, 290$ . match: [186](#page-63-0).  $max_b, \, bits: \, 5, \, 31, \, 34, \, 242.$  $max_b, \, bits: \, 5, \, 31, \, 34, \, 242.$  $max_b, \, bits: \, 5, \, 31, \, 34, \, 242.$  $max_b, \, bits: \, 5, \, 31, \, 34, \, 242.$  $max_b, \, bits: \, 5, \, 31, \, 34, \, 242.$  $max_b, \, bits: \, 5, \, 31, \, 34, \, 242.$  $max_b, \, bits: \, 5, \, 31, \, 34, \, 242.$  $max_b, \, bits: \, 5, \, 31, \, 34, \, 242.$  $max_b, \, bits: \, 5, \, 31, \, 34, \, 242.$ max\_chars: [5,](#page-2-0) [76,](#page-27-0) [102,](#page-36-0) [105,](#page-38-0) [242.](#page-80-0)  $max_{cl}$ : [119](#page-42-0).  $max_font_type: 4, 79.$  $max_font_type: 4, 79.$  $max_font_type: 4, 79.$  $max_font_type: 4, 79.$ max\_fonts: [5](#page-2-0), [79](#page-27-0), [82,](#page-28-0) [107,](#page-38-0) [132](#page-45-0), [150,](#page-50-0) [242,](#page-80-0) [285](#page-87-0).  $max_h$ -drift: [203](#page-67-0), [259](#page-84-0).  $max\_packets$ :  $\underline{5}$ , [31,](#page-12-0) [38](#page-14-0), [40](#page-14-0), [47](#page-16-0), [242.](#page-80-0) max\_pages: [185,](#page-63-0) [187,](#page-63-0) [190](#page-64-0), [204](#page-67-0), [207](#page-68-0).  $max\_par: 116$ .  $max\_pix\_value:$  [198](#page-65-0). max\_recursion: [5,](#page-2-0) [219](#page-72-0), [227](#page-75-0), [228,](#page-75-0) [242](#page-80-0). max select: [5](#page-2-0), [185](#page-63-0), [188,](#page-64-0) [190.](#page-64-0) max v drift: [203,](#page-67-0) [259.](#page-84-0) max\_widths: [5](#page-2-0), [70](#page-25-0), [73,](#page-26-0) [242](#page-80-0). mem: [175](#page-59-0). missing character packet...:  $86$ . move: [155.](#page-52-0) move\_zero: [151,](#page-51-0) [164](#page-56-0), [165](#page-56-0).

 $n: \underline{25}, \underline{67}, \underline{112}.$  $n: \underline{25}, \underline{67}, \underline{112}.$  $n: \underline{25}, \underline{67}, \underline{112}.$  $n: \underline{25}, \underline{67}, \underline{112}.$  $n: \underline{25}, \underline{67}, \underline{112}.$  $n: \underline{25}, \underline{67}, \underline{112}.$  $n: \underline{25}, \underline{67}, \underline{112}.$ n<sub>-chars: 77</sub>, [78,](#page-27-0) [102](#page-36-0), [105](#page-38-0), [106,](#page-38-0) [242.](#page-80-0)  $n_{\text{.}}opt:$  [175](#page-59-0), [176,](#page-60-0) [177,](#page-60-0) [180](#page-62-0). n\_recur: [219,](#page-72-0) [220](#page-72-0), [221,](#page-72-0) [223](#page-73-0), [224,](#page-73-0) [225](#page-74-0), [227](#page-75-0).  $n_r$ es\_digits: [64,](#page-23-0) [65](#page-23-0), [66.](#page-23-0) n\_widths: [71,](#page-25-0) [72](#page-26-0), [73](#page-26-0), [75](#page-26-0), [242.](#page-80-0) name\_length:  $\frac{5}{0}$  $\frac{5}{0}$  $\frac{5}{0}$ , [62](#page-22-0), [63,](#page-22-0) [67](#page-24-0). negative: [179](#page-61-0). new line:  $11, 60, 94, 98, 109, 228$  $11, 60, 94, 98, 109, 228$  $11, 60, 94, 98, 109, 228$  $11, 60, 94, 98, 109, 228$  $11, 60, 94, 98, 109, 228$  $11, 60, 94, 98, 109, 228$  $11, 60, 94, 98, 109, 228$  $11, 60, 94, 98, 109, 228$  $11, 60, 94, 98, 109, 228$  $11, 60, 94, 98, 109, 228$  $11, 60, 94, 98, 109, 228$ . new\_packet: [47,](#page-16-0) [152](#page-51-0), [180](#page-62-0), [204,](#page-67-0) [209,](#page-69-0) [230](#page-76-0), [261.](#page-84-0)  $nf: 79, 80, 82, 107, 132, 150, 242.$  $nf: 79, 80, 82, 107, 132, 150, 242.$  $nf: 79, 80, 82, 107, 132, 150, 242.$  $nf: 79, 80, 82, 107, 132, 150, 242.$  $nf: 79, 80, 82, 107, 132, 150, 242.$  $nf: 79, 80, 82, 107, 132, 150, 242.$  $nf: 79, 80, 82, 107, 132, 150, 242.$  $nf: 79, 80, 82, 107, 132, 150, 242.$  $nf: 79, 80, 82, 107, 132, 150, 242.$  $nf: 79, 80, 82, 107, 132, 150, 242.$  $nf: 79, 80, 82, 107, 132, 150, 242.$  $nf: 79, 80, 82, 107, 132, 150, 242.$  $nf: 79, 80, 82, 107, 132, 150, 242.$  $nf: 79, 80, 82, 107, 132, 150, 242.$ nil: [12](#page-5-0). no par: [116,](#page-41-0) [118,](#page-42-0) [127,](#page-44-0) [145,](#page-49-0) [218.](#page-72-0) nop: [26,](#page-11-0) [118,](#page-42-0) [119,](#page-42-0) [121,](#page-43-0) [127,](#page-44-0) [161.](#page-55-0) not\_found:  $\frac{10}{88}$  $\frac{10}{88}$  $\frac{10}{88}$ , [139,](#page-46-0) [151](#page-51-0). num\_select: [185](#page-63-0), [204,](#page-67-0) [207](#page-68-0). numu: [218.](#page-72-0) numu<sub>-</sub>par: [116,](#page-41-0) [118,](#page-42-0) [127,](#page-44-0) [145.](#page-49-0) num1<sub>-par</sub>: [116](#page-41-0), [118](#page-42-0), [127](#page-44-0), [145,](#page-49-0) [218.](#page-72-0) num2\_par: [116](#page-41-0), [118](#page-42-0), [127](#page-44-0), [145,](#page-49-0) [218.](#page-72-0) num3\_par: [116](#page-41-0), [118](#page-42-0), [127](#page-44-0), [145,](#page-49-0) [218.](#page-72-0)  $num4: 218.$  $num4: 218.$  $num4: 218.$  $num4\_par: 116, 118, 127, 145.$  $num4\_par: 116, 118, 127, 145.$  $num4\_par: 116, 118, 127, 145.$  $num4\_par: 116, 118, 127, 145.$  $num4\_par: 116, 118, 127, 145.$  $num4\_par: 116, 118, 127, 145.$  $num4\_par: 116, 118, 127, 145.$  $num4\_par: 116, 118, 127, 145.$ nw: [99,](#page-35-0) [101,](#page-36-0) [105.](#page-38-0) o: [57,](#page-19-0) [58](#page-20-0), [59,](#page-21-0) [253](#page-82-0), [254.](#page-82-0) opt separator : [175](#page-59-0), [176](#page-60-0), [177](#page-60-0), [180](#page-62-0). optimization: [7,](#page-4-0) [50](#page-17-0), [54](#page-18-0), [97,](#page-33-0) [103,](#page-37-0) [111](#page-39-0), [140](#page-47-0), [248.](#page-81-0) ord: [17](#page-7-0). othercases:  $13$ . others: [13.](#page-6-0)  $out\_back:$   $244, 245, 263, 291.$  $244, 245, 263, 291.$  $244, 245, 263, 291.$  $244, 245, 263, 291.$  $244, 245, 263, 291.$  $244, 245, 263, 291.$  $244, 245, 263, 291.$ out\_byte: [248](#page-81-0), [249,](#page-81-0) [250,](#page-81-0) [251,](#page-82-0) [258.](#page-83-0) out\_char: [252,](#page-82-0) [288.](#page-87-0) out file : [1](#page-1-0), [3](#page-2-0), [244](#page-81-0), [246](#page-81-0), [247,](#page-81-0) [248,](#page-81-0) [250,](#page-81-0) [251,](#page-82-0) [255](#page-82-0), [261](#page-84-0), [290.](#page-88-0) out<sub>-f</sub> $nt$ : [255,](#page-82-0) [263](#page-85-0), [288.](#page-87-0) out fnt def : [258](#page-83-0), [285,](#page-87-0) [291](#page-88-0).  $out\_ints: 255, 285, 291.$  $out\_ints: 255, 285, 291.$  $out\_ints: 255, 285, 291.$  $out\_ints: 255, 285, 291.$  $out\_ints: 255, 285, 291.$  $out\_ints: 255, 285, 291.$ out\_font\_type: [4,](#page-2-0) [255,](#page-82-0) [285,](#page-87-0) [288](#page-87-0). out four : [251,](#page-82-0) [258](#page-83-0), [261,](#page-84-0) [263,](#page-85-0) [279](#page-86-0), [281,](#page-86-0) [291](#page-88-0). out loc: [244](#page-81-0), [245,](#page-81-0) [249](#page-81-0), [250](#page-81-0), [251,](#page-82-0) [258](#page-83-0), [263,](#page-85-0) [290](#page-88-0), [291.](#page-88-0) out mag: [61,](#page-22-0) [185,](#page-63-0) [187](#page-63-0), [190](#page-64-0), [204](#page-67-0), [230,](#page-76-0) [261,](#page-84-0) [291](#page-88-0).  $out\_max_h$ :  $244, 245, 274, 291$  $244, 245, 274, 291$  $244, 245, 274, 291$  $244, 245, 274, 291$  $244, 245, 274, 291$  $244, 245, 274, 291$ .  $out\_max_v$ : [244](#page-81-0), [245](#page-81-0), [277](#page-86-0), [291](#page-88-0).  $out\_nf$ : [255,](#page-82-0) [256,](#page-82-0) [257,](#page-82-0) [285,](#page-87-0) [291.](#page-88-0) out\_one: [249,](#page-81-0) [252,](#page-82-0) [253](#page-82-0), [254](#page-82-0), [261,](#page-84-0) [263](#page-85-0), [265](#page-85-0), [267,](#page-85-0) [269](#page-85-0), [273,](#page-86-0) [276](#page-86-0), [279,](#page-86-0) [281](#page-86-0), [289,](#page-87-0) [290](#page-88-0), [291.](#page-88-0) out packet: [250,](#page-81-0) [261,](#page-84-0) [271](#page-85-0). out pages: [244,](#page-81-0) [245,](#page-81-0) [263](#page-85-0), [290](#page-88-0), [291](#page-88-0). out\_signed: [254](#page-82-0), [273,](#page-86-0) [276](#page-86-0).  $out\_stack: 244, 245, 267, 291.$  $out\_stack: 244, 245, 267, 291.$  $out\_stack: 244, 245, 267, 291.$  $out\_stack: 244, 245, 267, 291.$  $out\_stack: 244, 245, 267, 291.$  $out\_stack: 244, 245, 267, 291.$  $out\_stack: 244, 245, 267, 291.$  $out\_stack: 244, 245, 267, 291.$  $out\_stack: 244, 245, 267, 291.$ out\_unsigned: [253](#page-82-0), [258](#page-83-0), [271](#page-85-0), [288](#page-87-0).

output: [3,](#page-2-0) [11,](#page-5-0) [176.](#page-60-0) overflow: [25,](#page-10-0) [34,](#page-13-0) [40,](#page-14-0) [45,](#page-15-0) [47](#page-16-0), [63](#page-22-0), [73](#page-26-0), [102](#page-36-0), [105,](#page-38-0) [107,](#page-38-0) [132](#page-45-0), [150](#page-50-0), [162](#page-55-0), [228](#page-75-0), [232](#page-77-0), [285](#page-87-0). p: [24](#page-10-0), [25](#page-10-0), [40](#page-14-0), [60](#page-21-0), [61,](#page-22-0) [73,](#page-26-0) [86,](#page-29-0) [88,](#page-30-0) [99](#page-35-0), [178](#page-61-0), [180](#page-62-0), [209,](#page-69-0) [216](#page-71-0), [250](#page-81-0), [258](#page-83-0), [260](#page-84-0), [270](#page-85-0), [283](#page-87-0).  $p\_hash: 36, 37, 38, 42.$  $p\_hash: 36, 37, 38, 42.$  $p\_hash: 36, 37, 38, 42.$  $p\_hash: 36, 37, 38, 42.$  $p\_hash: 36, 37, 38, 42.$  $p\_hash: 36, 37, 38, 42.$  $p\_hash: 36, 37, 38, 42.$  $p\_hash: 36, 37, 38, 42.$  $p\_hash: 36, 37, 38, 42.$  $p_{\perp}$ *ink*: [36](#page-13-0), [37,](#page-13-0) [42.](#page-14-0) packed byte:  $31, 32$  $31, 32$ . pair 32 : [192.](#page-64-0) pckt\_char:  $\frac{57}{165}$  $\frac{57}{165}$  $\frac{57}{165}$  $\frac{57}{165}$  $\frac{57}{165}$ . pckt\_d\_msq: [84,](#page-29-0) [85](#page-29-0), [89.](#page-31-0) pckt dup: [84](#page-29-0), [88](#page-30-0), [89.](#page-31-0) pckt\_ext: [84,](#page-29-0) [88](#page-30-0), [89](#page-31-0). pckt extract: [49](#page-16-0), [50](#page-17-0), [51,](#page-17-0) [52](#page-17-0), [53](#page-18-0), [67,](#page-24-0) [87](#page-30-0). pckt\_first\_par:  $218$ , [225.](#page-74-0) pckt\_four :  $\frac{56}{166}$  $\frac{56}{166}$  $\frac{56}{166}$ . pckt length : [33,](#page-13-0) [42,](#page-14-0) [250](#page-81-0), [271](#page-85-0). pckt\_m\_msg:  $84, 85, 86$  $84, 85, 86$  $84, 85, 86$  $84, 85, 86$ . pckt\_one:  $54$ . pckt<sub>-pointer</sub>: [24,](#page-10-0) [25,](#page-10-0) [31,](#page-12-0) [32,](#page-13-0) [37](#page-13-0), [40](#page-14-0), [46](#page-16-0), [47](#page-16-0), [48](#page-16-0), [49](#page-16-0), [60,](#page-21-0) [61](#page-22-0), [67,](#page-24-0) [76](#page-27-0), [77,](#page-27-0) [81](#page-28-0), [84,](#page-29-0) [86](#page-29-0), [88,](#page-30-0) [90,](#page-32-0) [134](#page-46-0), [178](#page-61-0), [180,](#page-62-0) [185,](#page-63-0) [209](#page-69-0), [220](#page-72-0), [250,](#page-81-0) [258.](#page-83-0) pckt\_prev: [84](#page-29-0), [88,](#page-30-0) [89.](#page-31-0) pckt<sub>-p</sub>tr:  $\frac{32}{35}$ , [35,](#page-13-0) [38](#page-14-0), [40](#page-14-0), [42,](#page-14-0) [43,](#page-15-0) [47](#page-16-0), [88](#page-30-0), [89,](#page-31-0) [160](#page-54-0), [176](#page-60-0), [242](#page-80-0), [261.](#page-84-0) pckt\_res:  $84, 88, 89, 160$  $84, 88, 89, 160$  $84, 88, 89, 160$  $84, 88, 89, 160$  $84, 88, 89, 160$  $84, 88, 89, 160$ . pckt\_room:  $\frac{34}{4}$ , [44,](#page-15-0) [54](#page-18-0), [55](#page-18-0), [56,](#page-19-0) [57](#page-19-0), [58](#page-20-0), [59,](#page-21-0) [88](#page-30-0), [132](#page-45-0), [150](#page-50-0), [152,](#page-51-0) [167](#page-57-0), [176,](#page-60-0) [225](#page-74-0), [230,](#page-76-0) [236](#page-78-0), [261.](#page-84-0) pckt\_s\_msg:  $84, 85, 86$  $84, 85, 86$  $84, 85, 86$  $84, 85, 86$ . pckt\_sbyte:  $\frac{50}{218}$  $\frac{50}{218}$  $\frac{50}{218}$  $\frac{50}{218}$  $\frac{50}{218}$ . pckt\_signed:  $59, 161$  $59, 161$  $59, 161$ . pckt\_spair:  $51, 218$  $51, 218$  $51, 218$ . pckt\_squad: [53](#page-18-0), [218](#page-72-0). pckt\_start: [31](#page-12-0), [32,](#page-13-0) [33](#page-13-0), [35](#page-13-0), [38,](#page-14-0) [40](#page-14-0), [43,](#page-15-0) [47,](#page-16-0) [48](#page-16-0), [60,](#page-21-0) [61](#page-22-0), [67](#page-24-0), [87](#page-30-0), [88](#page-30-0), [89](#page-31-0), [160](#page-54-0), [176,](#page-60-0) [178,](#page-61-0) [250,](#page-81-0) [258,](#page-83-0) [261.](#page-84-0) pckt\_strio: [52,](#page-17-0) [87](#page-30-0), [218.](#page-72-0)  $pckt_{\text{-}}two: 55.$  $pckt_{\text{-}}two: 55.$ pckt\_ubyte:  $50, 87, 218, 225$  $50, 87, 218, 225$  $50, 87, 218, 225$  $50, 87, 218, 225$  $50, 87, 218, 225$  $50, 87, 218, 225$  $50, 87, 218, 225$ . pckt\_unsigned:  $58, 165, 167$  $58, 165, 167$  $58, 165, 167$  $58, 165, 167$  $58, 165, 167$ . pckt\_upair: [51,](#page-17-0) [87](#page-30-0), [218.](#page-72-0) pckt\_utrio: [52,](#page-17-0) [218.](#page-72-0)  $pid\_init:$   $44.$  $44.$ pid $\theta$ :  $\underline{44}$  $\underline{44}$  $\underline{44}$ .  $pid1: \underline{44}.$  $pid1: \underline{44}.$  $pid1: \underline{44}.$ pid10:  $\frac{44}{.}$  $\frac{44}{.}$  $\frac{44}{.}$ pid2: [44](#page-15-0). pid3: [44](#page-15-0).  $pid4: 44.$  $pid4: 44.$  $pid4: 44.$  $pid5: 44.$  $pid5: 44.$  $pid5: 44.$ pid $6:44$  $6:44$ . pid $7: \frac{44}{5}$  $7: \frac{44}{5}$  $7: \frac{44}{5}$ . pid $8: \frac{44}{5}$  $8: \frac{44}{5}$  $8: \frac{44}{5}$ .

pid9: [44](#page-15-0). pix\_value: [198,](#page-65-0) [199](#page-66-0), [200.](#page-66-0) pop: [26,](#page-11-0) [68,](#page-25-0) [121,](#page-43-0) [151,](#page-51-0) [155,](#page-52-0) [156,](#page-53-0) [161,](#page-55-0) [168,](#page-57-0) [169,](#page-57-0) [208](#page-69-0), [227,](#page-75-0) [269](#page-85-0), [289.](#page-87-0) pop<sub>-c</sub>l: [119](#page-42-0), [121,](#page-43-0) [161,](#page-55-0) [170](#page-57-0), [225](#page-74-0), [236](#page-78-0). post: [26,](#page-11-0) [119,](#page-42-0) [151](#page-51-0), [229](#page-76-0), [233](#page-77-0), [291](#page-88-0). post\_post: [26](#page-11-0), [232,](#page-77-0) [233,](#page-77-0) [291.](#page-88-0) pre: [26,](#page-11-0) [119,](#page-42-0) [121,](#page-43-0) [152,](#page-51-0) [230,](#page-76-0) [261.](#page-84-0) preamble comment: [1,](#page-1-0) [261](#page-84-0). print: [11,](#page-5-0) [24](#page-10-0), [25,](#page-10-0) [48](#page-16-0), [60,](#page-21-0) [61](#page-22-0), [89,](#page-31-0) [94](#page-32-0), [98,](#page-34-0) [99](#page-35-0), [107,](#page-38-0) [109](#page-39-0), [132](#page-45-0), [136](#page-46-0), [150](#page-50-0), [151,](#page-51-0) [152,](#page-51-0) [176,](#page-60-0) [180,](#page-62-0) [205,](#page-68-0) [228](#page-75-0), [230](#page-76-0), [242](#page-80-0), [257](#page-82-0), [285](#page-87-0), [290](#page-88-0). print font: [61](#page-22-0), [94,](#page-32-0) [98,](#page-34-0) [99](#page-35-0), [107](#page-38-0), [136,](#page-46-0) [151,](#page-51-0) [152](#page-51-0), [228](#page-75-0), [285](#page-87-0). print<sub>-1</sub>n: [3](#page-2-0), [11,](#page-5-0) [23](#page-9-0), [24,](#page-10-0) [25](#page-10-0), [60,](#page-21-0) [86](#page-29-0), [89,](#page-31-0) [94,](#page-32-0) [98](#page-34-0), [99,](#page-35-0) [107](#page-38-0), [109](#page-39-0), [136](#page-46-0), [151](#page-51-0), [152,](#page-51-0) [181,](#page-62-0) [188,](#page-64-0) [190,](#page-64-0) [205,](#page-68-0) [228](#page-75-0), [230](#page-76-0), [242](#page-80-0), [243](#page-80-0), [285](#page-87-0), [290](#page-88-0).  $print\_nl$ : [11,](#page-5-0) [98](#page-34-0), [152.](#page-51-0) print options: [180,](#page-62-0) [181](#page-62-0). print packet: [24](#page-10-0), [25,](#page-10-0) [48](#page-16-0), [152](#page-51-0), [180,](#page-62-0) [230](#page-76-0). push: [5,](#page-2-0) [26](#page-11-0), [68](#page-25-0), [121,](#page-43-0) [155,](#page-52-0) [156](#page-53-0), [157](#page-53-0), [161,](#page-55-0) [162,](#page-55-0) [163](#page-55-0), [164,](#page-56-0) [208](#page-69-0), [267.](#page-85-0) push<sub>-c</sub>l: [119,](#page-42-0) [121,](#page-43-0) [161,](#page-55-0) [225,](#page-74-0) [236.](#page-78-0) put: [57](#page-19-0), [116](#page-41-0), [125](#page-43-0), [155](#page-52-0), [156,](#page-53-0) [169,](#page-57-0) [173,](#page-58-0) [225,](#page-74-0) [226](#page-74-0), [227](#page-75-0), [252.](#page-82-0) put\_rule: [26](#page-11-0), [116,](#page-41-0) [118,](#page-42-0) [121](#page-43-0), [122](#page-43-0), [123,](#page-43-0) [155,](#page-52-0) [169.](#page-57-0) put1: [26,](#page-11-0) [57](#page-19-0), [115,](#page-41-0) [118](#page-42-0), [121,](#page-43-0) [122](#page-43-0), [123,](#page-43-0) [127.](#page-44-0) put<sub>4</sub>: [115.](#page-41-0) q: [86,](#page-29-0) [88,](#page-30-0) [99](#page-35-0), [260](#page-84-0).  $r: 66, 260.$  $r: 66, 260.$  $r: 66, 260.$  $r: 66, 260.$  $r: 66, 260.$ random\_reading: [2](#page-1-0), [109](#page-39-0), [112,](#page-39-0) [229](#page-76-0), [236,](#page-78-0) [237.](#page-79-0) read: [97,](#page-33-0) [111](#page-39-0), [140](#page-47-0). read ln: [176](#page-60-0).  $read\_tfm\_word: 97, 101, 102, 105.$  $read\_tfm\_word: 97, 101, 102, 105.$  $read\_tfm\_word: 97, 101, 102, 105.$  $read\_tfm\_word: 97, 101, 102, 105.$  $read\_tfm\_word: 97, 101, 102, 105.$  $read\_tfm\_word: 97, 101, 102, 105.$  $read\_tfm\_word: 97, 101, 102, 105.$  $read\_tfm\_word: 97, 101, 102, 105.$ real: [100,](#page-35-0) [259.](#page-84-0) real\_font:  $\underline{4}$ . recur ext: [220,](#page-72-0) [223](#page-73-0), [228](#page-75-0). recur fnt: [220](#page-72-0), [223](#page-73-0), [224](#page-73-0), [228.](#page-75-0) recur loc: [220](#page-72-0), [227,](#page-75-0) [228](#page-75-0). recur pckt: [220](#page-72-0), [225](#page-74-0), [228.](#page-75-0) recur\_pointer: [219,](#page-72-0) [220,](#page-72-0) [222](#page-73-0). recur res : [220](#page-72-0), [223,](#page-73-0) [228](#page-75-0). recur used : [220,](#page-72-0) [221,](#page-72-0) [227,](#page-75-0) [242.](#page-80-0) recursion: [219](#page-72-0). res: [57,](#page-19-0) [69](#page-25-0), [83](#page-28-0), [252.](#page-82-0)  $res\_ASCII: 64$ .  $res\_char: 64.$  $res\_char: 64.$  $res\_digits: 64, 65, 66.$  $res\_digits: 64, 65, 66.$  $res\_digits: 64, 65, 66.$  $res\_digits: 64, 65, 66.$  $res\_digits: 64, 65, 66.$  $res\_digits: 64, 65, 66.$ reset: [95,](#page-32-0) [110](#page-39-0), [139,](#page-46-0) [176](#page-60-0). restart:  $10$ . reswitch: [10](#page-5-0), [151](#page-51-0), [161](#page-55-0), [164](#page-56-0), [170](#page-57-0). return:  $10, 12$  $10, 12$  $10, 12$ .

rewrite: [246](#page-81-0). right: [59,](#page-21-0) [210,](#page-69-0) [225,](#page-74-0) [236](#page-78-0), [254](#page-82-0), [273](#page-86-0).  $right_cl: \quad \underline{119}, \, 121, \, 122, \, 123, \, 161, \, 210, \, 273.$  $right_cl: \quad \underline{119}, \, 121, \, 122, \, 123, \, 161, \, 210, \, 273.$  $right_cl: \quad \underline{119}, \, 121, \, 122, \, 123, \, 161, \, 210, \, 273.$  $right_cl: \quad \underline{119}, \, 121, \, 122, \, 123, \, 161, \, 210, \, 273.$  $right_cl: \quad \underline{119}, \, 121, \, 122, \, 123, \, 161, \, 210, \, 273.$  $right_cl: \quad \underline{119}, \, 121, \, 122, \, 123, \, 161, \, 210, \, 273.$  $right_cl: \quad \underline{119}, \, 121, \, 122, \, 123, \, 161, \, 210, \, 273.$  $right_cl: \quad \underline{119}, \, 121, \, 122, \, 123, \, 161, \, 210, \, 273.$  $right_cl: \quad \underline{119}, \, 121, \, 122, \, 123, \, 161, \, 210, \, 273.$  $right_cl: \quad \underline{119}, \, 121, \, 122, \, 123, \, 161, \, 210, \, 273.$  $right_cl: \quad \underline{119}, \, 121, \, 122, \, 123, \, 161, \, 210, \, 273.$  $right_cl: \quad \underline{119}, \, 121, \, 122, \, 123, \, 161, \, 210, \, 273.$  $right_cl: \quad \underline{119}, \, 121, \, 122, \, 123, \, 161, \, 210, \, 273.$ right1 : [26](#page-11-0), [118,](#page-42-0) [121](#page-43-0), [122,](#page-43-0) [123,](#page-43-0) [155](#page-52-0), [173.](#page-58-0) round: [61](#page-22-0), [101](#page-36-0), [150,](#page-50-0) [152,](#page-51-0) [202.](#page-66-0) rule cl : [119,](#page-42-0) [121,](#page-43-0) [156,](#page-53-0) [164](#page-56-0), [225](#page-74-0), [236.](#page-78-0) rule par: [116,](#page-41-0) [118,](#page-42-0) [127,](#page-44-0) [145,](#page-49-0) [218.](#page-72-0) s: [40.](#page-14-0) save\_cp: [151,](#page-51-0) [222](#page-73-0), [223.](#page-73-0) save\_ext: [151.](#page-51-0) save\_fnt: [107](#page-38-0). save\_limit: [222,](#page-73-0) [225,](#page-74-0) [227](#page-75-0). save\_res: [151.](#page-51-0)  $save\_upd: \quad 151, \; 222, \; 223, \; 226.$  $save\_upd: \quad 151, \; 222, \; 223, \; 226.$  $save\_upd: \quad 151, \; 222, \; 223, \; 226.$  $save\_upd: \quad 151, \; 222, \; 223, \; 226.$  $save\_upd: \quad 151, \; 222, \; 223, \; 226.$  $save\_upd: \quad 151, \; 222, \; 223, \; 226.$  $save\_upd: \quad 151, \; 222, \; 223, \; 226.$  $save\_upd: \quad 151, \; 222, \; 223, \; 226.$  $save\_upd: \quad 151, \; 222, \; 223, \; 226.$ save\_wp: [151,](#page-51-0) [222](#page-73-0), [223.](#page-73-0) scan\_blank:  $176, 178$  $176, 178$  $176, 178$ . scan\_count: [189](#page-64-0), [190](#page-64-0). scan init: [176,](#page-60-0) [180.](#page-62-0) scan\_int: [179,](#page-61-0) [189](#page-64-0), [190.](#page-64-0)  $scan\_keyword: 178, 190.$  $scan\_keyword: 178, 190.$  $scan\_keyword: 178, 190.$  $scan\_keyword: 178, 190.$  $scan\_keyword: 178, 190.$ scan\_ptr: [176,](#page-60-0) [177](#page-60-0), [178](#page-61-0), [179,](#page-61-0) [180](#page-62-0), [189,](#page-64-0) [190](#page-64-0). scan\_skip: [176](#page-60-0), [178,](#page-61-0) [179,](#page-61-0) [189.](#page-64-0) second: [132.](#page-45-0) select\_count: [185.](#page-63-0)  $select\_max: 185.$  $select\_max: 185.$  $select\_max: 185.$ select\_there: [185](#page-63-0).  $select\_vals: 185.$  $select\_vals: 185.$  $select\_vals: 185.$ selected : [185,](#page-63-0) [187](#page-63-0), [189,](#page-64-0) [206](#page-68-0), [207,](#page-68-0) [232](#page-77-0), [235](#page-78-0). sep\_char: [177,](#page-60-0) [180](#page-62-0), [188.](#page-64-0) set char : [57](#page-19-0), [155](#page-52-0), [156,](#page-53-0) [165](#page-56-0), [169](#page-57-0), [173,](#page-58-0) [226,](#page-74-0) [227](#page-75-0), [252.](#page-82-0)  $set\_char_0: \underline{26}, 115, 121.$  $set\_char_0: \underline{26}, 115, 121.$  $set\_char_0: \underline{26}, 115, 121.$  $set\_char_0: \underline{26}, 115, 121.$  $set\_char_0: \underline{26}, 115, 121.$  $set\_char_0: \underline{26}, 115, 121.$  $set\_char_0: \underline{26}, 115, 121.$ set\_cur\_char: [127,](#page-44-0) [145](#page-49-0), [218.](#page-72-0) set\_cur\_wp: [145](#page-49-0), [238.](#page-79-0)  $set\_cur\_wp\_end$ :  $145$ . set\_pos: [112.](#page-39-0) set\_rule: [26,](#page-11-0) [116,](#page-41-0) [118,](#page-42-0) [121](#page-43-0), [122](#page-43-0), [123](#page-43-0), [125](#page-43-0), [127](#page-44-0), [145](#page-49-0), [155,](#page-52-0) [156,](#page-53-0) [169](#page-57-0), [173](#page-58-0), [218,](#page-72-0) [279.](#page-86-0) set1: [26,](#page-11-0) [57](#page-19-0), [122](#page-43-0), [123,](#page-43-0) [127](#page-44-0).  $set4: 115.$  $set4: 115.$ signed byte:  $27$ .  $signed\_pair: 27$ . signed quad:  $27$ . signed trio:  $27$ .  $s$ *ixteen\_bits* :  $27$ . Sorry, DVIcopy capacity exceeded : [25](#page-10-0). spotless: [21,](#page-9-0) [22](#page-9-0), [243.](#page-80-0) stack:  $193, 208$  $193, 208$  $193, 208$ . stack index : [192,](#page-64-0) [193.](#page-65-0) stack\_pointer: [157](#page-53-0), [192,](#page-64-0) [193.](#page-65-0) stack ptr: [157](#page-53-0), [193,](#page-65-0) [205](#page-68-0), [207,](#page-68-0) [208,](#page-69-0) [267](#page-85-0), [289.](#page-87-0) stack record : [192,](#page-64-0) [193](#page-65-0). stack\_size: [5](#page-2-0), [162](#page-55-0), [192](#page-64-0), [232](#page-77-0), [242](#page-80-0).

stack\_used: [157](#page-53-0), [159,](#page-53-0) [162,](#page-55-0) [242.](#page-80-0) start\_count: [185,](#page-63-0) [186,](#page-63-0) [189](#page-64-0). start\_match: [186](#page-63-0), [206](#page-68-0), [234.](#page-77-0) start packet: [88,](#page-30-0) [160.](#page-54-0) start there : [185](#page-63-0), [186,](#page-63-0) [189.](#page-64-0) start vals : [185](#page-63-0), [186](#page-63-0), [189,](#page-64-0) [190.](#page-64-0) stat: [8.](#page-4-0) str bytes : [34](#page-13-0), [45,](#page-15-0) [46](#page-16-0). str\_chars:  $45, 46, 102, 105$  $45, 46, 102, 105$  $45, 46, 102, 105$  $45, 46, 102, 105$  $45, 46, 102, 105$  $45, 46, 102, 105$ . str fonts : [45,](#page-15-0) [46,](#page-16-0) [94,](#page-32-0) [107,](#page-38-0) [132](#page-45-0), [150](#page-50-0), [216](#page-71-0), [285](#page-87-0), [288](#page-87-0).  $str_{mag}: 185, 190, 191.$  $str_{mag}: 185, 190, 191.$  $str_{mag}: 185, 190, 191.$  $str_{mag}: 185, 190, 191.$  $str_{mag}: 185, 190, 191.$  $str_{mag}: 185, 190, 191.$  $str_name_length: 45, 46, 63.$  $str_name_length: 45, 46, 63.$  $str_name_length: 45, 46, 63.$  $str_name_length: 45, 46, 63.$  $str_name_length: 45, 46, 63.$  $str_name_length: 45, 46, 63.$ str packets : [40](#page-14-0), [45](#page-15-0), [46,](#page-16-0) [47](#page-16-0), [49](#page-16-0), [88,](#page-30-0) [225](#page-74-0). str\_recursion:  $45, \underline{46}, 228$  $45, \underline{46}, 228$  $45, \underline{46}, 228$ . str select: [185,](#page-63-0) [190](#page-64-0), [191.](#page-64-0)  $str\_stack: 45, 46, 162, 232.$  $str\_stack: 45, 46, 162, 232.$  $str\_stack: 45, 46, 162, 232.$  $str\_stack: 45, 46, 162, 232.$  $str\_stack: 45, 46, 162, 232.$  $str\_stack: 45, 46, 162, 232.$  $str\_stack: 45, 46, 162, 232.$  $str\_stack: 45, 46, 162, 232.$  $str\_stack: 45, 46, 162, 232.$ str\_widths: [45,](#page-15-0) [46](#page-16-0), [73](#page-26-0). substituted character packet...: [86](#page-29-0). system dependencies: [2,](#page-1-0) [3](#page-2-0), [7](#page-4-0), [9](#page-4-0), [13](#page-6-0), [15,](#page-7-0) [23,](#page-9-0) [27,](#page-11-0) [28](#page-12-0), [31,](#page-12-0) [50](#page-17-0), [54,](#page-18-0) [61](#page-22-0), [63,](#page-22-0) [64](#page-23-0), [67,](#page-24-0) [92](#page-32-0), [95,](#page-32-0) [97](#page-33-0), [101](#page-36-0), [103](#page-37-0), [111](#page-39-0), [112](#page-39-0), [137](#page-46-0), [139,](#page-46-0) [140,](#page-47-0) [175,](#page-59-0) [176,](#page-60-0) [180,](#page-62-0) [202](#page-66-0), [240](#page-80-0), [241](#page-80-0), [243](#page-80-0), [248](#page-81-0), [293](#page-89-0).  $t: 88.$  $t: 88.$ tats: [8.](#page-4-0) temp\_byte: [151](#page-51-0), [152,](#page-51-0) [229,](#page-76-0) [230](#page-76-0), [233,](#page-77-0) [237](#page-79-0). temp int: [229](#page-76-0), [232](#page-77-0), [233,](#page-77-0) [235.](#page-78-0)  $temp\_pix$ : [199](#page-66-0), [203](#page-67-0).  $terminal\_line\_length: 5, 176.$  $terminal\_line\_length: 5, 176.$  $terminal\_line\_length: 5, 176.$  $terminal\_line\_length: 5, 176.$  $text\_char: 15, 17, 177.$  $text\_char: 15, 17, 177.$  $text\_char: 15, 17, 177.$  $text\_char: 15, 17, 177.$  $text\_char: 15, 17, 177.$  $text\_char: 15, 17, 177.$  $text\_char: 15, 17, 177.$  $text_{\textit{-file}:}$  [15.](#page-7-0) TFM files:  $68$ . TFM file can't be opened:  $95$ .  $tfm_byte: \quad \underline{97}.$  $tfm_b0$ :  $96, 97, 101, 102, 103, 105, 143, 144$  $96, 97, 101, 102, 103, 105, 143, 144$  $96, 97, 101, 102, 103, 105, 143, 144$  $96, 97, 101, 102, 103, 105, 143, 144$  $96, 97, 101, 102, 103, 105, 143, 144$  $96, 97, 101, 102, 103, 105, 143, 144$  $96, 97, 101, 102, 103, 105, 143, 144$  $96, 97, 101, 102, 103, 105, 143, 144$  $96, 97, 101, 102, 103, 105, 143, 144$  $96, 97, 101, 102, 103, 105, 143, 144$  $96, 97, 101, 102, 103, 105, 143, 144$  $96, 97, 101, 102, 103, 105, 143, 144$  $96, 97, 101, 102, 103, 105, 143, 144$  $96, 97, 101, 102, 103, 105, 143, 144$  $96, 97, 101, 102, 103, 105, 143, 144$ .  $tfm_b01: 101.$  $tfm_b01: 101.$ tfm\_b1:  $\frac{96}{97}$  $\frac{96}{97}$  $\frac{96}{97}$ , [101,](#page-36-0) [103,](#page-37-0) [105](#page-38-0), [143,](#page-48-0) [144](#page-48-0). tfm b2: [96,](#page-32-0) [97](#page-33-0), [101,](#page-36-0) [103,](#page-37-0) [105](#page-38-0), [143,](#page-48-0) [144](#page-48-0).  $t$ *fm*  $\pm b23$ : [101.](#page-36-0)  $tfm_b3$ : [96,](#page-32-0) [97](#page-33-0), [101,](#page-36-0) [103,](#page-37-0) [105](#page-38-0), [143,](#page-48-0) [144](#page-48-0).  $tfm\_conv: 100, 101, 150, 152, 230.$  $tfm\_conv: 100, 101, 150, 152, 230.$  $tfm\_conv: 100, 101, 150, 152, 230.$  $tfm\_conv: 100, 101, 150, 152, 230.$  $tfm\_conv: 100, 101, 150, 152, 230.$  $tfm\_conv: 100, 101, 150, 152, 230.$  $tfm\_conv: 100, 101, 150, 152, 230.$  $tfm\_conv: 100, 101, 150, 152, 230.$  $tfm\_conv: 100, 101, 150, 152, 230.$  $tfm\_conv: 100, 101, 150, 152, 230.$  $TFM_{\mathcal{A}}$  default\_area:  $92, 93, 95$  $92, 93, 95$  $92, 93, 95$  $92, 93, 95$ .  $TFM$ <sub>-default-area-name:  $92, 93$  $92, 93$  $92, 93$ .</sub>  $TFM\_default\_area\_name\_length:$   $92, 95.$  $92, 95.$  $92, 95.$  $92, 95.$  $tfm\_ext: 90, 91, 95.$  $tfm\_ext: 90, 91, 95.$  $tfm\_ext: 90, 91, 95.$  $tfm\_ext: 90, 91, 95.$  $tfm\_ext: 90, 91, 95.$  $tfm\_ext: 90, 91, 95.$  $tfm_{\textit{n}}$ file:  $90, 95, 97, 99$  $90, 95, 97, 99$  $90, 95, 97, 99$  $90, 95, 97, 99$  $90, 95, 97, 99$  $90, 95, 97, 99$ .  $tfm\_fix1$ : [103](#page-37-0), [143](#page-48-0). *tfm\_fix2*:  $\frac{103}{103}$  $\frac{103}{103}$  $\frac{103}{103}$ , [143](#page-48-0).  $tfm_{\text{-}}fix3$ : [103](#page-37-0), [143](#page-48-0).  $tfm\_fix3u: 103, 143, 144.$  $tfm\_fix3u: 103, 143, 144.$  $tfm\_fix3u: 103, 143, 144.$  $tfm\_fix3u: 103, 143, 144.$  $tfm\_fix3u: 103, 143, 144.$  $tfm\_fix3u: 103, 143, 144.$  $tfm\_fix3u: 103, 143, 144.$  $tfm\_fix4$ :  $\underline{103}$  $\underline{103}$  $\underline{103}$ , [105,](#page-38-0) [143](#page-48-0).  $tfm\_squad: 101$ .  $tfm_uquad: 101$  $tfm_uquad: 101$ .

This can't happen:  $24$ . three\_cases: [115,](#page-41-0) [161,](#page-55-0) [218](#page-72-0). title:  $\underline{1}, 25$  $\underline{1}, 25$  $\underline{1}, 25$  $\underline{1}, 25$ . true : [2,](#page-1-0) [12](#page-5-0), [86,](#page-29-0) [88](#page-30-0), [101,](#page-36-0) [107](#page-38-0), [111,](#page-39-0) [112,](#page-39-0) [123](#page-43-0), [125,](#page-43-0) [127](#page-44-0), [132,](#page-45-0) [140,](#page-47-0) [150](#page-50-0), [151](#page-51-0), [159,](#page-53-0) [161](#page-55-0), [164](#page-56-0), [165,](#page-56-0) [178,](#page-61-0) [179](#page-61-0), [183](#page-63-0), [185,](#page-63-0) [186,](#page-63-0) [187](#page-63-0), [189](#page-64-0), [207,](#page-68-0) [213,](#page-70-0) [226](#page-74-0). trunc: [202](#page-66-0).  $twenty four\_bits:$  [27.](#page-11-0)  $two\_cases: \underline{115}, 127, 161.$  $two\_cases: \underline{115}, 127, 161.$  $two\_cases: \underline{115}, 127, 161.$  $two\_cases: \underline{115}, 127, 161.$ type  $flag: 83, 84, 88.$  $flag: 83, 84, 88.$  $flag: 83, 84, 88.$  $flag: 83, 84, 88.$  $flag: 83, 84, 88.$  $flag: 83, 84, 88.$  $flag: 83, 84, 88.$ type\_setting: [183,](#page-63-0) [184](#page-63-0), [205](#page-68-0), [206,](#page-68-0) [207,](#page-68-0) [215](#page-70-0), [235](#page-78-0). u: [98.](#page-34-0)  $upd: 57, 252.$  $upd: 57, 252.$  $upd: 57, 252.$  $upd: 57, 252.$ update\_terminal:  $176$ . Use DVItype:  $109$ . Use TFtoPL/PLtoTF: [94](#page-32-0). Use VFtoVP/VPtoVF: [136.](#page-46-0) v: [193](#page-65-0).  $v\_conv: 202, 204, 259.$  $v\_conv: 202, 204, 259.$  $v\_conv: 202, 204, 259.$  $v\_conv: 202, 204, 259.$  $v\_conv: 202, 204, 259.$  $v\_conv: 202, 204, 259.$  $v\_conv: 202, 204, 259.$ v<sub>-field</sub>: [192,](#page-64-0) [193](#page-65-0), [194.](#page-65-0) v\_pixel\_round: [202](#page-66-0), [203](#page-67-0), [211](#page-69-0), [259.](#page-84-0)  $v_{\textit{-}pixels:}$  [199,](#page-66-0) [202](#page-66-0).  $v$ <sub>resolution</sub>: [204,](#page-67-0) [259](#page-84-0).  $v$ *rule\_pixels*:  $202$ , [213](#page-70-0).  $v\_upd\_end$ :  $203$ .  $v\_upd\_move: \quad 203, \; 211.$  $v\_upd\_move: \quad 203, \; 211.$  $v\_upd\_move: \quad 203, \; 211.$  $v\_upd\_move: \quad 203, \; 211.$  $v\_upd\_move: \quad 203, \; 211.$  $vf\_byte: 140, 141, 143, 144.$  $vf\_byte: 140, 141, 143, 144.$  $vf\_byte: 140, 141, 143, 144.$  $vf\_byte: 140, 141, 143, 144.$  $vf\_byte: 140, 141, 143, 144.$  $vf\_byte: 140, 141, 143, 144.$  $vf\_byte: 140, 141, 143, 144.$  $vf\_byte: 140, 141, 143, 144.$ vf char type : [158](#page-53-0), [159,](#page-53-0) [165](#page-56-0).  $vf\_complex: 160, 173.$  $vf\_complex: 160, 173.$  $vf\_complex: 160, 173.$  $vf\_complex: 160, 173.$ vf cur fnt: [134,](#page-46-0) [145](#page-49-0), [148,](#page-50-0) [161](#page-55-0), [164,](#page-56-0) [165](#page-56-0). VF<sub>-default-area</sub>: [137](#page-46-0), [138,](#page-46-0) [139.](#page-46-0) VF default area name : [137,](#page-46-0) [138.](#page-46-0)  $VF\_default\_area_name\_length: 137, 139.$  $VF\_default\_area_name\_length: 137, 139.$  $VF\_default\_area_name\_length: 137, 139.$  $VF\_default\_area_name\_length: 137, 139.$  $vf\_do\_font: 150, 153.$  $vf\_do\_font: 150, 153.$  $vf\_do\_font: 150, 153.$  $vf\_do\_font: 150, 153.$  $vf\_do\_font: 150, 153.$  $vf_{-}e_{-}f$ nts: [146,](#page-49-0) [149.](#page-50-0)  $v f_{-} e o f$ : [140](#page-47-0). *vf<sub>-</sub>ext*:  $\frac{134}{135}$  $\frac{134}{135}$  $\frac{134}{135}$ , [139.](#page-46-0) *vf*<sub>-file</sub>:  $\underline{134}$  $\underline{134}$  $\underline{134}$ , [139](#page-46-0), [140](#page-47-0), [141](#page-47-0), [151.](#page-51-0) *vf*\_first\_par:  $145$ , [161](#page-55-0). *vf*  $fixp: 144, 150.$  $fixp: 144, 150.$  $fixp: 144, 150.$  $fixp: 144, 150.$ *vf*  $\int f(x) \cdot 143$  $\int f(x) \cdot 143$ , [145](#page-49-0).  $vf_{\text{-}}fix2: 143, 145.$  $vf_{\text{-}}fix2: 143, 145.$  $vf_{\text{-}}fix2: 143, 145.$  $vf_{\text{-}}fix2: 143, 145.$  $vf_{\text{-}}fix2: 143, 145.$ vf<sub>-fux3</sub>: [143](#page-48-0), [145](#page-49-0).  $\textit{vf}\_f\textit{f}x3u:$  [143](#page-48-0), [160](#page-54-0).  $\textit{vf}_\textit{-} \textit{fix4}$ : [143](#page-48-0), [145](#page-49-0), [160.](#page-54-0)  $vf$ -fnt:  $\frac{151}{161}$  $\frac{151}{161}$  $\frac{151}{161}$ , 161, [164](#page-56-0), [165.](#page-56-0) *vf*-font:  $148$ , [161.](#page-55-0)  $vf_0 = font_t type: \quad 4, 136, 146, 151, 226, 238.$  $vf_0 = font_t type: \quad 4, 136, 146, 151, 226, 238.$  $vf_0 = font_t type: \quad 4, 136, 146, 151, 226, 238.$  $vf_0 = font_t type: \quad 4, 136, 146, 151, 226, 238.$  $vf_0 = font_t type: \quad 4, 136, 146, 151, 226, 238.$  $vf_0 = font_t type: \quad 4, 136, 146, 151, 226, 238.$  $vf_0 = font_t type: \quad 4, 136, 146, 151, 226, 238.$  $vf_0 = font_t type: \quad 4, 136, 146, 151, 226, 238.$  $vf_0 = font_t type: \quad 4, 136, 146, 151, 226, 238.$  $vf_0 = font_t type: \quad 4, 136, 146, 151, 226, 238.$  $vf_0 = font_t type: \quad 4, 136, 146, 151, 226, 238.$  $vf_0 = font_t type: \quad 4, 136, 146, 151, 226, 238.$ *vf*<sub>-group:  $156$ , [168](#page-57-0).</sub>  $vf_1$  fnts:  $\frac{146}{148}$  $\frac{146}{148}$  $\frac{146}{148}$ , [148,](#page-50-0) [150,](#page-50-0) [153](#page-52-0). *vf<sub>-id</sub>*:  $\frac{133}{152}$ .

vf last: [156,](#page-53-0) [157,](#page-53-0) [160,](#page-54-0) [163,](#page-55-0) [165,](#page-56-0) [166,](#page-56-0) [167,](#page-57-0) [168,](#page-57-0) [169](#page-57-0), [171](#page-57-0). vf last end : [156,](#page-53-0) [157](#page-53-0), [160](#page-54-0), [163,](#page-55-0) [164,](#page-56-0) [168](#page-57-0), [171.](#page-57-0) vf last loc: [156,](#page-53-0) [157](#page-53-0), [160](#page-54-0), [165,](#page-56-0) [166](#page-56-0), [168](#page-57-0), [171.](#page-57-0)  $vf\_limit: 134, 160, 161.$  $vf\_limit: 134, 160, 161.$  $vf\_limit: 134, 160, 161.$  $vf\_limit: 134, 160, 161.$  $vf\_limit: 134, 160, 161.$  $vf\_limit: 134, 160, 161.$ vf loc: [134](#page-46-0), [136](#page-46-0), [139,](#page-46-0) [141](#page-47-0), [143](#page-48-0), [144,](#page-48-0) [160,](#page-54-0) [161](#page-55-0). vf move : [157,](#page-53-0) [159,](#page-53-0) [161,](#page-55-0) [163,](#page-55-0) [170.](#page-57-0)  $vf\_nf$ :  $\frac{146}{148}$ , [148,](#page-50-0) [149,](#page-50-0) [150,](#page-50-0) [153](#page-52-0). *vf*<sub>-o</sub>*ther*:  $\underline{156}$  $\underline{156}$  $\underline{156}$ , [159,](#page-53-0) [160](#page-54-0), [163](#page-55-0), [165,](#page-56-0) [167](#page-57-0), [171.](#page-57-0)  $v f$ -pquad: [144,](#page-48-0) [150](#page-50-0), [152.](#page-51-0)  $vf_{\text{p}}$ tr: [156,](#page-53-0) [157,](#page-53-0) [160,](#page-54-0) [161,](#page-55-0) [162,](#page-55-0) [163,](#page-55-0) [164,](#page-56-0) [165,](#page-56-0) [166,](#page-56-0) [167](#page-57-0), [168](#page-57-0), [169](#page-57-0), [170](#page-57-0), [171](#page-57-0), [172](#page-58-0). *vf\_push\_loc*: [156](#page-53-0), <u>[157](#page-53-0),</u> [160](#page-54-0), [162](#page-55-0), [163,](#page-55-0) [164,](#page-56-0) [168,](#page-57-0) [169.](#page-57-0) vf<sub>-push-num: [156,](#page-53-0) [157](#page-53-0), [162,](#page-55-0) [168](#page-57-0), [170,](#page-57-0) [172](#page-58-0).</sub>  $vf$ -put: [156,](#page-53-0) [159](#page-53-0), [160.](#page-54-0) *vf\_rule*:  $156$ , [159,](#page-53-0) [168](#page-57-0).  $vf_{\text{-}rule_{\text{-}10pt}{}-type:}$  [158](#page-53-0), [159,](#page-53-0) [166.](#page-56-0)  $vf\_set: 156, 159.$  $vf\_set: 156, 159.$  $vf\_set: 156, 159.$  $vf\_set: 156, 159.$ *vf\_simple*: [160](#page-54-0), [173,](#page-58-0) [226.](#page-74-0) *vf\_squad*:  $141, 144, 145, 150, 152, 153.$  $141, 144, 145, 150, 152, 153.$  $141, 144, 145, 150, 152, 153.$  $141, 144, 145, 150, 152, 153.$  $141, 144, 145, 150, 152, 153.$  $141, 144, 145, 150, 152, 153.$  $141, 144, 145, 150, 152, 153.$  $141, 144, 145, 150, 152, 153.$  $141, 144, 145, 150, 152, 153.$  $141, 144, 145, 150, 152, 153.$  $141, 144, 145, 150, 152, 153.$  $141, 144, 145, 150, 152, 153.$ *vf\_state*:  $154, 157$  $154, 157$ . *vf\_strio*: [141](#page-47-0), [160](#page-54-0). *vf\_type*:  $156, 157, 158$  $156, 157, 158$  $156, 157, 158$  $156, 157, 158$  $156, 157, 158$ . *vf\_ubyte*:  $\underline{141}$  $\underline{141}$  $\underline{141}$ , [145,](#page-49-0) [150](#page-50-0), [152,](#page-51-0) [153,](#page-52-0) [160](#page-54-0), [167.](#page-57-0) *vf\_upair*:  $141, 145, 153$  $141, 145, 153$  $141, 145, 153$  $141, 145, 153$  $141, 145, 153$ .  $vf_{uquad}$ :  $\frac{144}{145}$  $\frac{144}{145}$  $\frac{144}{145}$ , [145,](#page-49-0) [160](#page-54-0).  $vf\_utrio: 141, 145, 153.$  $vf\_utrio: 141, 145, 153.$  $vf\_utrio: 141, 145, 153.$  $vf\_utrio: 141, 145, 153.$  $vf\_utrio: 141, 145, 153.$  $vf\_utrio: 141, 145, 153.$  $vf_{-}wp: 151, 160.$  $vf_{-}wp: 151, 160.$  $vf_{-}wp: 151, 160.$  $vf_{-}wp: 151, 160.$  $vf_{-}wp: 151, 160.$ visible: [213,](#page-70-0) [280.](#page-86-0)  $vv: \quad 200, \, 203, \, 259.$  $vv: \quad 200, \, 203, \, 259.$  $vv: \quad 200, \, 203, \, 259.$  $vv: \quad 200, \, 203, \, 259.$  $vv: \quad 200, \, 203, \, 259.$  $vv: \quad 200, \, 203, \, 259.$  $vv: \quad 200, \, 203, \, 259.$  $vv\_field: \quad 200, \; 201.$  $vv\_field: \quad 200, \; 201.$  $vv\_field: \quad 200, \; 201.$  $vv\_field: \quad 200, \; 201.$  $vv\_field: \quad 200, \; 201.$ w:  $\frac{73}{99}$  $\frac{73}{99}$  $\frac{73}{99}$  $\frac{73}{99}$  $\frac{73}{99}$ ,  $\frac{99}{193}$  $\frac{99}{193}$  $\frac{99}{193}$ . w<sub>-cl</sub>: [119,](#page-42-0) [121](#page-43-0), [123](#page-43-0), [161](#page-55-0), [210.](#page-69-0)  $w_hash: 70, 71, 72, 75.$  $w_hash: 70, 71, 72, 75.$  $w_hash: 70, 71, 72, 75.$  $w_hash: 70, 71, 72, 75.$  $w_hash: 70, 71, 72, 75.$  $w_hash: 70, 71, 72, 75.$  $w_hash: 70, 71, 72, 75.$  $w_hash: 70, 71, 72, 75.$  $w_{\text{L}}$  ink: [70,](#page-25-0) [71](#page-25-0), [72,](#page-26-0) [75](#page-26-0).  $w_x$ -field: [192,](#page-64-0) [193](#page-65-0), [194.](#page-65-0) WEB: [33.](#page-13-0) width dimen: [173,](#page-58-0) [174,](#page-58-0) [236,](#page-78-0) [279.](#page-86-0) width *pointer* : [70,](#page-25-0) [71](#page-25-0), [73](#page-26-0), [76,](#page-27-0) [77,](#page-27-0) [98](#page-34-0), [99](#page-35-0), [125](#page-43-0), [151](#page-51-0), [222](#page-73-0). widths: [70,](#page-25-0) [71](#page-25-0), [72,](#page-26-0) [73](#page-26-0), [75,](#page-26-0) [81](#page-28-0), [98,](#page-34-0) [99](#page-35-0), [214,](#page-70-0) [216](#page-71-0), [222.](#page-73-0) wp: [98.](#page-34-0) write: [11](#page-5-0), [248](#page-81-0).  $write\_ln: 11$ .  $w0: 26, 121, 154, 273.$  $w0: 26, 121, 154, 273.$  $w0: 26, 121, 154, 273.$  $w0: 26, 121, 154, 273.$  $w0: 26, 121, 154, 273.$  $w0: 26, 121, 154, 273.$  $w0: 26, 121, 154, 273.$  $w0: 26, 121, 154, 273.$  $w0: 26, 121, 154, 273.$  $w0$ <sub>-C</sub>l: [119](#page-42-0), [121,](#page-43-0) [161,](#page-55-0) [210,](#page-69-0) [225](#page-74-0), [236](#page-78-0).  $w1: \underline{26}$ , [118,](#page-42-0) [121](#page-43-0), [122](#page-43-0), [123.](#page-43-0) x: [54,](#page-18-0) [55](#page-18-0), [56,](#page-19-0) [58,](#page-20-0) [59](#page-21-0), [73,](#page-26-0) [114](#page-40-0), [143,](#page-48-0) [144,](#page-48-0) [179](#page-61-0), [193](#page-65-0), [251,](#page-82-0) [253](#page-82-0), [254.](#page-82-0)  $x_{-}cl$ : [119,](#page-42-0) [121](#page-43-0), [122,](#page-43-0) [123](#page-43-0).  $xchr: 17, 18, 19, 48, 60, 61, 66, 67, 177, 180.$  $xchr: 17, 18, 19, 48, 60, 61, 66, 67, 177, 180.$ xclause: [12.](#page-5-0)

xord : [17](#page-7-0), [19](#page-8-0), [64,](#page-23-0) [176](#page-60-0), [261](#page-84-0).  $xx: 59.$  $xx: 59.$ xxx: [58,](#page-20-0) [155](#page-52-0), [164,](#page-56-0) [253](#page-82-0).  $xxx$ -cl:  $\frac{119}{121}$  $\frac{119}{121}$  $\frac{119}{121}$ , [121,](#page-43-0) [164,](#page-56-0) [225,](#page-74-0) [236](#page-78-0), [237](#page-79-0).  $xxx1: \quad \underline{26}, \ 118, \ 121, \ 167, \ 271.$  $xxx1: \quad \underline{26}, \ 118, \ 121, \ 167, \ 271.$  $xxx1: \quad \underline{26}, \ 118, \ 121, \ 167, \ 271.$  $xxx1: \quad \underline{26}, \ 118, \ 121, \ 167, \ 271.$  $xxx1: \quad \underline{26}, \ 118, \ 121, \ 167, \ 271.$  $xxx1: \quad \underline{26}, \ 118, \ 121, \ 167, \ 271.$  $xxx1: \quad \underline{26}, \ 118, \ 121, \ 167, \ 271.$  $xxx1: \quad \underline{26}, \ 118, \ 121, \ 167, \ 271.$  $xxx4: 26.$  $xxx4: 26.$  $x0: \underline{26}$ , [121](#page-43-0), [154,](#page-52-0) [273](#page-86-0).  $x0$ <sub>-cl</sub>:  $\frac{119}{121}$  $\frac{119}{121}$  $\frac{119}{121}$ . x1 : [26,](#page-11-0) [118,](#page-42-0) [121](#page-43-0), [122](#page-43-0), [123.](#page-43-0)  $x_4: 173.$  $x_4: 173.$ y: [193](#page-65-0).  $y_{-}cl$ : [119](#page-42-0), [121](#page-43-0), [123,](#page-43-0) [161,](#page-55-0) [211.](#page-69-0)  $y_z$ -*field*:  $192$ , [193](#page-65-0), [194.](#page-65-0)  $y0: \quad 26, \quad 121, \quad 154, \quad 276.$  $y0: \quad 26, \quad 121, \quad 154, \quad 276.$  $y0: \quad 26, \quad 121, \quad 154, \quad 276.$  $y0: \quad 26, \quad 121, \quad 154, \quad 276.$  $y0: \quad 26, \quad 121, \quad 154, \quad 276.$  $y0: \quad 26, \quad 121, \quad 154, \quad 276.$  $y0: \quad 26, \quad 121, \quad 154, \quad 276.$  $y0: \quad 26, \quad 121, \quad 154, \quad 276.$  $y0$ <sub>-c</sub>l: [119](#page-42-0), [121](#page-43-0), [161,](#page-55-0) [211,](#page-69-0) [225,](#page-74-0) [236](#page-78-0). y1: [26,](#page-11-0) [118](#page-42-0), [121](#page-43-0), [122,](#page-43-0) [123](#page-43-0). z: [103](#page-37-0), [193](#page-65-0).  $z \, cl$ : [119](#page-42-0), [121,](#page-43-0) [122](#page-43-0), [123.](#page-43-0) zero: [155.](#page-52-0) zero stack : [193](#page-65-0), [194](#page-65-0), [201,](#page-66-0) [205.](#page-68-0)  $zero_width$ : [72.](#page-26-0)  $z0: \quad \underline{26}, \quad 121, \quad 154, \quad 276.$  $z0: \quad \underline{26}, \quad 121, \quad 154, \quad 276.$  $z0: \quad \underline{26}, \quad 121, \quad 154, \quad 276.$  $z0: \quad \underline{26}, \quad 121, \quad 154, \quad 276.$  $z0: \quad \underline{26}, \quad 121, \quad 154, \quad 276.$  $z0: \quad \underline{26}, \quad 121, \quad 154, \quad 276.$  $z0: \quad \underline{26}, \quad 121, \quad 154, \quad 276.$  $z0: \quad \underline{26}, \quad 121, \quad 154, \quad 276.$  $z\theta_{-}cl$ :  $\underline{119}$  $\underline{119}$  $\underline{119}$ , [121](#page-43-0).  $z1: \underline{26}, 118, 121, 122, 123.$  $z1: \underline{26}, 118, 121, 122, 123.$  $z1: \underline{26}, 118, 121, 122, 123.$  $z1: \underline{26}, 118, 121, 122, 123.$  $z1: \underline{26}, 118, 121, 122, 123.$  $z1: \underline{26}, 118, 121, 122, 123.$  $z1: \underline{26}, 118, 121, 122, 123.$  $z1: \underline{26}, 118, 121, 122, 123.$  $z1: \underline{26}, 118, 121, 122, 123.$  $z1: \underline{26}, 118, 121, 122, 123.$  $z1: \underline{26}, 118, 121, 122, 123.$  $z_4: 155.$  $z_4: 155.$  $z_4: 155.$ 

 $\langle$  Action procedures for *dialog* [176,](#page-60-0) [178,](#page-61-0) [179,](#page-61-0) [189](#page-64-0) ised in section [180.](#page-62-0) Basic printing procedures  $48, 60, 61, 181$  $48, 60, 61, 181$  $48, 60, 61, 181$  $48, 60, 61, 181$  $48, 60, 61, 181$  $48, 60, 61, 181$  $48, 60, 61, 181$  Used in section [23](#page-9-0). Cases for options  $190$  Used in section [180.](#page-62-0) Cases for *bad\_font*  $136$  Used in section [94](#page-32-0). Close output file(s)  $247$  Used in section [240.](#page-80-0) Compare packet p with current packet, goto found if equal [43](#page-15-0) is used in section [42.](#page-14-0) Compiler directives  $9$  Used in section [3](#page-2-0). Compute the packet hash code  $h$  [41](#page-14-0) is Used in section [40](#page-14-0). Compute the packet location  $p \, 42$  $p \, 42$  is Used in section [40](#page-14-0). Compute the width hash code  $h$   $74$  Used in section [73](#page-26-0). Compute the width location p, **goto** found unless the value is new  $75$  Used in section [73](#page-26-0). Constants in the outer block  $5$  Used in section [3.](#page-2-0) DVI: Find the postamble  $233$  Used in section [232.](#page-77-0) DVI: Find the starting page  $234$  Used in section [232.](#page-77-0) (DVI: Locate font *cur\_parm*  $131$ ) Used in sections [130](#page-45-0) and [132](#page-45-0). DVI: Process a page; then **goto** done  $236$  Used in section [235.](#page-78-0)  $\langle$  DVI: Process one page  $235$  Used in section [229.](#page-76-0) DVI: Process the postamble  $232$  Used in section [229](#page-76-0). DVI: Process the preamble  $230$  Used in section [229](#page-76-0). DVI: Skip a page; then **goto** done  $237$  Used in section [235](#page-78-0). DVI: Typeset a *char*  $238$  Used in section [236](#page-78-0). Declare device dependent font data arrays  $195$  Used in section [81.](#page-28-0) Declare device dependent types  $198$  Used in section [192](#page-64-0). Declare typesetting procedures [250](#page-81-0), [251](#page-82-0), [252](#page-82-0), [253](#page-82-0), [254,](#page-82-0) [258](#page-83-0) is section [182](#page-63-0). Determine whether this page should be processed or skipped  $206$  is used in section [205.](#page-68-0) Device dependent stack record fields  $200$  Used in section [192.](#page-64-0) Error handling procedures [23](#page-9-0), [24,](#page-10-0) [25](#page-10-0), [94](#page-32-0),  $109$  Used in section [3.](#page-2-0) Finish output file(s)  $215$  Used in section [240.](#page-80-0) h Globals in the outer block [17,](#page-7-0) [21,](#page-9-0) [32](#page-13-0), [37](#page-13-0), [46,](#page-16-0) [49,](#page-16-0) [62](#page-22-0), [65,](#page-23-0) [71,](#page-25-0) [77](#page-27-0), [80](#page-27-0), [81,](#page-28-0) [84,](#page-29-0) [90](#page-32-0), [92](#page-32-0), [96,](#page-32-0) [100,](#page-35-0) [108,](#page-39-0) [117,](#page-41-0) [120,](#page-42-0) [122,](#page-43-0) [124,](#page-43-0) [125,](#page-43-0) [128,](#page-44-0) [134,](#page-46-0) [137,](#page-46-0) [142,](#page-47-0) [146](#page-49-0), [157](#page-53-0), [158](#page-53-0), [173](#page-58-0), [177,](#page-60-0) [183,](#page-63-0) [185,](#page-63-0) [193,](#page-65-0) [199,](#page-66-0) [220](#page-72-0), [231](#page-76-0), [244](#page-81-0), [255](#page-82-0), [259](#page-84-0) i Used in section [3.](#page-2-0) Initialize device dependent data for a font  $197$  Used in section [99.](#page-35-0) Initialize device dependent font data  $196$  Used in section [82](#page-28-0). (Initialize device dependent stack record fields  $201$ ) Used in section [194.](#page-65-0) Initialize options  $187$  Used in section [180.](#page-62-0) Initialize predefined strings  $45, 91, 135, 191$  $45, 91, 135, 191$  $45, 91, 135, 191$  $45, 91, 135, 191$  $45, 91, 135, 191$  $45, 91, 135, 191$  $45, 91, 135, 191$  Used in section [241.](#page-80-0) Local variables for initialization  $16, 39$  $16, 39$  $16, 39$  Used in section [3](#page-2-0). (Locate a character packet and **goto** found if found  $87$ ) Used in sections [86](#page-29-0) and [88](#page-30-0).  $\langle$  OUT: Declare additional local variables for  $do_{\text{f}}$   $o_{\text{f}}$  [283](#page-87-0) is used in section [216](#page-71-0). OUT: Declare additional local variables for  $d\rho_{xxxx}$  [270](#page-85-0) ised in section [209](#page-69-0). OUT: Declare additional local variables  $do_b \cdot b \cdot 262$  $do_b \cdot b \cdot 262$  Used in section [205.](#page-68-0) OUT: Declare additional local variables  $do$ -rule [280](#page-86-0) is used in section [213](#page-70-0). OUT: Declare local variables (if any) for  $do\_char$  [287](#page-87-0) i Used in section [214.](#page-70-0) OUT: Declare local variables (if any) for  $do\_down$  [275](#page-86-0) i Used in section [211.](#page-69-0) OUT: Declare local variables (if any) for  $do\_{e}^{264}$  $do\_{e}^{264}$  $do\_{e}^{264}$  Used in section [207.](#page-68-0) OUT: Declare local variables (if any) for  $do\_{pop}$  [268](#page-85-0)) Used in section [208](#page-69-0). OUT: Declare local variables (if any) for  $do\_pre$  [260](#page-84-0) in section [204.](#page-67-0)  $\langle$  OUT: Declare local variables (if any) for do push  $266$  Used in section [208](#page-69-0). OUT: Declare local variables (if any) for  $do\_right$  [272](#page-85-0)) Used in section [210.](#page-69-0)  $\langle$  OUT: Declare local variables (if any) for *do width* [278](#page-86-0) is used in section [212.](#page-70-0) OUT: Finish incomplete page  $289$  Used in section [215](#page-70-0).  $\langle$  OUT: Finish output file(s) [290](#page-88-0)  $\rangle$  Used in section [215](#page-70-0).  $\langle$  OUT: Look for a font file after trying to read the VF file [285](#page-87-0) iused in section [216.](#page-71-0)

 $\langle$  OUT: Move down [277](#page-86-0)  $\rangle$  Used in section [211](#page-69-0).

- $\langle$  OUT: Move right  $274$  Used in sections [210](#page-69-0), [212](#page-70-0), [213](#page-70-0), and [214](#page-70-0).
- $\langle$  OUT: Prepare to use font *cur\_fnt* [286](#page-87-0) in section [217](#page-71-0).
- $\langle$  OUT: Process a *bop* [263](#page-85-0) is used in section [205](#page-68-0).
- $\langle$  OUT: Process a *down* or y or z [276](#page-86-0) iused in section [211.](#page-69-0)
- $\langle$  OUT: Process a pop [269](#page-85-0) i Used in section [208.](#page-69-0)
- $\langle$  OUT: Process a push [267](#page-85-0) is Used in section [208.](#page-69-0)
- OUT: Process a right or w or x  $273$  Used in section [210.](#page-69-0)
- OUT: Process an eop  $265$  Used in section [207.](#page-68-0)
- OUT: Process an  $xxx$  [271](#page-85-0) ised in section [209](#page-69-0).
- OUT: Process the *pre*  $261$  Used in section [204](#page-67-0).
- OUT: Typeset a visible *rule*  $281$  Used in sections [213](#page-70-0) and [282.](#page-86-0)
- $\langle$  OUT: Typeset a *char* [288](#page-87-0) in section [214](#page-70-0).
- OUT: Typeset a *width*  $279$  Used in section [212](#page-70-0).
- $\langle$  OUT: Typeset an invisible *rule*  $282$  Used in section [213](#page-70-0).
- OUT: Write the postamble  $291$  Used in section [290.](#page-88-0)
- $\langle$  Open input file(s) [110](#page-39-0) i Used in section [241.](#page-80-0)
- Open output file(s)  $246$  Used in section [241](#page-80-0).
- Prepare to use font cur fnt [217](#page-71-0) ised in sections [226](#page-74-0) and [238.](#page-79-0)
- $\langle$  Print memory usage statistics  $242 \rangle$  $242 \rangle$  Used in section [240](#page-80-0).
- $\langle$  Print more font usage statistics  $257$  Used in section [242.](#page-80-0)
- Print more memory usage statistics  $292$  Used in section [242](#page-80-0).
- Print the job *history* [243](#page-80-0) is Used in section [240](#page-80-0).
- Print valid options  $188$  Used in section [181.](#page-62-0)
- $\langle$  Replace z by z' and compute  $\alpha$ ,  $\beta$  [104](#page-37-0) $\rangle$  Used in sections [105](#page-38-0) and [152.](#page-51-0)
- h Set initial values [18,](#page-8-0) [19,](#page-8-0) [22,](#page-9-0) [38,](#page-14-0) [72,](#page-26-0) [78,](#page-27-0) [82,](#page-28-0) [85](#page-29-0), [93](#page-32-0), [118](#page-42-0), [121,](#page-43-0) [123,](#page-43-0) [126](#page-43-0), [129,](#page-44-0) [138,](#page-46-0) [147](#page-49-0), [159](#page-53-0), [174,](#page-58-0) [175](#page-59-0), [184](#page-63-0), [194,](#page-65-0) [221,](#page-72-0) [245](#page-81-0),  $256$  Used in section [3.](#page-2-0)
- $\langle$  TFM: Convert character-width indices to character-width pointers  $106$  is used in section [99](#page-35-0).
- (TFM: Open  $tfm$  file  $95$ ) Used in section [99.](#page-35-0)
- (TFM: Read and convert the width values  $105$ ) Used in section [99.](#page-35-0)
- (TFM: Read past the header data  $101$ ) Used in section [99.](#page-35-0)
- $\langle$  TFM: Store character-width indices  $102 \rangle$  $102 \rangle$  Used in section [99.](#page-35-0)
- $\langle$  Types in the outer block [7,](#page-4-0) [14](#page-7-0), [15](#page-7-0), [27,](#page-11-0) [29](#page-12-0), [31](#page-12-0), [36,](#page-13-0) [70](#page-25-0), [76,](#page-27-0) [79,](#page-27-0) [83](#page-28-0), [116](#page-41-0), [119,](#page-42-0) [154,](#page-52-0) [156,](#page-53-0) [192,](#page-64-0) [219](#page-72-0)  $\rangle$  Used in section [3](#page-2-0).
- (VF: Append DVI commands to the character packet  $161$ ) Used in section [160.](#page-54-0)
- $\langle \text{VF: Apply rule 3 or 4 } 170 \rangle$  $\langle \text{VF: Apply rule 3 or 4 } 170 \rangle$  $\langle \text{VF: Apply rule 3 or 4 } 170 \rangle$  Used in section [168.](#page-57-0)
- $\langle$  VF: Apply rule 5 [172](#page-58-0)  $\rangle$  Used in section [168](#page-57-0).
- $\langle$  VF: Apply rule 6 [171](#page-57-0)  $\rangle$  Used in section [168](#page-57-0).
- $\langle VF: \text{Build a character packet } 160 \rangle$  $\langle VF: \text{Build a character packet } 160 \rangle$  $\langle VF: \text{Build a character packet } 160 \rangle$  Used in section [151.](#page-51-0)
- $\langle VF: \text{ Display the recursion traceback and terminate } 228 \rangle$  $\langle VF: \text{ Display the recursion traceback and terminate } 228 \rangle$  $\langle VF: \text{ Display the recursion traceback and terminate } 228 \rangle$  Used in section [227](#page-75-0).
- $\langle \text{VF: Do a } char, rule, \text{ or } xxx 164 \rangle$  $\langle \text{VF: Do a } char, rule, \text{ or } xxx 164 \rangle$  $\langle \text{VF: Do a } char, rule, \text{ or } xxx 164 \rangle$  Used in section [161.](#page-55-0)
- $\langle \text{VF: Do a } \text{fnt, a } \text{char, or both } 165 \rangle$  $\langle \text{VF: Do a } \text{fnt, a } \text{char, or both } 165 \rangle$  $\langle \text{VF: Do a } \text{fnt, a } \text{char, or both } 165 \rangle$  Used in section [164](#page-56-0).
- $\langle \text{VF: Do a } pop \text{ 168} \rangle$  $\langle \text{VF: Do a } pop \text{ 168} \rangle$  $\langle \text{VF: Do a } pop \text{ 168} \rangle$  Used in section [161](#page-55-0).
- $\langle \text{VF: Do a } push \space 162 \rangle$  $\langle \text{VF: Do a } push \space 162 \rangle$  $\langle \text{VF: Do a } push \space 162 \rangle$  Used in section [161](#page-55-0).
- $\langle VF: Do a rule 166 \rangle$  $\langle VF: Do a rule 166 \rangle$  $\langle VF: Do a rule 166 \rangle$  Used in section [164](#page-56-0).
- $\langle$  VF: Do an xxx [167](#page-57-0)  $\rangle$  Used in section [164.](#page-56-0)
- $\langle \text{VF: Enter a new recursion level } 227 \rangle$  $\langle \text{VF: Enter a new recursion level } 227 \rangle$  $\langle \text{VF: Enter a new recursion level } 227 \rangle$  Used in section [226.](#page-74-0)
- $\langle \text{VF: Interpret the DVI commands in the packet 225} \rangle$  $\langle \text{VF: Interpret the DVI commands in the packet 225} \rangle$  $\langle \text{VF: Interpret the DVI commands in the packet 225} \rangle$  Used in section [222.](#page-73-0)
- $\langle \text{VF: Locate font } cur\_parm \ 149 \rangle$  $\langle \text{VF: Locate font } cur\_parm \ 149 \rangle$  $\langle \text{VF: Locate font } cur\_parm \ 149 \rangle$  Used in sections [148](#page-50-0) and [150.](#page-50-0)
- $\langle \text{VF: Open } vf\_{file} \text{ or } \textbf{goto } not\_{found} \quad 139 \rangle$  $\langle \text{VF: Open } vf\_{file} \text{ or } \textbf{goto } not\_{found} \quad 139 \rangle$  $\langle \text{VF: Open } vf\_{file} \text{ or } \textbf{goto } not\_{found} \quad 139 \rangle$  Used in section [151.](#page-51-0)
- $\langle$  VF: Prepare for rule 4 [169](#page-57-0) is Used in section [168.](#page-57-0)
- $\langle \text{VF: Process the font definitions } 153 \rangle$  $\langle \text{VF: Process the font definitions } 153 \rangle$  $\langle \text{VF: Process the font definitions } 153 \rangle$  Used in section [151.](#page-51-0)
- $\langle$  VF: Process the preamble [152](#page-51-0) iused in section [151.](#page-51-0)
- $\langle VF:$  Restore values on exit from  $do\_vf\_packet$  [224](#page-73-0) in section [222](#page-73-0).
- $\langle$  VF: Save values on entry to *do\_vf\_packet* [223](#page-73-0)  $\rangle$  Used in section [222](#page-73-0).
- $\langle$  VF: Start a new level [163](#page-55-0)  $\rangle$  Used in sections [162](#page-55-0) and [172](#page-58-0).
- $\langle$  VF: Typeset a *char* [226](#page-74-0) in section [225](#page-74-0).
- $\langle$  Variables for scaling computation [103](#page-37-0) ised in sections [99](#page-35-0) and [142](#page-47-0).